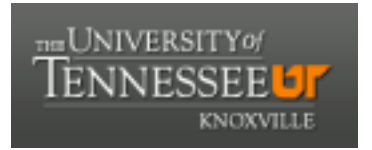

# University of Tennessee, Knoxville TRACE: T[ennessee Research and Cr](https://trace.tennessee.edu/)eative **Exchange**

[Masters Theses](https://trace.tennessee.edu/utk_gradthes) [Graduate School](https://trace.tennessee.edu/utk-grad) Control of the Masters Theses Graduate School Control of the Masters of the Masters of the Masters of the Masters of the Masters of the Masters of the Masters of the Masters of the Masters of

5-1998

# Selbststudium mit dem computer als sinnvolle alternative gegen social and foreign language anxiety im fremdspracherwerb?

Marion Nike Arnold

Follow this and additional works at: [https://trace.tennessee.edu/utk\\_gradthes](https://trace.tennessee.edu/utk_gradthes?utm_source=trace.tennessee.edu%2Futk_gradthes%2F10152&utm_medium=PDF&utm_campaign=PDFCoverPages) 

### Recommended Citation

Arnold, Marion Nike, "Selbststudium mit dem computer als sinnvolle alternative gegen social and foreign language anxiety im fremdspracherwerb?. " Master's Thesis, University of Tennessee, 1998. https://trace.tennessee.edu/utk\_gradthes/10152

This Thesis is brought to you for free and open access by the Graduate School at TRACE: Tennessee Research and Creative Exchange. It has been accepted for inclusion in Masters Theses by an authorized administrator of TRACE: Tennessee Research and Creative Exchange. For more information, please contact [trace@utk.edu](mailto:trace@utk.edu).

To the Graduate Council:

I am submitting herewith a thesis written by Marion Nike Arnold entitled "Selbststudium mit dem computer als sinnvolle alternative gegen social and foreign language anxiety im fremdspracherwerb?." I have examined the final electronic copy of this thesis for form and content and recommend that it be accepted in partial fulfillment of the requirements for the degree of Master of Arts, with a major in German.

Chauncey J. Mellor, Major Professor

We have read this thesis and recommend its acceptance:

David Lee, Dolly Young

Accepted for the Council: Carolyn R. Hodges

Vice Provost and Dean of the Graduate School

(Original signatures are on file with official student records.)

To the Graduate Council:

I am submitting herewith a thesis written by Marion Nike Arnold entitled "Selbststudium mit dem Computer als eine sinnvolle Alternative gegen social und foreign language anxiety im Fremdspracherwerb?". I have examined the final copy of this thesis for form and content and recommend that it be accepted in partial fulfillment of the requirements for the degree of Master of Arts, with a major in German.

'Ml

Thr. Chauncey J. Mellor, Major Professor

1

We have read this thesis and recommend its acceptance:

Dr. David Lee

Youn

Accepted for the Council:

um

Associate Vice Chancellor and Dean of The Graduate School

## SELBSTSTUDIUM MIT DEM COMPUTER ALS SINNVOLLE ALTERNATIVE GEGEN SOCIAL AND FOREIGN LANGUAGE ANXIETY IM FREMDSPRACHERWERB?

A Thesis Presented for the Master of Arts Degree The University of Tennessee, Knoxville

> Marion Nike Arnold May 1998

### **ACKNOWLEDGEMENTS**

Bei der Arbeit an dieser Magisterarbeit waren mir viele Leute cine groBe Hilfe. An dieser Stelle mdchte ich mich ganz herzlich bei den folgenden Personen bedanken: Dr. Beverly Moser hat mir bei der Konzeption meiner Untersuchung hilfreiche Starthilfe geboten. Leider konnte sie mich wegen ihres Umzugs nach North Carolina nicht weiter betreuen. Ein herzliches Dankeschön auch an Dr. Dolly Young, die für Dr. Moser spontan als Komiteemitglied eingesprungen ist. Bei den zwei anderen Professoren meines Komitees mochte ich mich ebenfalls bedanken: Dr. David Lee and Dr. Jeff Mellor. Jeff Mellor gilt mein ganz besonderer Dank für seine akademische, vor allem aber moralische Unterstutzung und Motivation, nicht nur in der letzten Phase meines Magisterstudiums. Ich möchte mich jedoch bei dem ganzen Institut für die Unterstützung während meines gesamten Studiums bedanken. Die Assistentenstelle, die mir im Department of Germanic, Asian, and Slavic Languages anvertraut wurde, hat mir viele wertvolle Erfahrungen gebracht und mich zu dem Thema meiner Magisterarbeit inspiriert. Vielen Dank auch an Gary Springer, ohne deren fachfrauliche Unterstutzung die statistische Auswertung der Ergeb-nisse meiner Untersuchung fast unbewaltigbar gewesen ware. Last but not least ein dickes Danke an meine Familie, Freunde und die anderen StudentlNNEN, die mir Mut zuge-sprochen haben.

#### ABSTRACT

Learning a foreign language in the classroom causes some students to be uncom fortable or even anxious. Especially social and foreign language anxiety are very common when learning in a formal setting. For the most part, these feelings are caused by the social aspect as well as interaction in the classroom setting. This study tries to investigate if selfinstruction with computers would be a useful alternative for those students suffering from these two kinds of anxieties. The basic assumption for this study was that self-instruction with computer software would help reduce social and foreign language anxiety, since this kind of learning is indepentent of classmates as well as a teacher.

This study was conducted with volunteers from second-year German classes at the University of Tennesse, Knoxville. All of the participants learned the same grammar item in two settings: in their regular German class as well as in the computer lab with the software Learn to Speak German. They filled out two questionnaires and two anxiety scales.

The results of this study do not support the thesis: There was no statistically significant difference between the anxiety levels in the classroom and the compute lab. Students suffering from anxiety also did not prefer the computer over the classroom. Those students, however, who are less anxious, in general have a negative attitude towards self-instruction with computers.

Regarding the results of this study it has to be taken into consideration that among the participants the number of anxious students was rather small and that the study conducted was not a longitudinal study. Therefore, the results cannot be interpreted to indicate that self-instruction with computer software generally does not reduce anxiety levels.

### INHALTSVERZEICHNIS

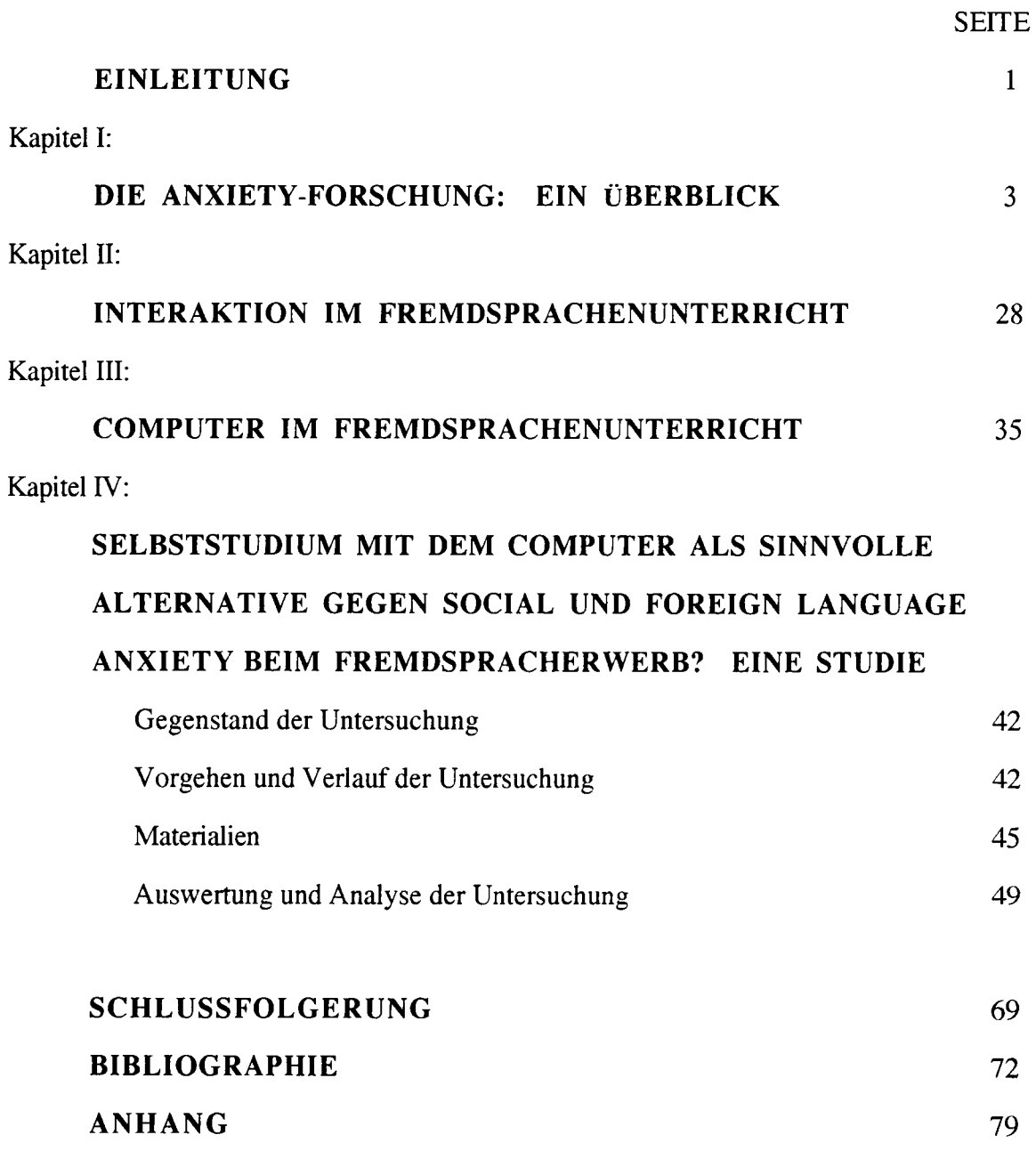

### **ABBILDUNGSVERZEICHNIS**

 $\sim 10^{-1}$ 

 $\sim$ 

 $\hat{\boldsymbol{\beta}}$ 

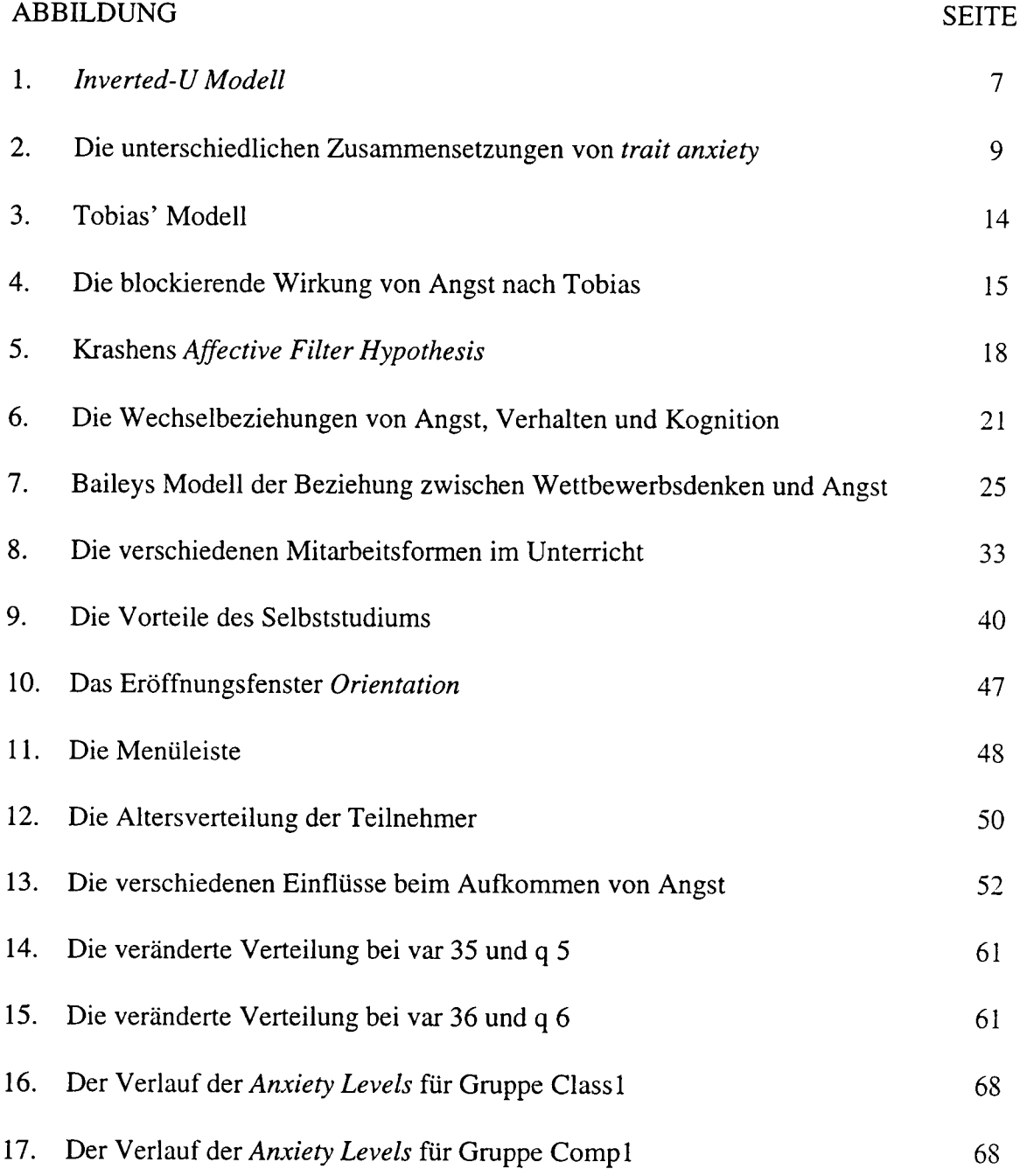

### EINLEITUNG

In der überwiegenden Mehrheit der Fälle werden Fremdsprachen in einem Klassenverband mit einem Lehrer<sup>1</sup> gelernt. Hierfür werden hauptsächlich gedruckte Materialien verwendet, wie Lehr- oder Arbeitsbiicher. Der Fortschritt der Technik hat auch im Fremdsprachenunterricht Einzug gehalten, so daB mittlerweile zusatziich audiovisuelle Medien (zum Beispiel Tonband- oder Videoaufnahmen) recht haufig einsetzt werden.

Der Hauptgrund fiir den Einsatz dieser neuen Materialien ist die Moglichkeit, die Schiller auf diese Weise dem authentischem Gebrauch der Sprache auszusetzen. Wahrend technische Gerate wie Cassettenrekorder, Femseher und Videogerate bereits recht haufig in den Lehrplan eingebaut werden, kommt der Computer noch recht selten zum Einsatz. Das liegt zum groBen Teil an fmanziellen Griinden. Auch der Computer bietet, vor allem durch das Internet, gute Moglichkeiten, den Fremdsprachenunterricht authentischer und auch interessanter zu gestalten.

Der Computer kann aber in diesem Bereich auch anders eingesetzt werden, und zwar fiir das Femstudium. Autonomes Lemen hat viele Vorteile, vor allem praktischer Art, da der Leraende zeitlich und geographisch unabhangig ist. Im Vergleich zum traditionellen Unterricht bietet das Femstudium einen weiteren Vorteil. Beim Unterricht in einer Klasse spielt die soziale Komponente eine groBe Rolle: Von dem Schiller wird Interaktion erwartet, was oft zu Unbehagen, Nervositat oder sogar Angst filhrt. Dieser Aspekt kann durch den Computer ausgeschaltet werden.

In dieser Arbeit wird zuerst ein Uberblick ilber die Forschungsliteratur zu folgenden

<sup>&</sup>lt;sup>1</sup> Für diese Arbeit werden der Einfachheit halber die männlichen Formen der Substantive gebraucht werden, zum Beispiel Schiller oder Lehrer. Die Benutzung dieser Bezeichnungen ist keineswegs geschlechtsgebunden, sondem bezieht sich ganz allgemein auf die Gesamtheit der Gruppe.

Themen gegeben: Angstgefiihle beim Fremdspracherwerb, Interaktion im Unterricht und der Einsatz von Computera im Fremdspracherwerb. Anhand der fiir diese Arbeit durchgefiihrten Studie soli untersucht werden, inwieweit der soziale Aspekt sowie die Interaktion im Klassenzimmer ein emotionales<sup>2</sup> Problem darstellen. Darauf aufbauend soll herausgefunden werden, ob das Selbststudium mit dem Computer eine sinnvolle Altemative fiir solche Schiiler ware, denen die Interaktion im traditionellen Unterricht Angst bereitet. Es wird davon ausgegangen, daß Telelernen mit Computersoftware deshalb eine gute Lösung darstellen konnte, da die bereits erwahnten Angstquellen ausgeschlossen werden.

<sup>&</sup>lt;sup>2</sup> Auf die akademischen und kognitiven Auswirkungen von Angst soll in dieser Studie nicht eingegangen werden.

### KAPITELI

### DIE ANXIETY-FORSCHUNG: EIN ÜBERBLICK

Unter normalen Bedingungen kann jedes Kind seine Muttersprache erfolgreich und ohne große Schwierigkeiten erlernen.<sup>3</sup> Beim Erlernen einer Fremd- oder Zweitsprache, das einen unterschiedlichen ProzeB vom Erstspracherwerb darstellt, zeigen sich hingegen schnell individuelle Unterschiede bei den Lemenden, denn selbst unter gleichen Bedin gungen ist nicht jeder in gleichem MaBe etfolgreich. Doch wie kommt es dazu? Verschiedene Eaktoren spielen eine Rolle, die individual differences oder nonlanguage influences genannt werden. Durch diese breiten Begriffe werden individuelle Eaktoren zusammengefaßt, wie zum Beispiel Alter und der persönliche Lernstil.

Ein bedeutender Eaktor, der beim Erstspracherwerb wegfallt, ist Begabung: Manchen fallt es um einiges leichter, eine andere Sprache zu lemen, als anderen, die trotz intensiven Arbeits- und Lemaufwands weniger erfolgreich sind. Doch auch von psychologischen Eaktoren, den affective variables, wird angenommen, daB sie den LemprozeB beeinflussen. "It is a widely held belief that what the leamer experiences in a language lesson is as important as the teaching method, the sequence of presentation, or the instruc tional material" (Bailey 71).

Da diese Zusammenfassung verschiedener emotionaler Einfliisse (u.a. Motivation und Einstellung) sehr breit angelegt ist, war die Erforschung problematisch. "Affect is a cover term under which is swept a wide range of disparate constructs and behaviors"

 $3$  Eine Ausnahme bilden behinderte Kinder und solche, denen kein Input zur Verfügung steht. Unter solchen Umstanden kann es zu Schwierigkeiten beim Erstspracherwerb kommen.

(Scovel 129). Daher wurde dieser Aspekt weiter aufgeschliisselt und unterteilt, wobei ich mich in meiner Untersuchung auf anxiety konzentriere.

Beim Unterricht in einer Klasse kommt es zu Situationen, auf die viele mit Unbehagen, Hemmungen oder sogar Angstgefiihlen reagieren.4 Es gibt die verschiedensten Ansatzpunkte, diese Gefiihle zu definieren, von denen fiir die vorliegende Arbeit die folgende Definition bevorzugt werden soll. Der Psychologe May definiert anxiety als "the apprehension cued off by a threat to some value that the individual holds essential to his existence as a personality" (May 205).

In dieser Definition kommt die Vielschichtigkeit an anxiety zum Ausdruck: Es kann sich hierbei um eine physische oder psychische Bedrohung handeln. Allerdings sollte an dieser Stelle noch erwahnt werden, daB diese Bedrohung nicht unbedingt real sein muB.

Solche Gefiihle sind physiologisch meBbar, zum Beispiel durch die Pulsfrequenz oder SchweiBproduktion. Jedoch reagiert nicht jeder auf eine bedrohliche Situation mit den gleichen physiologischen Symptomen. In der Psycholinguistik werden hauptsachlich sogenannte paper and pencil measures verwendet, wo der Befragte selber über seine Gefühle in schriftlicher Form Auskunft gibt. Diese Verfahren sind wegen der Subjektivität der Auskiinfte leider nicht ganz verlaBlich und ihre Validitat wird deswegen oft in Frage gestellt.

Seit den siebziger Jahren haben sich Linguisten mit Angst beschaftigt und die ver schiedensten Aspekte untersucht. In diesem Kapitel wird ein allgemeiner Uberblick der unterschiedlichen Forschungsansatze und deren Resultate gegeben, der aus technischen Griinden unvollstandig bleiben muB. Es wird daher nur auf Punkte eingegangen, die innerhalb der *anxiety*-Forschung eine zentrale Rolle einnehmen.

 $<sup>4</sup>$  In der Forschung werden diese verschiedenen Termini (*inhibition*, *discomfort* und</sup> anxiety) benutzt, die sich auf das gleiche Phiinomen beziehen, allerdings in verschiedenen AusmaBen.

An dieser Stelle möchte ich noch auf folgende Problematik aufmerksam machen: Wegen der Komplexitat dieses Themas wurden unterschiedliche Begriffe gepragt und die Untersuchungen fiihrten zu teilweise gegensatzlichen und widerspriichlichen Ergebnissen. Das kann an zu allgemeinen Meßverfahren und -instrumenten liegen, die nicht spezifisch genug auf den Kontext des Fremdsprachenerleraens abzielen (Maclntyre & Gardner, "Anxiety" 272). Es ist daher nicht möglich, über Fakten zu berichten. Die Theorien, die ich darstellen werde, werden zwar oft durch Studien untermauert, sind jedoch nicht unumstritten, da andere Forschungsprojekte oft zu anderen Ergebnissen kamen.

Im Fremdsprachenunterricht treten im Vergleich zu anderen Unterrichtsfachem solche Angstgefühle öfter in Erscheinung. So kamen MacIntyre & Gardner in einer Studie ("Anxiety" 260) zu dem Ergebnis, daß der Französischunterricht von den teilnehmenden Schülern $<sup>5</sup>$  als angsteinflößender eingestuft wurde als der Mathematik- oder Englisch-</sup> unterricht.<sup> $6$ </sup> Anxiety scheint also gerade ein für den Fremdsprachenunterricht typisches Phanomen bzw. Problem zu sein.

In der Forschung gibt es zwei Ansätze, diese Angstgefühle zu klassifizieren. Alpert & Harper gehen auf die Frage "Wie wirkt sich Angst auf die Leistung aus?" ein und differenzieren zwischen facilitating und debilitating anxiety. Facilitating anxiety spornt den Schüler zu mehr Anstrengung und Leistung an. Debilitating anxiety hat eine behindernde Wirkung und führt dazu, daß der Schüler vor der Herausforderung zurückschreckt und sich zuruckzieht. Folgende AuBerung eines Fremdsprachenlemers bezieht sich auf die

<sup>&</sup>lt;sup>5</sup> Mit dem Begriff "Schüler" beziehe ich mich ganz allgemein auf eine Person, die im Klassenverband eine Fremdsprache erlemt.

<sup>6</sup> Die Teilnehmer dieser Untersuchung sprachen Fnglisch als ihre Muttersprache und lernten Französisch als Fremdsprache.

gegensatzlichen Auswirkungen von Angst: "Today I was just scared enough to be stimu lated to prepare for the next time. If I were any scareder I'd be a nervous wreck" (Bailey 59). Scovel zieht daher einen Vergleich zu dem sympathischen und parasympathischen Nervensystem: "One arouses, the other depresses - each working together and in balance" (Scovel 138).

Alpert & Harper haben eine anxiety scale entwickelt, mit deren Hilfe die Aus wirkungen von Angst untersucht werden können.<sup>7</sup> Anhand der Reaktion (=Zustimmung Oder Ablehnung) auf Aussagen wie "While I may (or may not) be nervous before taking an exam, once I start, I seem to forget to be nervous" oder "When I don't do well on a difficult item at the beginning of an exam, it tends to upset me so that I block on even easy questions later on" (Alpert & Harper 213-214) kann man die individuellen Angstgefiihle eines Schiilers einordnen. Das bedeutet allerdings nicht, daB sich diese zwei Arten gegenseitig ausschlieBen: Es kann durchaus passieren, daB bei einem Fremdsprachenlemenden beide vorkommen.

Doch wann hat Angst eine anspomende bzw. blockierende Wirkung? Die Ergebnisse einer Untersuchung deuteten darauf hin, daB Angst am Anfang einer Lemaktivitat negative Auswirkungen hat, spater jedoch die Leistung erhoht (Scovel 136). Allgemein wird die Meinung vertreten, daß geringe Angstgefühle in *facilitating anxiety* resultieren, extreme Angst hingegen in *debilitating anxiety*. Es besteht demnach ein Zusammenhang zwischen Intensitat und/oder Quantitat der Angstgefiihle auf der einen Seite und ihren Aus wirkungen auf der anderen.

Diese Auffassung geht teilweise zuriick auf das aus der Psychologie stammende

<sup>&</sup>lt;sup>7</sup> Für die Anxiety-Forschung wurde eine Fülle von anxiety sacles entwickelt, die auf die verschiedensten Aspekte und Arten von Angst abzielen. In dieser Arbeit wird jedoch nicht weiter darauf eingegangen.

Inverted-U Model zuriick. Geringe Erregung resultiert in schwacher Leistung, und starke Erregung fiihrt zu steigender Leistung. Aber nur bis zu einem optimalen Punkt, ab dem die Leistung sich gegen Null annahert (Williams 19). Abbildung 1 verdeutlicht dieses Konzept von der facilitating und debilitating Wirkung von Angst.

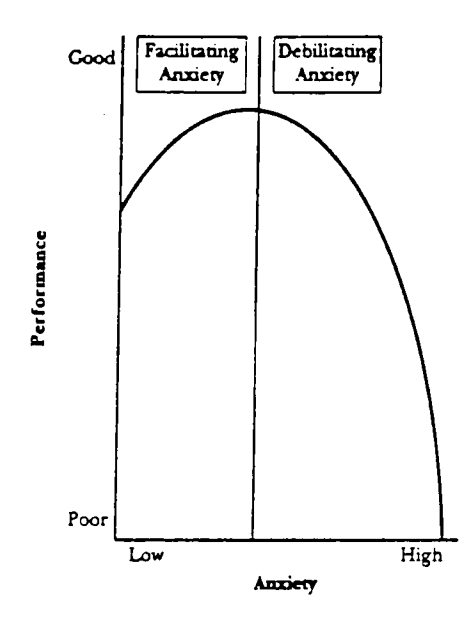

Abb. 1. Inverted- U Model. Peter D. Maclntyre, "How Does Anxiety Affect Second Language Learning? A Reply to Sparks and Ganschow" Modem Language Joumal 79 (1995): 92.

Eysenck hat eine andere Sichtweise und bringt diese Frage in Verbindung mit der resultierenden Anstrengung und Bemiihung. Je nach dem AusmaB der Bemiihungen, mit denen ein ängstlicher Student diese Gefühle kompensieren will, hat Angst entweder einen facilitating oder debilitating Effekt (Eysenck 365). Von manchen Linguisten wird auch angezweifelt, ob das Phänomen, das Alpert & Harper facilitating anxiety nennen, überhaupt als Angst bezeichnet werden kann. Gardner & Thrembly sind der Meinung, da6 die positive Energie, die facilitating anxiety genannt wird, eigentlich ein Bestandteil von Moti vation ist.

Ein anderer Ansatzpunkt ist eine Klassifikation nach der Quelle oder dem Ausldser der Angstgefiihle. Maclntyre & Gardner nennen drei verschiedene Ansatze, die in der Forschung verwendet werden: trait, state und situation specific anxiety ("Methods and Results" 85). Trait anxiety bezieht sich auf eine Veranlagung und "may be defined as an individual's likelihood of becoming anxious in any situation" ("Methods and Results" 87). Manche Personen neigen generell dazu, angstlich zu sein. Trait anxiety ist daher zeitlich recht konstant. Solche Menschen neigen generell zu Nervositat und sind emotional unausgeglichen (Maclntyre, "Language Anxiety" 9).

Die direkten Ausloser solcher Gefiihle konnen variieren, worin auch die Kritik an dieser Einteilung liegt, die MacIntyre & Gardner mit anderen teilen: Zwei Personen können zwar einen gleichen Grad an trait anxiety aufweisen, doch die Art und Weise, wie sich diese Gefiihle aufbauen, ist individuell ganz unterschiedlich. Abbildung 2 auf der folgenden Seite verdeutlicht die verschiedenen möglichen Zusammensetzungen von trait anxiety. Fiir Person 1 sind Testsituationen am unangenehmsten, die Person 2 allerdings nur geringe Angst einflößen. Person 2 fühlt sich bei sozialen Gelegenheiten extrem unwohl, was auf die andere Person wiederum nicht zutrifft. "From a trait perspective, however, this distinction is lost because the trait anxiety score is equal for both persons" (Maclntyre, "Language Anxiety" 89-90).

Um diese verschiedenen Komponenten verdeutlichen zu können, wurde als Altemative das Konzept von situation specific anxieties entwickelt. Hierbei geht es um die Reaktion auf eine ganz bestimmte Art von Situation, die sich immer dann zeigt, wenn man zum Beispiel eine Rede halten oder einen Test schreiben muß. Ich möchte hier auf ein paar Arten eingehen, die fur die folgende Analyse dieser Untersuchung eine Rolle spielen.

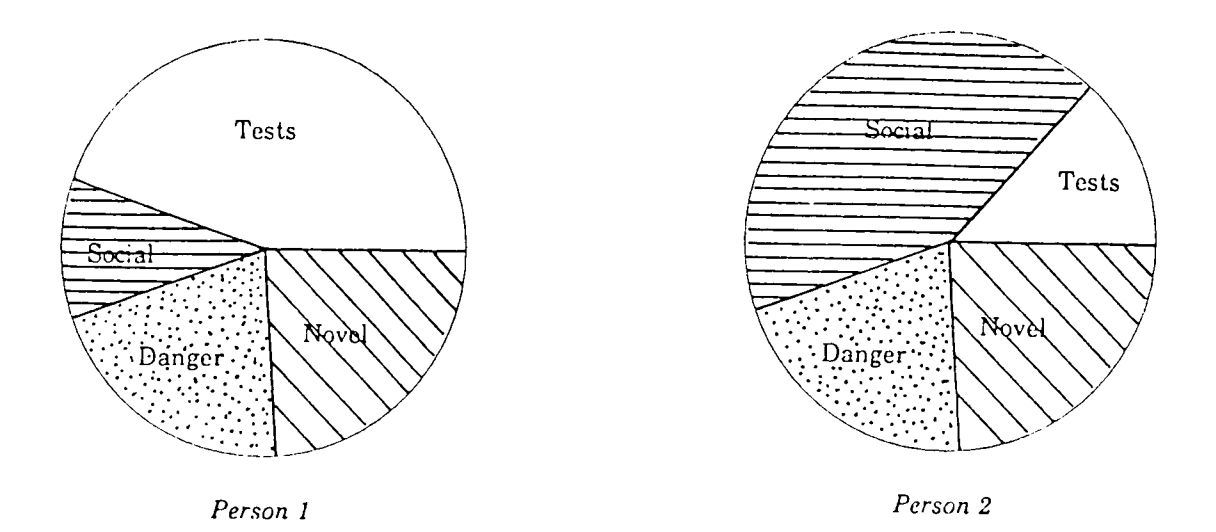

Abb. 2. Die unterschiedlichen Zusammensetzungen von trait anxiety. Peter D. Maclntyre und Robert C. Gardner, "Methods and Results in the Study of Anxiety and Language Learning: A Review of the Literature." Language Learning 41 (1991): 89.

Mitte der achtziger Jahre wurde das Konzept von foreign language anxiety entwickelt. Hierzu gibt es zwei Identifikationsansätze: (1) foreign language anxiety kann entweder aus der Ubertragung von Angstgefuhlen aus anderen Gebieten resultieren (zum Beispiel Testangst) oder (2) das Erlemen einer Fremdsprache nift einzigartige Angstgefiihle hervor (Horwitz & Young 1).

In der letzten Zeit ist man vor allem von der zweiten Perspektive ausgegangen, was zu folgender Definition von foreign language anxiety führte: "[It is] a distinct complex of self-perceptions, beliefs, feelings, and behaviours related to classroom language learning arising from the uniqueness of the language learning process" (Horwitz, Horwitz & Cope X).

Horwitz, Horwitz & Cope verbinden beide Sichtweisen, indem sie foreign language anxiety in drei Komponenten unterteilen, von denen die erste communication apprehension ist. In einer Fremdsprache ist es schwierig, seine Selbstauffassung und komplexen Gedanken nach auBen wiederzugeben: "The language learner's self-esteem is vulnerable to the awareness that the range of communicative choices and authenticity is restricted" (Horwitz, Horwitz & Cope 128). Sie unterscheiden daher zwischen dem wahren Ich und einem begrenzten Ich, mit dem sich ein Schiiler durch die Fremdsprache konfrontiert sieht. Ein weiterer Bestandteil, der eng mit dem ersten verbunden ist, ist die Angst vor negativer Bewertung: Der Schiiler befilrchtet, einen schlechten sozialen Eindruck zu hinterlassen. Die letzte Komponente ist test anxiety, die sich auf akademische Bewertungen bezieht.

Untersuchungen deuten darauf bin, daB zwischen foreign language anxiety und anderen Formen von Angst keine direkte Verbindung besteht. Daher ist es schwer vorauszusagen, wer beim Fremdspracherwerb Angst empfinden wird.

German classroom anxiety wird durch die traditionelle Unterrichtsform im Klassenverband hervorgerufen und ist deshalb ein ziemlich breit angelegter Begriff. Diese Art von Angst kann jedoch weiter unterteilt werden, zum Beispiel in German use anxiety Oder test anxiety. Der von einem erwartete Gebrauch der Fremdsprache oder ein bevorstehender Test sind Situationen, die oft als angsteinflößend empfunden werden. In Verbindung mit test anxiety kommt es oft auch zu Angst vor dem Erhalten einer "schlechten" Note, der sogenannten grade anxiety. Ebenso soil an dieser Stelle novelty anxiety erwahnt werden, die durch eine neue und unbekannte Situation hervorgerufen wird; Man weiB nicht, was auf einen zukommt, und was man erwarten soil. Im Unterricht spielt auch social anxiety eine große Rolle: "social anxiety is basically concerned with constructing and/or maintaining a favorable impression upon others. In language-learning situations, this could involve teachers, interlocutors, or fellow students" (Gass & Selinker 258).

Schwarzer nennt drei Bestandteile dieser Angst: negative Selbstbewertung, Gefiihle wie Angespanntheit und Unbehagen sowie eine gewisse Neigung zu Riickzugsverhalten (Schwarzer, "Self-Related Cognitions" 1). Schiichtemheit, Verlegenheit oder Schamgefiihle sind nach Schwarzer verschiedene Formen von social anxiety.

Ein weiterer Ansatz ist state anxiety, die Maclntyre & Gardner folgendermaBen definieren: "State anxiety is apprehension experienced at a particular moment in time" ("Methods and Results" 90). Sie ist somit eine Kombination von trait und situation specific anxieties. Maclntyre & Gardner interpretieren die Ergebnisse ihrer und anderer Untersuchungen jedoch so, daß sich *state* und *trait anxiety* im Grunde genommen qualitativ nicht von einander unterscheiden ("Anxiety" 267).

Young verwendet einen anderen Ansatz für ihre Klassifikation: Sie geht von den Hauptauslösern von Angst aus und unterscheidet die folgenden Arten:

(a) Angst, die von persdnlichen und zwischenmenschlichen Angsten stammt (b) Angst, die von Meinungen iiber die Rollenverteilung beim Fremdsprachenerlemen herriihrt

(c) Angst, die durch die Interaktion Schiiler-Lehrkraft ausgeldst wird

(d) Angst, die aus der Verfahrensweise im Unterricht resultiert

(e) Angst, die durch Aspekte des Priifens hervorgerufen wird

("New Directions" 31-32)

Fiir meine Untersuchung sind allerdings nur (a) und (c) relevant. Fur (a) listet sie acht Komponenten auf. Ein geringes Selbstwertgefuhl, Wettbewerbsdenken, Kommunikationsangst, Sozialangst und Existenzangst werden zu dieser Gruppe gerechnet. Aber auch die Selbsteinschiitzung des Schiilers in bezug auf seine Fahigkeiten, mangelnde Gruppenzugehörigkeit und allgemeine Ansichten über das Erlernen einer Fremdsprache gehören in diese erste Gruppe (Young, "New Directions" 31). Diese Quellen stehen miteinander in vielfacher Kombination in Zusammenhang.

Ein anderer Bereich der anxiety-Literatur befaßt sich mit der Art und Weise, wie sich Angst äußert. Die Auswirkungen von Angst können in folgenden Gruppen zusammengefaßt werden: akademische, kognitive, soziale und persönliche Effekte. Ein GroBteil der bisher durchgefiihrten Studien beschaftigte sich mit dem Verhaltnis von Angst und Leistung, also den akademischen Auswirkungen. Diese Aufgabenstellung ist typisch für die Anfänge der *anxiety*-Forschung. Wegen der verschiedenen Anlegungen der Eorschungsprojekte war die Interpretation der Ergebnisse oft problematisch: "Many of the studies had different goals, objectives, definitions, and conceptual schemata, rendering comparisons difficult" (Young, "New Directions" 4).

Bei der Mehrheit der durchgefiihrten Untersuchungen stellte sich eine negative Korrelation zwischen Angst und Leistung heraus. Das wirft folgende Frage auf; "Does anxiety interfere with pre-existing ability and therefore impair performance? Or does poor performance, based solely on ability, lead to anxiety as merely an effect?" (Maclntyre & Gardner, "Methods and Results" 108). Angst könnte also entweder ein Auslöser oder das Resultat von schlechter Leistung sein.

Die Studien, die bis jetzt durchgeführt wurden, sehen Angst hauptsächlich als den Ausloser unzulanglicher Leistung, nicht als deren Resultat. Maclntyre & Gardner entwickelten folgendes Modell, in dem *anxiety* eine Wechselwirkung ausübt. *Foreign* language anxiety beeinflußt den Lernprozeß und die Leistung, wobei sich Leistung widerum auf den Grad an state anxiety auswirken kann. Es wird also davon ausgegangen, daB foreign language anxiety zu verminderter Leistung fiihrt. Diese Leistungsverschlechterung resultiert in erhöhter state anxiety (MacIntyre & Gardner, "Anxiety" 272).

Hier ist es auch wichtig festzustellen, welche Arten von Angst sich auf das Eriemen einer Fremdsprache auswirken. Trait anxiety scheint in diesem Zusammenhang keine Rolle zu spielen. Menschen, die allgemein zu Angst neigen, werden nicht automatisch ahnliche Reaktionen auf das formelle Eriemen einer Fremdsprache zeigen. In der Forschung findet

man jedoch den negativen Einfluß von situational anxieties bestätigt, vor allem communicative anxiety und foreign language anxiety (MacIntyre & Gardner, "Language Anxiety" 514-515).

Die Auffassung, daB Angst fiir den LemprozeB ein Storfaktor ist, fiihrte zu verschiedenen Theorien, wie individual learner factors das Erlernen einer Fremdsprache beeinflussen konnen. Diese theoretischen Ansatze konnen in zwei Gruppen unterteilt werden. Eine Gruppe bietet sehr allgemeine Erklarungen; Von manchen Linguisten wird die Meinung vertreten, daB dadurch der Ablauf des Lemprozesses verandert wird. Es ist aber auch moglich, daB nur das Tempo und der Erfolg beeinfluBt werden, so daB der LemprozeB bei jedem in den gleichen Schritten verläuft, nur langsamer und/oder unvollständig.

Forschung zu der ersten Sichtweise kam meist zu dem Ergebnis, daB individuelle Faktoren wie Angst eine geringe Rolle beim Fremdspracherwerb spielen. Die Ergebnisse solcher Untersuchungen, die davon ausgehen, daß nonlanguage factors nicht den Ablauf an sich beeinflussen, unterstreichen die Wichtigkeit dieser auBersprachlichen Einfliisse, die fiir jeden Schiiler individuell anders sind (Ellis 99).

Die andere Gruppe versucht, detailliertere Erklarungen zu finden, in welcher Weise anxiety das Lemen beeinfluBt, und wie es zu durch Angst zu Problemen beim Erlemen einer Eremdsprache kommt. Die drei Modelle, die ich hier vorstellen mochte, gehen davon aus, daB Angst zu geringerer Leistung fiihrt und lassen facilitating anxiety auBer Acht.

Tobias geht in seinem theoretischen Modell, das allgemein viel Zustimmung und Unterstiitzung findet, auf die verschiedenen Phasen des Lemprozesses ein, auf die Angst einwirken kann; "Since leaming is a process that is essentially cognitively mediated, anxiety can affect leaming only indirectly by impacting on the cognitive processes mediating leaming at various stages" (Tobias, "Anxiety and Cognitive Processing 36). Hierzu wird der Lemprozeß in drei Phasen unterteilt: *input, processing* und *output.* Der

erste Schritt ist die Präsentation des Materials, der *input*. Während der darauffolgenden Verarbeitungsphase des processing codieren, organisieren und speichern die Schüler den input. Zur Anwendung kommt das Wissen dann in der *output*-Phase. Tobias geht davon aus, da6 Angst an drei Stellen auf diesen ProzeB einwirken kann: vor der Verarbeitung, währenddessen oder kurz vor dem *output*. Abbildung 3 verdeutlicht die drei Angreifpunkte von Angst:

Schüler werden durch Angst abgelenkt und verpassen so Teile des input. Preprocessing anxiety hat eine behindemde Wirkung, da gewisse Informationen gar nicht erst verarbeitet werden können. Die Möglichkeit, den verpaßten *input* nachzuholen, kann dieses Defizit ausgleichen.

Nachdem die Information codiert wurde, kommt es beim processing zur kognitiven Verarbeitung, die durch Angst verlangsamt oder behindert werden kann. Hierbei spielt

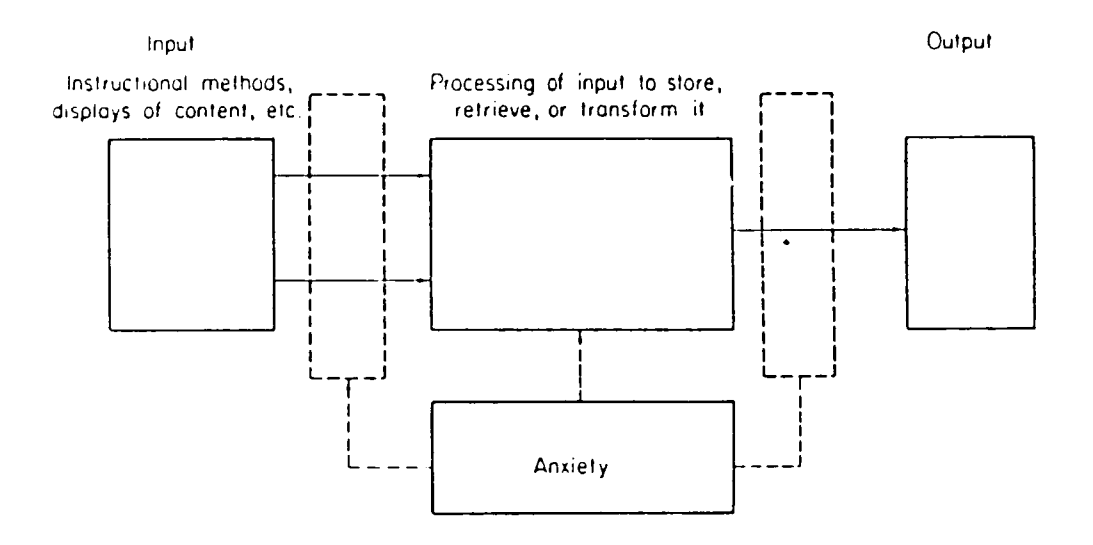

Abb. 3. Tobias' Modell. Sigmund Tobias, "Anxiety and Cognitive Processing of Instruction" Self-Related Cognitions in Anxietv and Motivation. Ed. Ralf Schwarzer. (Hillsdale: Lawrence Erlbaum, 1986) 37.

unter anderem der Schwierigkeitsgrad des Materials cine Rolle. In der Forschung hat sich ergeben, daB die behindemde Wirkung von Angst hauptsachlich bei anspruchsvollem Material zum Ausdruck kommt. Des weiteren zeigt sich der negative Effekt, wenn das Kurz- Oder Mittelzeitgedachtnis beansprucht wird. Angstliche Studenten haben erschwerten Zugriff zu Informationen, die im Gedachtnis abgespeichert warden. Von Vorteil ist deshalb eine gut organisierte Präsentation des Materials für Studenten, die zu Angst neigen.

Auch nach der processing-Phase kann es durch anxiety zu Problemen kommen. Das ist der Fall, wenn erfolgreich verarbeitetes Material nicht problemlos abgerufen und so in der Produktion nicht verwertet werden kann. Dieses Modell bietet zwei Erklarungen fiir schwachere Leistungen von angstlichen Studenten. Angst behindert entweder den Lemprozess selber (preprocessing und processing interference) oder die Wiedergabe von bereits erfolgreich gelerntem Material, also die erbrachte Leistung (post processing interference). Die blockierende Wirkung von Angst wird noch einmal in Abbildung 4 verdeutlicht:

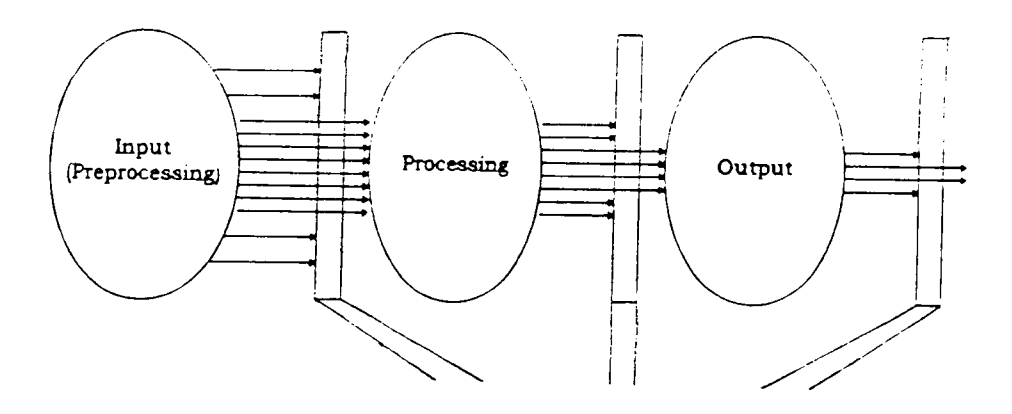

Abb. 4. Die blockierende Wirkung von Angst nach Tobias. Peter D. Maclntyre (in print), "Language Anxiety: A Review of the Research for Language Teachers." Affect in Second Language Learning: A Practical Guide to Creating a Low Anxiety Classroom Atmosphere. Hrsg. Dolly Jesusita Young. (San Francisco: Mc Graw Hill, 1998)

Schwache Leistungen sind demnach kein eindeutiger Indikator dafiir, daB ein Schiiler das Material nicht richtig geiemt hat.

Von Tobias' Model! ausgehend haben Maclntyre & Gardner diverse Untersuchungen durchgefiihrt und dabei festgestellt, daB Angst alle drei von Tobias erwahnten Phasen beeinträchtigen kann ("The Subtle Effects"). Am häufigsten werden allerdings die processing- und output-Phasen beeinflußt. Sie betonen daher die Wichtigkeit einer gewissen Umorientierung der Forschung: "Performance measures that examine only be havior at the Output stage may be neglecting the influence of anxiety at earlier stages as well as ignoring the links among stages" (Maclntyre & Gardner, "The Subtle Effects" 301). Dadurch, daB alle drei Phasen voneinander abhangig sind, kommt es zu einem kumulativen Effekt. Da jedoch nur die *output*-Phase sozusagen als Endprodukt sichtbar ist, treten die Produktionsvorgange zu Unrecht oft in den Hintergrund.

Maclntyre & Gardner bestatigen ebenfalls Tobias' Annahme, daB auch angstliche Schüler gute Leistungen vollbringen können, wenn ihnen genügend Zeit zur Verfügung steht, sowie die Möglichkeit, Verpaßtes nachzuholen. Das bedeutet das Zurückgehen zu der input-und processing-Phase. Sie betonen daher, daß eine nachträgliche Verminderung von Angstgefuhlen nicht ausreichend ist, um die Leistung zu verbessem, da der Schiiler Defizite nachzuholen hat (Maclntyre & Gardner, "The Effects" 15): "Therefore, anxiety reduction strategies should be accompanied by efforts to re-input information that may be missing or improperly processed" (Maclntyre & Gardner, "The Effects" 16).

In Anbetracht von kognitiver Interferenz fordert Eysenck eine reconceptualization von Angst. Darin betont er die zwei Komponenten, die zu der "dual nature of anxiety" (Eysenck 364) beitragen: einerseits die kognitive Komponente, die sich durch worries auBert (Sorgen iiber die Qualitat der Leistung, negative Erwartungen und Selbstbewertung...) und andererseits eine physische Komponente, die sich durch physische Erregtheit zeigt (Eysenck 364). Er geht davon aus, daB die kognitive Komponente hauptsachlich bei

solchen Studenten ins Spiel kommt, die oft Angstgefiihle haben und diese durch zusatzliche Leistung zu kompensieren versuchen. Die physische Erregheit zeigt sich in Testsituationen auch bei solchen Studenten, die keine Angst empfinden, und ist somit universal (Carver & Scheier).

In seiner Theorie beriicksichtigt Eysenck diese beiden Faktoren. Sorgen und andere kognitive Aktivitaten, die fiir die gestellte Lemaufgabe irrelevant sind, vermindem die Qualitat der Leistung, weil sie im processing system kognitive Ressourcen beanspruchen, die eigentlich fiir die gestellte Aufgabe benotigt wiirden. So kommt es zu einer "dual-task or divided-attention situation" (Carver & Scheier 120), die hauptsachlich das Gedachtnis beeinfluBt.

Die dritte Theorie, die ich hier vorstellen mochte, um die Defizite angstlicher Schüler zu erklären, ist Krashens Affective Filter Hypothesis, die in Zusammenhang mit seiner Input Hypothesis und Monitor Modell entwickelt wurde. Krashens Theorie findet wegen ihrer praktischen Alltagsnahe vor allem bei Lehrem groBen Zuspruch. Er geht davon aus, daB man Sprachen nur durch comprehensible input erlemen kann: "Input is the essential environmental ingredient" (Krashen, "The Input Hypothesis" 2). Die Verfiigbarkeit von verstandlichem Input garantiert jedoch das Erlemen noch nicht, da Input unter gewissen Umständen durch den affective filter blockiert werden kann.

> The affective filter is a mental block that prevents acquirers from fully utilizing the comprehensible input they receive for language acquisition. When it is up, the acquirer may understand what he hears and reads, but the input will not reach the LAD [=Language Acquistion Device]. $\delta$  This occurs

 $8$  Krashen stimmt Chomsky darin zu, daß erst ein interner Mechanismus, der Language Acquisition Device (=LAD), das Erlernen einer Fremdsprache möglich macht. Dort wird der Input verarbeitet.

when the acquirer is unmotivated, lacking in self-confidence, or anxious ("The Input Hypothesis" 3).

Krashen formuliert zwei Voraussetzungen fiir das erfolgreiche Erlemen einer Fremdsprache. Dem Schüler muß genug comprehensible input zur Verfügung stehen, und nur wenn der affective filter niedrig ist (also wenn der Schiller unter anderem keine Angst hat), kann der Input ungehindert zum language acquisition device gelangen: "Even if they [=those whose attitudes are not optimal for SLA] understand the message, the input will not reach that part of the brain responsible for language acquisition" (Krashen, "Principles and Practise" 31). Abbildung 5 verdeutlicht die blockierende Wirkung dieses Filters noch einma.

Die Dichte des affective filter ist bei jedem Fremdsprachenlemer unterschiedlich, was zu den individuellen Variationen beim Fremdspracherwerb fiihrt und auch den anfangs bereits erwähnten Unterschied zwischen Erst- und Zweitspracherwerb erklären könne: Der affective filter ist laut Krashen bei kleinen Kindern nicht vorhanden.

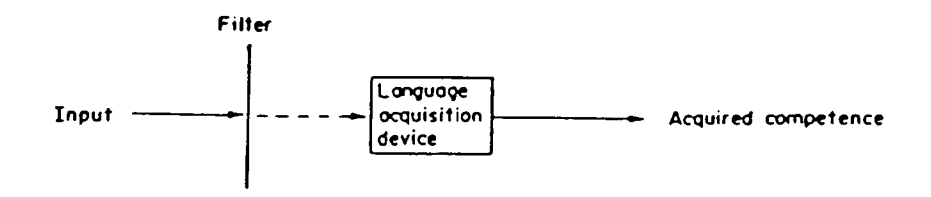

Abb. 5. Krashens Affective Filter Hypothesis. Susan M. Gass und Larry Selinker, Second Language Acquisition: An Introductory Course (Hillsdale: Lawrence Erlbaum, 1994) 147.

Hauptsachlich wird an dieser Theorie kritisiert, daB die Aussagen zu vage sind und es an Details mangelt. Doch trotz dieser fundamentalen Schwachen wird Krashens Monitor Model! von vielen gewiirdigt und von Spolsky sogar als "the best attempt at a compre hensive theory accounting for current research in second language learning" bezeichnet (Spolsky 5).

Spolsky hat daraufhin sein eigenes Model! fiir den Zweitsprachenerwerb erarbeitet, das auf 74 Bedingungen beruht.

> The achievement of the various possible outcomes in second language leaming depends on meeting a number of conditions. Some of these are necessary conditions, without which leaming is impossible; many are graded conditions, in which there is a relationship between the amount or extent to which a condition is met and the nature of the outcome; others again are typicality conditions (Spolsky 14).

Anxiety rechnet Spolsky zu den graded und typicality Bedingungen und formuliert in seiner 33. Bedingung, daB manche Schiller (oft solche mit geringem Ausgangsleistungsstand, mangelnder Motivation und *trait anxiety*) beim Erlernen und Gebrauch einer Fremdsprache Angstgefuhle entwickeln, die eine beeintrachtigende Wirkung haben (Spolsky 115).

An dieser Stelle möchte ich auch noch Sparks & Ganschows Linguistic Coding Deficit Hypothesis (LCDH) erwähnen. Sie widersprechen der allgemeinen Auffassung, daB Angst zu geringeren Leistungen fiihre und vertreten die Meinung, daB Schwierigkeiten beim Fremdspracherwerb durch geringe Beherrschung der Muttersprache ausgelöst werden. Demnach sind diejenigen von Vorteil, die bereits im Umgang mit ihrer Mutter sprache eine gewisse Begabung zeigen. Diese Argumentationsweise hat groBe Kritik ausgelöst. Peter MacIntyre vertritt in zwei Beiträgen in The Modern Language Journal seine kritische Haltung. Er argumentiert, daß in Sparks & Ganschows Theorie der Kontext und damit ein wichtiger Bestandteil einer Sprache ignoriert wird, denn das Frlemen einer

Sprache beschränke sich nicht nur auf gewisse technische Fähigkeiten $9$  ("On Seeing the Forest" 245): "This may be seen to reduce affective variables, such as language anxiety, to the role of unfortunate side effects" (MacIntyre, "How does Anxiety" 90). Ich persönlich bin der Meinung, daB Begabung fiir die Muttersprache ein Faktor sein kann, jedoch wiirde ich ihr unter keinen Umstiinden eine so ausschlieBliche Rolle zuschreiben.

Nachdem auf die akademischen und kognitiven Auswirkungen und die damit verbundenen Theorien eingegangen wurde, möchte ich jetzt auf die soziale Komponente eingehen. Angst fiihrt in vielen Fallen auch zu einem veranderten unbewuBten Verhalten des Betroffenen. Sogenannte Defensmechanismen stellen die sozialen Effekte von anxiety dar. Diese Verhaltensweisen kann man in vier Kategorien einteilen: (a) Flucht- oder Rückzugsverhalten, (b) aggressives kampferisches Verhalten, (c) Gruppenmanipulation und (d) KompromiBverhalten (Ehrman 151). Ruckzugsverhalten ist sehr haufig, das sich unter anderem durch Tagträumen oder häufige Abwesenheit vom Unterricht äußern kann. In einer Studie hat sich gezeigt, daß ängstliche Schüler in einer Testsituation am häufigsten an ein mbgliches Entkommen denken (Carver & Scheier 129).

Es hat sich also bisher gezeigt, daB anxiety, Verhalten und kognitive Aktivitaten miteinander in Zusammenhang stehen: "The relations... are best seen as recursive and cyclical, where each influences the other" (Maclntyre, "How does Anxiety" 92).

So kann die Tatsache, daß ein Schüler eine Aufgabe lösen soll, zu Angst führen, die wiederum zu worries und Bedenken fiihrt. Durch diese zusatzliche kognitive Belastung wird die Leistung vermindert. Der Schiiler kommt dadurch zu einer schlechten Selbstbewertung, die mehr Angst und geringere Leistungen hervorruft. Ein echter Teufelskreis.

<sup>9</sup> Wenn Maclntyre von technischen Fahigkeiten spricht, meint er damit vor allem das sprachliche Lautsystem, auf das sich Sparks & Ganschows LCDH hauptsachlich bezieht.

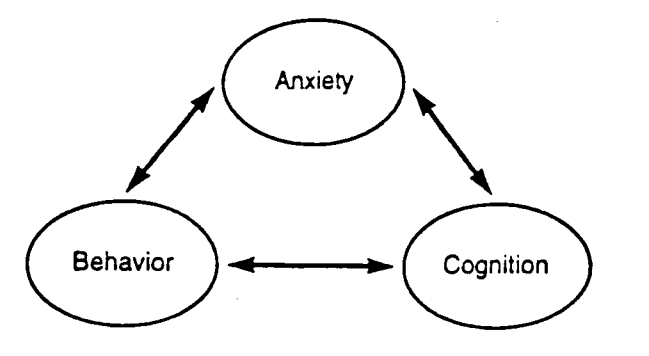

Abb. 6. Die Wechselbeziehungen von Angst, Verhalten und Kognition. Peter D. Macintyre, "How Does Anxiety Affect Second Language Learning? A Reply to Sparks and Ganschow" Modem Language Journal 79 (1995): 93.

In der Forschung hat man auch versucht herauszufinden, wann Angst besonders haufig auftritt. Hauptsachlich Aktivitaten, die das Sprechen oder Verstehen der Fremdsprache erfordera, werden als besonders angsteinfloBend empfunden. Fine mogliche Erklarung bietet die Tatsache, daB der Schiller beim Horen die Situation nicht direkt kontrollieren kann. Teilweise kann es sogar zu Schwierigkeiten beim Unterscheiden von Lauten kommen. So auch bei einem Studenten, der berichtete, daB er immer nur ein lautes Summen vemehme, wenn sein Lehrer in der Fremdsprache spreche (Horwitz, Horwitz & Cope 126). Das Sprechen in einer Fremdsprache ist eine sehr komplexe Aktivitat, und da Kommunikation meist spontan und offen ist, fiihlen sich Schiller oft iiberfordert.

Macintyre & Gardner stellen die Hypothese auf, daB Angst am Anfang, also wenn ein Schüler seine ersten Erfahrungen mit der Fremdsprache macht, kaum eine Rolle spielt. Wenn es zu diesem Zeitpunkt zu Angst kommt, handelt es sich nicht um foreign language anxiety, sondem solche Arten von Angst, die nicht filr das Erlemen einer Fremdsprache

spezifisch sind.<sup>10</sup> Durch die Erfahrungen mit der Fremdsprache bilden sich bei dem Schiiler gewisse Emotionen und Einstellungen zum Erleraen einer Fremdsprache. Wenn diese negativ sind, kann es zu *foreign language anxiety* kommen. "As negative experiences persist, foreign language anxiety may become a regular occurrence and the student begins to expect to be nervous and perform poorly" (Maclntyre & Gardner, "Methods and Results" 110).

Die Annahme, dab sich anxiety hauptsachlich erst nach gewisser Zeit bildet, hat sich in einer Untersuchung bestätigt, die von Campbell und Shaw durchgeführt wurde. Vor dem Beginn des Intensivsprachkurses, fiir den sich die Teilnehmer beim Defense Language Institute eingeschrieben batten, waren Angstgefiihle weniger intensiv als nach zwei Wochen. Es hat sich aber auch herausgestellt, daB die Intensitat von Angstgefiihlen innerhalb einer Unterrichtseinheit schwankt. Die Angst der Schiiler war nach der Halfte der Stunde doppelt so hoch wie am Anfang (Campbell & Ortiz).

Auch auf die Frage "Wer ist von Angstgefiihlen im Unterricht betroffen?" hat man versucht, Antworten zu finden. Die Ergebnisse der wenigen Studien, die mit Kindem durchgeführt wurden, deuten darauf hin, daß *anxiety* in diesem Kontext kaum eine Rolle spielt und so hauptsächlich für Jugendliche und Erwachsene relevant ist. Das liegt unter anderem daran, daB bei Kindem die Diskrepanz zwischen dem Bild, das sie von sich selber haben und dem, das sie durch die Fremdsprache ausdrücken können, nicht so drastisch ist Oder so empfunden wird.

Allgemein wird die Meinung vertreten, daB vor allem schuchteme und introvertierte Menschen *foreign language anxiety* entwickeln. Auch die Rolle der Geschlechter wurde in

<sup>&</sup>lt;sup>10</sup> Angst, die zu diesem Zeitpunkt aufkommt, basiert u.a. auf *trait anxiety, test anxiety*, *communication apprehension* oder *novelty anxiety* und fällt laut MacIntyre & Gardner unter die Kategorie state anxiety.

diesem Zusammenhang untersucht. Bei einer Studie mit Studenten am Defense Language Institute hat sich herausgestellt, dal3 die mannlichen Teilnehmer extremere Angst verspiirten als ihre weiblichen Kollegen (Campbell & Shaw 229).

In letzter Zeit hat man Angst unter einem größeren Blickwinkel betrachtet und die Verbindung zwischen anxiety und anderen affective variables untersucht, denn "anxiety can be viewed, not as a simple, unitary construct, but as a cluster of affective states, influenced by factors which are instrinsic and extrinsic to the foreign language learner" (Scovel 134). Angst wird von einer multidimensionalen Perspektive betrachtet und in Verbindung mit anderen Faktoren gesehen. Interviews mit angstlichen Studenten deuten zum Beispiel auf einen Zusammenhang zwischen anxiety und Perfektionismus hin (Price 106).

Des weiteren wurde Angst in Verbindung mit Motivation gebracht, wobei sich zeigte, daB angstliche Studenten allgemein geringere Motivation zeigen als solche, die im Fremdsprachenunterricht angstfrei sind. Gardner, Day & Maclntyre schlagen zwei Sichtweisen des Verhaltnisses von anxiety und Motivation vor:

> Perhaps anxiety and motivation are opposite ends of the same dimension, there being motivated, confident students and anxious, unmotivated students ... A better interpretation, however, would appear to involve a model in which anxiety and motivation are two separate dimensions with overlapping behavioral consequences ("Integrative Motivation" 212).

Kathleen Bailey untersuchte anhand von sogenannten language learning diaries Konkurrenzdenken und Angst. In einer Art Tagebuch wird von dem Schiiler alles festgehalten, was ihm im Zusammenhang mit seinen persbnlichen Erfahrungen beim Erlemen einer Fremdsprache wichtig erscheint. Folgendes Zitat aus einem solchen Tagebuch bringt Konkurrenzdenken und Angst in einen Zusammenhang;

> Today my palms were sweating and I was chewing my lip through the entire class. My emotional state wasn't helped by the blond girl who sat

next to me ... She made several comments about how slow the class is and then decided this isn't the right course for her. I offered to buy her grammar book and I'm relieved she agreed to sell it to me: that means she won't be back. (Bailey 75)

Bailey defmiert Konkurrenzdenken als "the desire to excel in comparison to others" (Bailey 96) und entwickelte folgendes Modell: Meist vergleicht man sich mit Klassenkameraden, es kann aber auch dazu kommen, da6 man mit einem idealisierten Selbstbild oder anderen Schiilera auBerhalb der Klasse wetteifert. Je nachdem, ob dieser Vergleich positiv oder negativ ausfallt, kann es zu anxiety kommen. Als SchluBfolgerung stellt sie die These auf, "that Language Classroom Anxiety can be caused and/or aggravated by the learner's competitiveness when he sees himself as less proficient than the object of comparison" (Bailey 96). Abbildung 7 auf der folgenden Seite stellt die Theorie Baileys von der Beziehung zwischen Wettbewerbsdenken und Angst dar.

Ehrman hingegen vertritt eine andere Position und sieht Konkurrenzdenken als einen aggressiven Defensmechanismus, der durch Angst ausgelöst wird: "One who attempts to control the class or 'out-do' the teacher may be trying to demonstrate superiority to avoid a feeling of incompetence or shame" (Ehrman 153). Ich denke, daB sich die Auffassungen von Bailey und Ehrman nicht ausschlieBen, sondem daB es auf den Einzelnen ankommt, ob Angst die Folge oder der Auslöser von Konkurrenzdenken ist.

Als SchluBfolgerung kann man aus den hier erwahnten Studien den typischen angstlichen Schiller folgendermaBen charakterisieren: Er/sie erhalt schlechtere Noten und investiert mehr Zeit und Mühe. Bei der Aufnahme von Informationen, deren Verarbeitung und Anwendung hat er/sie Schwierigkeiten.

Angesichts der negativen Effekte von anxiety hat man sich um deren Verminderung oder Vermeidung bemiiht. Hier gibt es zwei Moglichkeiten: Der Lehrer kann individuell

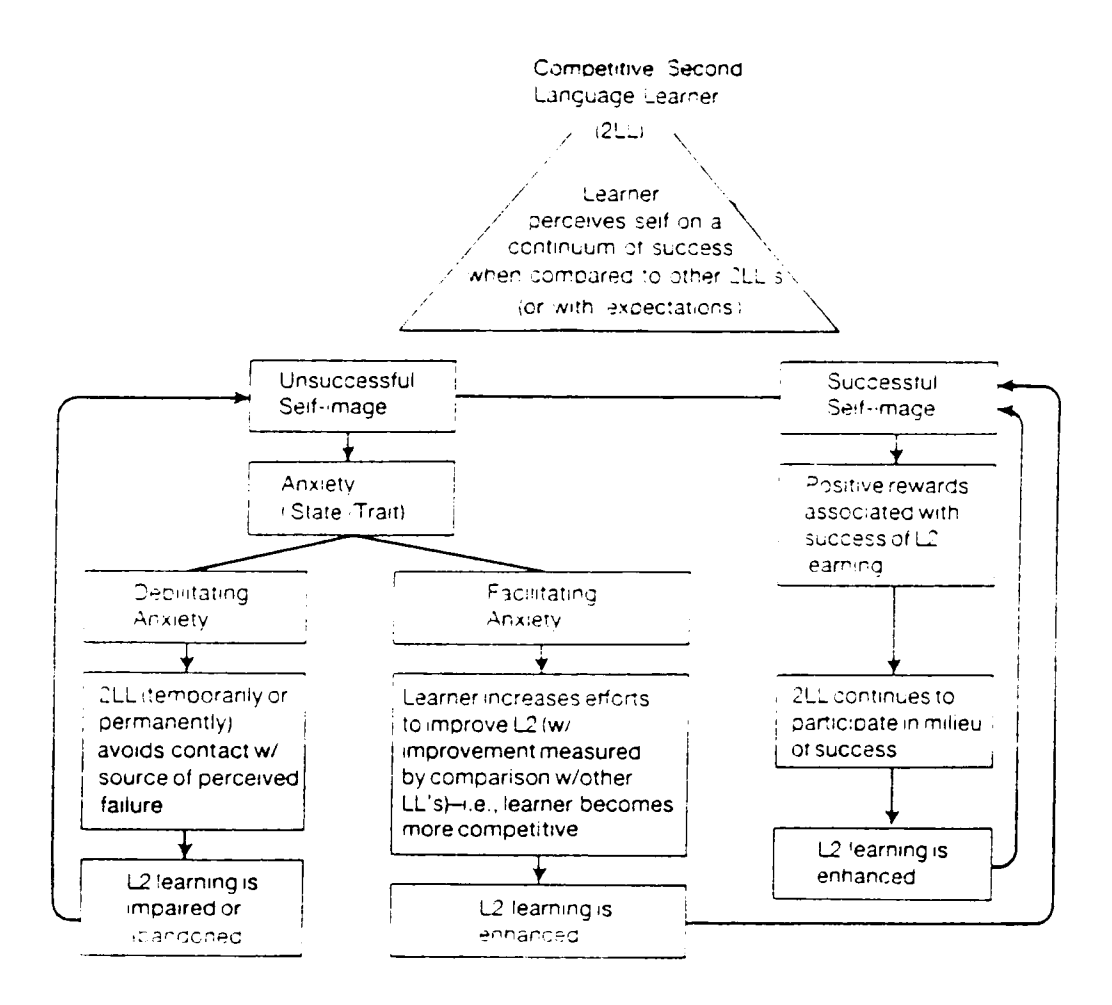

Abb. 7. Baileys Modell der Beziehung zwischen Wettbewerbsdenken und Angst. Rod Ellis, Understanding Second Language Acquisition. (Oxford: Oxford University Press, 1985) 102.

auf angstliche Schiiler eingehen und ihnen dabei helfen, sich mit ihrer Angst auseinanderzusetzen, um sie später zu bewältigen (z.B. durch Entspannungsübungen oder das Erlernen effektiver Lemstrategien). Dies ist leider angesichts der mangelnden Ausbildung und Zeit vieler Lehrkräfte oft nicht realistisch. Eine andere Möglichkeit wäre es, die Lernatmosphare weniger angsteinfloBend zu machen. In den siebziger Jahren wurden daher verschiedene pädagogische Unterrichtsmethoden entwickelt, darunter Silent Way, Counseling-Learning und Suggestopedia (Scovel 140). Deren Effektivität wurde untersucht, aber die Ergebnisse "do not provide a ringing endorsement of these new methodologies; rather, the results indicate what language teachers have known all along, that students leam better in a supportive, non-threatening environment" (Scovel 140).

Wie vorteilhaft eine solch positive Atmosphare ist, hat sich in einer Studie gezeigt, in der Studenten auf verschiedene Weise auf einen Test vorbereitet wurden. Angstliche Schiiler, die vor dem Test Zuspruch erhielten ("You will do just fine") oder darauf hingewiesen wurden, sich ausschlieBlich auf den Test zu konzentrieren ("Don't let yourself get distracted from the task") erbrachten bessere Leistungen als die Teilnehmer in der Kontrollgruppe, die auBer den Instruktionen keine weiteren Anweisungen erhielten (Sarason 28- 29). Die schlechtesten Leistungen wurden von der Gruppe erbracht, der gegenüber die Bewertung der Ergebnisse betont wurde ("Keep in mind that you will receive a grade for this test"). In dieser Studie hat sich gezeigt, daß die durch anxiety ausgelöste kognitive Interferenz vermindert werden kann.

Horwitz, Horwitz & Cope sind der Meinung, daß anxiety weiterhin recht verbreitet sein wird, solange beim formellen Lemen im Unterricht Leistung und deren Bewertung miteinander verkniipft sind. Der Grad von anxiety unter Studenten an amerikanischen Universitaten wird von ihnen als alamierend bezeichnet, und es wird geschatzt, daB jeder zweite Student die behindemden Auswirkungen von Angst am eigenen Leib erfiihrt. Dies wird durch folgenden Trend an amerikanischen Universitaten und Colleges verstarkt:

26

"With an increasing number of schools establishing or re-establishing foreign language requirements, teachers will likely encounter an even greater percentage of students vulnerable to foreign language anxiety" (Horwitz, Horwitz & Cope 131). Dieser Meinung schlieBt sich William Gilby an, der die Entscheidung, Fremdsprachen zum Pflichtfach zu machen, fiir einen Schritt halt, "der zusatzlich eine vergiftete Unterrichtsatmosphare schuf" (Gilby 87). Auch ein neuer methodischer Ansatz verstarkt diese Entwicklung: der populäre communicative approach betont eine Komponente, die als besonders angsteinflößend empfunden wird. Solange Studenten an amerikanischen Universitaten weiterhin Fremd sprachen belegen miissen, sollten wir als Lehrkrafte alles daran setzen, diese Frfahrung angenehm und somit vor allem auch angstfrei zu gestalten.

Da das Aufkommen von Angst auch mit dem Alter des Schtilers in Zusammenhang zu stehen scheint, ware es sinnvoll, Fremdsprachen bereits als Kind zu lemen und nicht erst als Frwachsener an der Universitat. So kann ein spielerischer und natiirlicherer Umgang mit der Fremdsprache gelemt werden, und Noten stehen weniger im Vordergrund.

#### KAPITELII

### INTERAKTION IM FREMDSPRACHENUNTERRICHT

Dolly Young erwahnt in ihrer Aufzahlung auch die Interaktion zwischen Lehrer und Schüler als mögliche Quelle für Angst ("New Directions" 30). Als Beispiele hierfür nennt sie u.a. barsche Fehierkorrekturen durch den Lehrer und die Angst der Schiller, vor der Klasse Fehler zu machen, und wie diese dann von den anderen aufgenommen werden. Da dieser Aspekt auch für meine Untersuchung von Bedeutung ist, möchte ich in diesem Kapitel auf diesen kommunikativen Aspekt des Fremdsprachenerlemens eingehen.

Fin groBer Bestandteil des Fremdsprachenunterrichts ist Interaktion und Kommunikation, die folgendermaBen definiert werden konnen:

> Interaktion ist gegenseitiges Handein, d.h. eine Handlung von Person A beeinflußt Person B in ihrer darauffolgenden Handlung, deren Auswirkungen wiederum A in ihren weiteren Handlungen beeinflussen. Kommunikation lauft exemplarisch nach diesem Muster ab: Kommunikation ist daher als sprachliche Interaktion zu sehen. (Bausch, Christ & Krumm 175)

Dieser Austausch mit anderen ist fur das formelle Eriemen wesentlich, und es kommt ihm somit groBe Bedeutung zu. Die Interaktionsstrukturen des Fremdsprachenunterrichts sind jedoch untypisch fiir alle anderen Kommunikationstypen.

> Inside the classroom all parties are agreed that time will be spent in the transfer of information from teacher to pupils, with a ritualised structure of informatives, elicitations and directives etc. to be employed by the teacher to that end, and a set of appropriate reciprocal acts and moves to be employed by the pupils to assist in the attainment of the teacher's end. (Burton 63-64)
Das liegt an der von Burton bereits erwahnten Rollenverteilung, die sich wahrend der Re naissance etablierte und seitdem in unserem Erziehungssystem vorherrschend ist. In dieser stark ausgepragten Hierarchie wird der Lehrer als Experte und Bewerter gesehen und "the students come to the lesson as subordinates, seeking the teacher's expertise to guide and evaluate the progress of their learning" (Pica 8).

Diese Machtverteilung zeigt sich an den unterschiedlichen Konventionen, die fiir diese Lemsituation charakteristisch sind. Diese Konventionen sind hauptsachlich Privilegien auf der Seite des Lehrers, mit denen er die Interaktionsformen beeinflussen kann. Hier ein paar Beispiele fiir die zentrale Machtstellung des Lehrenden, der:

- Rederechte verteilt (zum Beispiel durch Aufrufen oder Aufrufen nach Handhebung eines Schiilers)

- die Gesprächsinhalte determiniert

- das Recht hat, Schiilerbeitrage zu bewerten bzw. nicht zu akzeptieren (Bausch, Christ & Krumm 177)

Die Lehrkraft verfügt des weiteren über das Recht:

- an alien Austauschen teilzunehmen

- diese zu initiieren
- die Lange des Austauschs zu bestimmen
- Austausche zu beenden (Ellis, "Instructed" 77)

Je nach Sozialform kommen diese Vorrechte mehr oder weniger stark zum Ausdruck. Diese privilegisierenden Konventionen sind ein Faktor, durch den sich die Interaktion im Fremdsprachenunterricht von dem normalen Ablauf einer Interaktion unterscheidet. Leider sind es oft auch diese Konventionen und Privilegien, die bei den Schiilem zu Angst fiihren.

Bausch, Christ & Krist verweisen auch auf einen weiteren Faktor, der zu der Besonderheit der Interaktion im Fremdsprachenunterricht beitragt: namlich die "eigentiimliche Rolle", die der Sprache im Fremdsprachenunterricht zukommt:

Sie ist sowohl Unterrichtsmedium als auch Unterrichtsgegenstand. Der Fremdsprachenunterricht stellt dementsprechend einen InteraktionsprozeB dar, in dem die Fremdsprache sich für den Lerner sowohl in sprachlichen Einheiten darbietet, welche eine spracherlautemde oder eine sprachiibende Funktion haben können, als auch in inhaltlichen Einheiten, in denen Lernern Informationen iiber den Inbalt fremdspracblicber Realisiemngen vermittelt werden. (Bausch, Christ & Krumm 480)

Mir erscheint es an dieser Stelle angebracht, die Art und Weise der Interaktion im Unterricht genauer zu betrachten. Zuerst möchte ich auf die verschiedenen Sozialformen des Lemens und Lebrens eingeben. Unter Sozialformen verstebt man die soziale Organi sation des Unterricbts, die die Beziebungsstruktur regelt. Es gebt bier also um die Gruppierung von Lebrem und Scbiilera (Bauscb, Christ & Krumm 489).

Wohl am häufigsten und traditionellsten ist der sogenannte Frontalunterricht, bei dem eine Klasse als Einbeit unterricbtet wird. Andere, vielleicbt neutralere Bezeicbnungen hierfür sind Klassenunterricht oder Großgruppenunterricht. Typisch hierfür ist eine straff gefiibrte Frage-Antwort-Kette, die sicb zwiscben dem Lebrer und der Klasse bzw. dem individuellen Schüler abspielt. Dadurch ist es dem Lehrer möglich, die im Unterricht ablaufenden Arbeits-, Interaktions- und Kommunikationsprozesse zu steuem und zu kontrollieren. Diese ungleicbe Machtverteilung und der daraus resultierende Mangel an EinfluB von Seiten der Scbiiler ist der Hauptkritikpunkt an dieser Organisationsform. Aucb wird dieser Sozialform vorgeworfen, ein wettbewerbsorientiertes Klima und unsoziales Verhalten zu fördern bzw. zu schaffen.

Eine weitere Sozialform des Unterricbts ist die Gmppenarbeit: Drei bis secbs Scbiiler arbeiten gemeinsam und selbstandig an einer Ubung oder Aufgabenstellung, so daB der Lebrer dabei eine weniger zentrale Rolle iibemimmt. Seine Funktion ist die eines Koordinators und Beraters.

Die Partnerarbeit ist der Gruppenarbeit organisatorisch recht ahnlich. "Aus soziologischer Perspektive unterscheidet sich das Paar aber wesentlich von der Konstellation einer Gruppe ... In ihrer Sozialdynamik zeigen Paare und Gruppen einige wichtige Unterschiede. Dem Paar fehlt die 'Uberpersbnlichkeit' der Gruppe" (Bausch, Christ & Krumm 493).

Die letzte Sozialform, die ich hier vorstellen möchte, ist die Einzelarbeit. Hierbei kann es sich um selbständiges, individuelles Lernen innerhalb eines Klassenverbands handeln oder auBerhalb des Unterrichts, zum Beispiel beim Arbeiten im Sprachlabor oder durch self instruction.

Der Austausch zwischen Lehrer und Schiiler wurde in der Interaktions- und Diskursanalyse genauer untersucht. Wahrend die Interaktionsanalyse die Funktionen der verschiedenen Äußerungen beschreibt, beschäftigt sich die Diskursanalyse zusätzlich mit folgender Fragestellung: "How [do] these utterances combine to form larger discoursal units?" (Fllis, "Understanding" 146).

In Anbetracht der möglichen Adressaten, an die Kommunikation gerichtet sein kann, wurden vier participation structures identifiziert:

1) Lehrer - Klasse

2) Lehrer - Gruppe

3) Lehrer - individueller Lemer

4) Lemer - Lemer (van Lier 168)

Sozialformen schlieBen bestimmte Interaktionsmoglichkeiten ein, die durch die traditionelle Lehrer-Schiiler-Hierarchie stark konventionalisiert sind. Fiir den Frontalunterricht sind 1) und 3) typische Interaktionsmuster, 2) und 4) hingegen findet man fast ausschließlich bei Gruppen- oder Partnerarbeit.

Wenn der Lehrer eine zentrale Rolle einnimmt, wie es beim Frontalunterricht der Fall ist, ist der sogenannte Drei-Phasen-Diskurs typisch fiir den Austausch zwischen

Lehrer und Schiiler. Oft wird fiir diesen Typus die Abkiirzung IRF verwendet, die fiir die drei Phasen *initiation, response* und *feedback* steht. Die drei Stufen sind die Initiierung des Austauschs durch den Lehrer, die darauffolgende Erwiderung des Schiilers und schlieBlich das Feedback des Lehrers. Fin normaler Diskurs hingegen besteht nur aus zwei Phasen. Bei dem Lehrerfeedback in der dritten Phase handelt es sich oft um die Annahme oder Zurückweisung von Schüleräußerungen vor der ganzen Klasse, zum Beispiel durch das Korrigieren von Fehlem. "Hier werden groBe Anforderungen an das Lehrergeschick und den padagogischen Takt des Lehrers gestellt" (van Lier 205), da eine solche Situation von dem Schiiler oft als peinlich oder angsteinfloBend empfunden wird.

Fin weiteres Interaktionsmuster besteht nur aus zwei Phasen, wobei der Lemende weniger kreativ bzw. produktiv ist.

Lehreraussage -> Schülerwahrnehmung

Die Schtilerwahmehmung kann sich unter anderem dadurch auBem, daB die Aussage von dem Schiiler notiert oder wiederholt wird.

An dieser Stelle mochte ich noch auf die verschiedenen Mitarbeitsformen eingehen. Fs sollte betont werden, daB sich die Mitarbeit des Schiilers nicht unbedingt offen zeigen muß (overt participation). Viele Schüler beteiligen sich am Unterricht, indem sie über den Stoff nachdenken, ohne jedoch verbal am Unterrichtsgeschehen teilzunehmen (indirect participation).

Fine weitere Unterscheidung ist die zwischen Mitarbeit als Initiative oder Reaktion (self-initiated und responsive participation), je nachdem ob der Schiiler selbst die Initiative ergreift oder sich erst auf eine Auffordemng des Lehrers hin beteiligt. Zum Beispiel durch Handhebung oder Bitten um weitere Frklarungen kann ein Schiiler initiierendes Verhalten zeigen. Die verschiedenen Mitarbeitsformen, die hier besprochen wurden, werden in Abbildung 8 noch einmal zusammenfassend dargestellt;

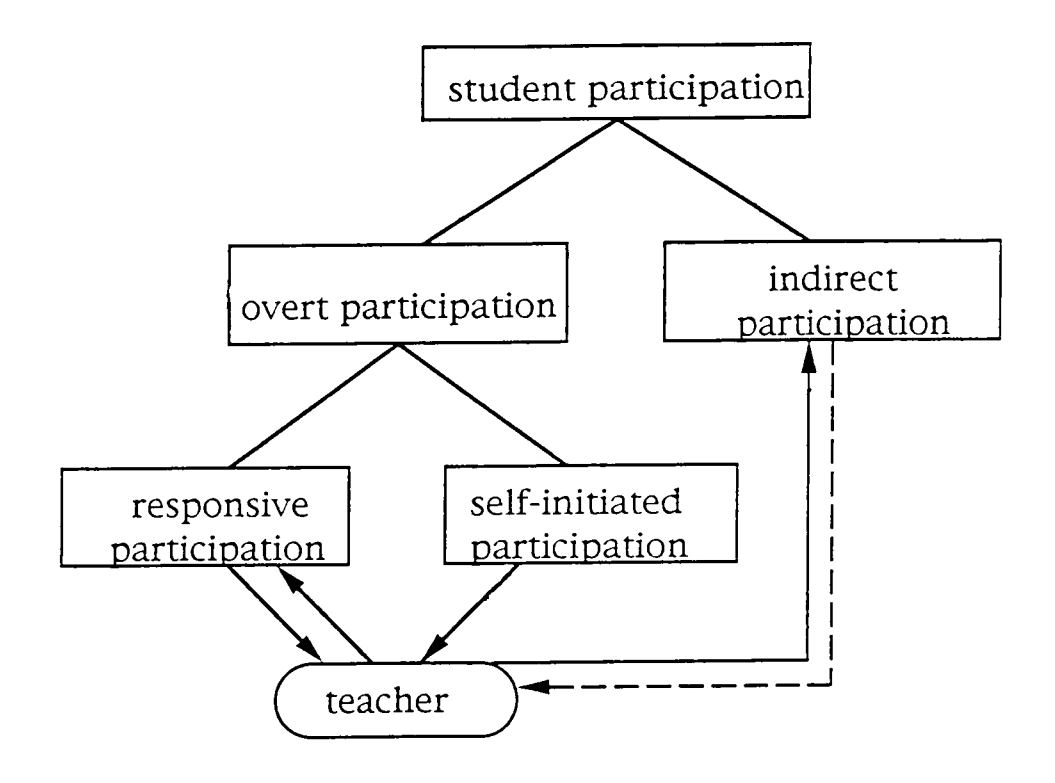

Abb. 8. Die verschiedenen Mitarbeitsformen im Unterricht.

Zu den Inhalten und Funktionen der Interaktion innerhalb dieser Rollenverteilung läßt sich also folgendes sagen: Generell sind die Äußerungen des Lehrers fast ausnahmslos informierender oder initiierender Art, wobei es sich auf der Seite der Schüler meist um replizierende bzw. reaktive AuBerungen handelt, die von denen des Lehrers abhangig sind.

> Classroom discourse ... is not oriented towards a two-flow of infor mation, aimed at mutual comprehension, but, rather, a one-way display from student to teacher. Communication is not shared equally among all classroom interlocutors. Instead, it is channelled through the teacher. (Pica 10)

Diese zentrale und kontrollierende Rolle, die eigentlich fiir den Lehrer typisch ist, kann aber auch von einem Schüler übernommen werden. Die Auswertung einer Untersuchung, bei der der Lehrer abwesend war und die Schiiler in Gruppen arbeiteten, hat gezeigt, da6 oft ein oder zwei Schiiler eine zentrale Funktion innerhalb der Gruppe einnahmen; Sie fiihrten die Diskussion und lenkten die Kommunikation (Pica 15).

Die soziale Beziehung zwischen Lehrer und Schiiler, in denen beide einen "unequal status as classroom participants" (Pica 4) haben, kann sich verschiedenartig auswirken: Sie kann bei dem Schiiler eine behindemde Wirkung auf das Verstandnis, die Produktion und schlieBlich auch das Erlemen der Fremdsprache haben. Ein Grund dafiir ist die Angst, die diese Rollen- und Machtverteilung auf Seiten der Schiiler auslosen kann. Doch Angst wird auch durch den Aspekt des Testens ausgelöst: "The testing aims to find out what the students do not know, rather than what they know" (Schwartzer 21).

Wie sich gezeigt hat, können viele organisatorische Aspekte des Fremdsprachenunterrichts den Schiilem das Gefiihl von Unterlegenheit und Unsicherheit vermitteln, was in extremen Fallen zu anxiety fiihren kann.

## KAPITEL III

## COMPUTER IM FREMDSPRACHENUNTERRICHT

Der Computer ist in den letzten Jahrzehnten in die verschiedensten Lebensbereiche vorgestoBen, auch in die Linguistik. In dem Bereich des Zweitspracherwerbs kommt der Computer nicht nur als sekundares Hilfsmittel zur Anwendung (zum Beispiel fiir die Durchfiihrung oder Auswertung von Forschungsprojekten), sondera er wird auch als direktes Werkzeug fiir die Vermittlung von Fremdsprachen eingesetzt. Hier gibt es zwei Anwendungsmdglichkeiten: Wenn der Computer als Erganzung zum traditionellen Unterricht dient, spricht man von Computer Assisted Language Learning, wofür allgemein die Abkiirzung CALL vervvendet wird. CALL wurde in den USA und GroBbritannien entwickelt und ist bis heute hauptsachlich in diesen beiden Landem verbreitet. Die andere Einsatzmöglichkeit ist self-instruction:

> the label 'self-instruction' is used to refer to situations in which a learner, with others, or alone, is working without the direct control of a teacher. This might be for short periods within a lesson ... or in the extreme case of learner autonomy, where he undertakes the whole of his learning without the help of a teacher. (Dickinson 5)

Im Deutschen gibt es die Begriffe Femstudium, Selbststudium und Telelemen, die sich jedoch ausschlieBlich auf das selbstandige Lemen ohne einen Lehrer beziehen. Fur diese Arbeit werden die Begriffe Selbststudium und self-instruction fiir Lemsituationen verwendet, in denen der Lehrer durch die Maschine ersetzt wird; <sup>11</sup>

 $11$  Self-instruction kann auch die selbständige Arbeit mit anderen Materialien bezeichnen, wie zum Beispiel Video- bzw. Ferasehkurse oder Kurse auf Audiokassetten.

Die Entwicklimg dieses neuen Anwendungsbereichs fiir Computer begann in den sechziger Jahren "but it was not until about 1980 that the widespread availability of now ancient models of microcomputers began to stimulate efforts by German teachers to develop und use courseware" (Pusack ix). Diese Entwicklung hing und hangt immer noch stark mit dem rasanten technischen Fortschritt der Computerbranche zusammen. So schufen Verbesserungen auf dem Bereich der Hardware (zum Beispiel Grafiken, Sound sowie größere Speicherkapazität) zusätzliche Anwendungsbereiche für Computer als Werkzeuge fiir das Erlemen einer Fremdsprache. Da diese Weiterentwicklungen so schnell vor sich gingen, machte dieser Bereich extreme Veränderungen durch.<sup>12</sup>

Ebenso veränderte sich die allgemeine Einstellung zu der Rolle von Computern beim Fremdspracherwerb. Unter den Linguisten ging der arrfanglich euphorische Glauben an die Technik in eine kritischere Haltung iiber (Fox 71). In diesem Zusammenhang spricht man von einem Pendeleffekt. "One factor contributing to the backlash ... has been the unrealistically extravagant and unsubstantiated claims that have been made by some educational computing advocates" (Dunkel 6). Viele Sprachlehrer hingegen standen diesem neuen Werkzeug fiir den Sprachunterricht von Anfang an kritisch gegeniiber, und auch heute noch sind viele Pädagogen recht skeptisch. Diese Vorbehalte beruhen hauptsächlich auf den BefUrchtungen, daB der Computer die Schiiler isoliere und keine Moglichkeit fiir kommunikative Interaktion bestehe, die fiir den Fremdspracherwerb von zentraler Bedeutung ist. So wird die Anwendung von Computem fiir den Fremdsprachenunterricht "als Auswuchs einer iibertechnologisierten Gesellschaft abgestempelt" (Gilby 91). Hinzu kommt, daB sich viele Lehrer im Umgang mit Computem unwohl fiihlen.

Ein weiterer Zusammenhang besteht zwischen der Anwendung von Computem im

<sup>&</sup>lt;sup>12</sup> In Anbetracht des Themas dieser Arbeit ist eine detaillierte Beschreibung dieser Entwicklung nicht notwendig.

Bereich des Zweitspracherwerbs imd anderen Bereichen der Linguistik. Ansichten iiber die Art und Weise, wie Fremdsprachen gelemt werden, spiegelten sich auch in dem Design der Computersprachprogramme wieder. Das zeigt sich besonders an dem Beispiel des Behaviorismus, einer Theorie, die davon ausgeht, da6 das Erlemen von Sprachen im Grunde genommen aus der Bildung von entsprechenden Gewohnheiten bestehe. Diese Sichtweise zeigte sich in einem Fokus auf formbetonten Drills und haufigen Wiederholungen, die dazu beitragen sollten, bei dem Schiiler die notigen Gewohnheiten zu formen (Gilby 76). Kritik an dieser Sichtweise fiihrte zu einer Betonung des kommunikativen Aspekts der Sprache: "Communicative language teaching now form[s one of] the underpinnings for the development and implementation of high-quality materials" (Pusack ix). Dadurch hat sich eine grundlegende Veranderung im Design der Programme ergeben: In den siebziger Jahren fand ein grundlegender Paradigmenwandel statt, weg von dem Fokus des Audiolingualismus auf den Lehrstoff bin zu einer Orientierung auf den Lemer. Das bedeutete, daB dem Lemenden eine zentralere und aktivere Rolle zugeteilt wurde.

Zur Frage der Art und Weise der Anwendung gibt es drei Modelle beziiglich der allgemeinen Rolle des Computers: der Computer als Lehrer, als Anregung filr Kommunikation oder als Kontext für kognitive Sprachentwicklung (Mohan 111). In CALL übernimmt der Computer die beiden letzten Funktionen, wahrend es sich um self-instruction handelt, wenn der Computer die Rolle des Lehrers ubemimmt.

Innerhalb dieser Modelle kann der Computer verschiedene Funktionen iibernehmen, die dank des technischen Fortschritts der letzten drei Jahrzehnte sehr breit gefächert sind:

- (a) Ausspracheiibungen
- (b) Hörverständnis
- (c) Wortschatz- und Rechtschreibeiibungen
- (d) Grammatikunterricht und Grammatikiibungen

## (e) Leseunterricht und Leseiibungen

(f) Wiederholungsiibungen (Gilby 88)

Der einzige Aspekt, der durch Computer noch nicht abgedeckt warden kann, ist die freie verbale Kommunikation, die den Austausch von Informationen und das damit oft verbundene Phänomen von negotiation of meaning beeinhaltet.

Doch warum sollten Computer iiberhaupt fiir den Fremdspracherwerb eingesetzt werden? "Students are using computers at a very early age and are becoming quite computer literate. It seems foolish, then, to ignore such a powerful tool which is... a tool of the future" (Schwartz 66). Umfragen haben auch gezeigt, daB amerikanische Schiiler allgemein eine positive Einstellung zu Computem haben (Dunkel 12). Es liegt also nahe. Computer wegen ihrer weiten Verbreitung und Popularitat auch in diesem Bereich anzuwenden. Doch dem Computer wird nicht nur deswegen so groBe Bedeutung beigemessen. Im Idealfall bietet er fiinf Vorteile:

(a) Interaktion: der Schüler übermittelt eine Nachricht und erhält eine Antwort (b) umgehendes Feedback: der Schiiler wird umgehend iiber einen Fehler informiert

(c) Fehleranalyse: Fehler warden identifiziert und analysiert

(d) Selbstkorrektur: dadurch ist es dem Schiiler moglich, seine Fehler selbst zu korrigieren

(e) Bestatigung: Schiiler warden durch entsprechende Nachrichten des Computers angespomt (Schwartz 70)

Beim traditionellen Unterricht ist dies hauptsachlich aufgrund der groBen Schiilerzahl in einer Klasse nicht immer gegeben: "Die Realitat des Sprachunterricht verlangt von uns oft mehr, als wir einzelnen Lemem bieten konnen" (Gilby 88).

Eine kritische Haltung in Bezug auf die psychologische Wirkung von Korrekturen, die in (b) und (c) erwahnt werden, ist weit verbreitet. Allgemein wird die Effektivitat von Fehlerkorrekturen bezweifelt. Einig ist man sich jedoch tiber die potentiellen Angstgefiihle, die solche kritischen Äußerungen des Lehrers auslösen können. Auf Korrekturen durch den Computer hingegen reagieren Schiiier allgemein gelassener (Schwartz 27).

Weitere besonders positive Aspekte der Anwendung von Computem im Bereich des Eremdspracherwerbs werden unter dem Begriff individualization of instruction zusammengefaBt, deren Ziel es ist, besser auf individual differences einzugehen. Dieser Trend wurde durch eine Psychologisierung der Fremdsprachendidaktik ausgelost, die oft die kognitive Wende genannt wird (Tschimer 123).

Ein großer Nachteil des Gruppenunterrichts ist oft eine heterogene Zusammensetzung der Klasse, so daB immer ein Mittelweg gefunden werden muB und es nur selten möglich ist, individuell auf die Schüler einzugehen. Mit einem Computer hingegen ist selbstandiges und selbstbestimmtes Arbeiten moglich, ja geradezu erforderlich: Der Schiiier bestimmt das Tempo selber, und es besteht auch die Möglichkeit für re-input. Diese Kontrolle iiber den Lehrvorgang vermindert Angstgefiihle: "Independent work... is a key factor in alleviating student anxiety and since computers are ideal for independent study, it is clear they aid in reducing this anxiety" (Schwartz 89).

Da in dieser Lemsituation kaum oder gar kein Kontakt zu anderen besteht, fallt auch die soziale Komponente als Auslöser für *anxiety* weg. An Harvard University wurde eine Untersuchung durchgefiihrt, die diese Annahme bestatigte: 62% empfanden das Beantworten von Fragen am Computer weniger stressig als einem Lehrer gegeniiber (Schwartz 82). So kam man zu dem SchluB, daB der Computer ein "non-threatening environment" schaffen kann (Schwartz 94) und somit language learning anxiety reduziert (Schwartz 82). Dem schlieBen sich viele Linguisten und Padagogen an:

Meiner Meinung nach liegt die groBte Chance der neuen Medien darin, daB iiber sie mehr Lemer angesprochen werden, nicht nur die guten, sondern auch und gerade die schwacheren, die mehr Zeit und individuelle Aufmerksamkeit brauchen. Was wir oft im UbermaB besitzen sind Angst und Frus tration ... Die neuen Medien, iiber ihre Individualisierungs- und Situierungsmdglickeiten, bauen Angste und Frustrationen ab. (Tschiraer 128- 129)

Ahnliche Vorteile treffen auch spezifisch auf self-instruction zu, die von Dickinson in Abbildung 9 zusammengefaBt werden:

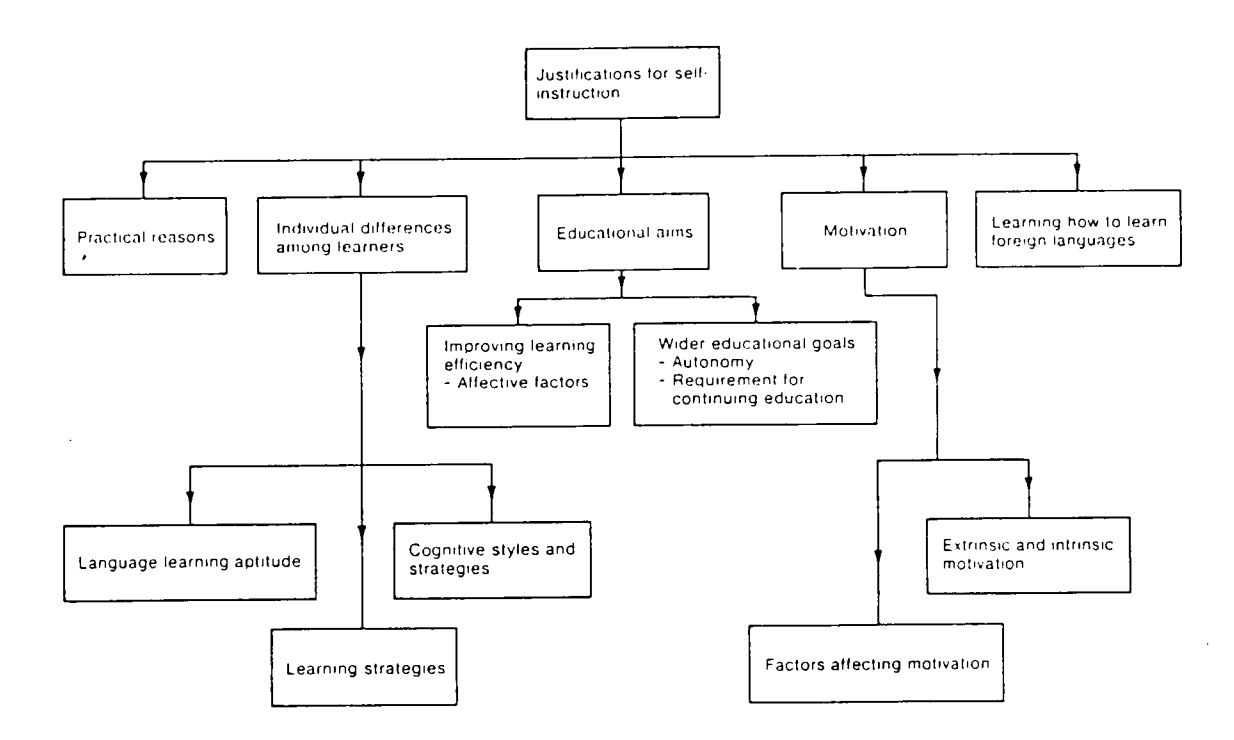

Abb. 9. Die Vorteile des Selbststudiums. Leslie Dickinson, Self-Instruction in Language Learning. (Oxford: Oxford University Press, 1987) 20.

In der Sekundarliteratur wird in Bezug auf beide Methoden, sowohl CALL als auch self-instruction, davon ausgegangen, daB sie generell zu weniger Angst fiihren und somit besonders für solche Schüler von Vorteil sein können, die im traditionellen Unterricht unter anxiety leiden. Studien zu dieser Thematik haben sich aber bis jetzt fast ausschlieBlich mit CALL befaBt.

### **KAPITEL IV**

# SELBSTSTUDIUM MIT DEM COMPUTER ALS SINNVOLLE ALTER NATIVE GEGEN SOCIAL UND FOREIGN LANGUAGE ANXIETY BEIM FREMDSPRACHERWERB? EINE STUDIE

## Gegenstand der Untersuchung:

Die vorliegende Untersuchung versucht, auf folgende Fragestellung eine Antwort zu finden: Wie kann der Computer in Anbetracht der *anxiety*-Problematik am besten für den Fremdspracherwerb eingesetzt werden?

Wie in dem ersten Kapitel dieser Arbeit beschrieben wurde, wird Angst im Fremdsprachenunterricht oft durch den sozialen Aspekt und die Interaktion des formellen Lemens ausgelöst. Da beim Fernstudium mittels des Computers diese Quellen für Angst ausgeschaltet werden, wurde angenommen, dab diese Lemsituation fiir solche Schiiier, die unter foreign language anxiety und social anxiety leiden, eine gute und vor allem streBfreie Alter native ware.

### Vorgehen und Verlauf der Untersuchung:

Für diese Untersuchung (eine Cross-Sectional Study) habe ich im Frühlingssemester 1997 mit Studenten gearbeitet, die zu der Zeit an der University of Tennessee, Knoxville einen 102-Deutschkurs belegten und im allgemeinen das zweite Semester Deutsch gelegten.

An dem Tag, an dem die miindlichen Priifungen in alien Parallelkursen abgenommen wurden, habe ich mich und meine Untersuchung in den Kursen vorgestellt. Zu diesem Zeitpunkt wurde den Studenten das Thema der Untersuchung erklart, und sie wurden auch iiber die Formalitaten aufgeklart. Die Teilnahme war freiwillig, und die Teilnehmer wurden fiir ihre Mitarbeit nicht bezahlt. Die Entscheidung iiber das Mitwirken an dem Projekt hatte keinerlei EinfluB auf die Endnote der jeweiligen Kursteilnehmer, und es war zu jedem Zeitpunkt möglich, die Mitarbeit zu beenden. Es wurde ebenfalls versichert, daB die teilnehmenden Studenten anonym bleiben und deren Lehrer keine Einsicht in die Materialien haben.

Den Studenten gegentiber wurde ebenfalls erwahnt, daB ihr Mitwirken an diesem Projekt für sie von Vorteil sein könnte. Außerdem wurden sie darauf hingeweisen, daß sie auf diese Weise sie mit Software bekannt gemacht wiirden, die sie auBerhalb des Unterrichts benutzen könnten. Hinzu käme, daß die Ergebnisse der Studie Aufschluß darüber geben werden, in welcher Weise Computer im Fremdspracherwerb am besten eingesetzt werden können.

Die Teilnahme bedeutete fiir die Studenten keinen zusiitzlichen Zeitaufwand, da samtliche Materialen wahrend der regularen Unterrichtszeit ausgefiillt wurden. Die Aktivitaten, zu denen die teilnehmenden Studenten befragt wurden, gehorten zum normalen Unterrichtsablauf und wurden so von Jedem Studenten durchgefiihrt. Auch dariiber wurden die Studenten im voraus informiert.

An dem Priifungstermin wurden dann die freiwilligen Teilnehmer gebeten, einen doppelseitigen Fragebogen auszufiillen, in dem sie zu ihrem Verhalten und ihren Gefiihlen im Deutschunterricht im Allgemeinen, sowie zu ihrer generellen Einstellung zum Gebrauch von Computem befragt wurden. Mit diesem Fragebogen wurde auch ein Informationsblatt ausgegeben, das die bereits erwahnten Informationen zum organisatorischen Verlauf noch einmal auflistete. Die Studenten wurden auch dariiber aufgeklart, daB die Riickgabe dieses

ausgefüllten Fragebogens bedeutete, daß sie ausreichend über das Projekt informiert und aufgeklart wurden und sie einer Teilnahme zustimmten.

Für die nächsten zwei Unterrichtseinheiten wurde die gesamte Klasse in zwei gleichgroße Gruppen mit jeweils der gleichen Anzahl an Teilnehmern der Untersuchung aufgeteilt. Diese beiden Gruppen wurden parallel, aber in unterschiedlichen Settings unterrichtet. Gruppe I arbeitete am ersten Tag im Computerlabor mit der Software Leam to Speak German .wahrend zur gleichen Zeit Gruppe II von ihrer gewohnten Lehrkraft die gleiche Grammatik gelehrt wurde.

In Bezug auf die Gestaltung der Unterrichtseinheit im Klassenverband wurde der jeweiligen Lehrkraft freie Hand gelassen, jedoch wurde von alien das gleiche System fiir die Einfuhrung des neuen Themas angewandt. Da ein neuer Grammatikaspekt vorgestellt wurde, namlich Adjektivendungen, war die Sozialform des Frontalunterrichts dominant. Allerdings wurden die Studenten in den meisten Klassen spater in Kleingruppen aufgeteilt, so da6 es auch zu Partner- oder Gruppenarbeit kam.

Am darauffolgenden Unterrichtstag wechselten die Gruppen die Settings, so daB jeder Student sowohl von einem Lehrer als auch mit Hilfe der Software in die gleiche Grammatik eingeführt wurde.

Ich war im Computerlabor stets anwesend, um Instruktionen zu geben, und um lediglich bei technischen oder organisatorischen Problemen Hilfestellung leisten zu können. Zusatzlich erhielt jeder Student schriftliche Anweisungen fiir die Bedienung der Software. Bei Verständnisproblemen mit dem Stoff half ich nicht.

Nach jeder Unterrichtseinheit filllten alle Studenten einen kurzen Test zu diesem Grammatikthema aus. Nur die freiwilligen Teilnehmer filllten ebenfalls eine Anxiety Scale aus, anhand der sie iiber den Grad ihrer Angstgefiihle wahrend des Unterrichts reflektierten. Eine Eins stand fiir keine Angstgefiihle und eine Fiinf fiir extreme Angstgefiihle.

Nach der Unterrichtseinheit mit dem Computer wurde diesen Studenten ein weiterer Fragebogen ausgeteilt, in dem sie iiber diese spezifische Erfahrung mit dem Computer Auskunft geben sollten. Die beiden Fragebögen waren folgendermaßen aufgebaut: Anhand einer Skala von 1 (= absolut unzutreffend) bis  $5$  (= sehr zutreffend) wurden von den Teilnehmem Aussagen bewertet. Die Fragen waren gegensatzlich formuliert, so daB nicht durchgehend die gleiche Zahl als Antwort in Frage kam. So zum Beispiel Frage 27 und 28 des ersten Fragebogens: "I am easily embarassed" und "I don't worry about what people will think of me". Dadurch war es möglich, unglaubwürdige Ergebnisse aus der Auswertung auszuschlieBen.

# Materialien:

Das Computerprogramm, das für diese Untersuchung verwendet wurde, ist Learn to Speak German von der Firma Learning Company. Es hat in der Offentlichkeit groBe Aufmerksamkeit gefunden: In den Zeitschriften Newsweek, Business Week und Multi media World wurde es lobend erwahnt, ebenso in der Femsehsendung Good Morning, America. Rainer Kussler verdffentlichte eine Besprechung dieses Kurses in der Fachzeitschrift Die Unterrichtspraxis. Trotz gewisser Mängel, die er in seinem Artikel erläutert, kommt er zu folgendem SchluB;

> Das Paket macht... Deutschlerner[n] ein vielseitiges, reichhaltiges und auBerlich iiberaus ansprechendes Lemangebot... Es realisiert dabei (u.a.) Darbietungs- und Übungsmöglichkeiten, die weit über das hinausgehen, was sowohl Computerprogramme als auch herkommliche Stelbststudienkurse bisher zu bieten vermochten (Kussler 198).

Dieser Kurs besteht aus zwei CD-ROMs sowie einer Bedienungsanleitung und einem umfangreichen Arbeitsbuch. Diese Software ist einer der ersten kompletten Deutschkurse für den Computer. Der Kurs ist speziell für englische Muttersprachler ausgelegt, da die Kurssprache Englisch ist. Durch "die kontrastive Ausrichtimg des Kommentars, der sich durchgehend — sowohl sprachlich als auch kulturell ~ an der Ausgangslage USamerikanischer Gegebenheiten orientiert" (Kussler 193), werden hauptsachlich US-Amerikaner als Zielgruppe angesprochen. Es werden keine Deutschkenntnisse vorausgesetzt, so da6 sowohl absolute Anfanger als auch Fortgeschrittenere damit arbeiten und lemen können.

Fiir die inhaltliche Gestaltung war Jeff Mellor zustandig, der dabei folgende Zielsetzungen im Auge hatte: "The course is marketed to a general audience and is designed for independent learning" (Mellor 185). Dieses Programm ist also direkt fiir das Selbststudium konzipiert worden und so wurde es bei dieser Untersuchung auch eingesetzt. Fin weiterer Hintergedanke bei der Konzeption dieses interaktiven Kurses war die Verbindung von Lemen mit einer spielerischen Unterhaltungskomponente. Dieses Konzept wurde durch die verschiedenen Spiele am Fnde jeder Lektion realisiert. Auf diese Weise bleibt das Interesse des Lemenden aufrechterhalten, und es kommt es zu einem ungezwungeneren Umgang mit der Fremdsprache. Leider konnten die Spiele aus inhaltlichen Griinden fiir diese Untersuchung nicht verwendet werden.

Da ein möglichst breites, erwachsenes Publikum angesprochen werden soll, "careful attention was given to its construction to support a broad set of learning styles and teaching methods" (Mellor 185). Diese Lemsoftware eignet sich fiir die kommunikative, behavioristische und grammatische Methode, so daB der Lemende den Schwerpunkt selber setzen kann. In vielen Abschnitten der Kapitel wird das Visuelle mit dem Akustischen kombiniert, so daB Sprache in Schrift und Ton erscheint. Der Ton kann jedoch ausgeschaltet werden.

Der Computerkurs Learn to Speak German besteht aus 30 Kapiteln, denen ein an Fertigkeiten orientierter Lehrplan zu Grunde liegt. Die Kapitel thematisieren hauptsachlich sogenannte survival tasks, wie zum Beispiel das Reservieren eines Hotelzimmers oder das Benutzen eines Taxis.

Jedes Kapitel besteht aus zehn Teilen: Intro, Vocabulary, Vocabulary Drill, Story, Action, Listening Skills, Exercises, Word Jumble, Communication Skills und Games. Ausgangspunkt fiir jede Arbeitseinheit mit diesem Selbststudienkurs ist das Eroffnungsfenster Orientation, das nach dem kultureilen Vorspann auf dem Bildschirm erscheint. Das Eroffnungsfenster ist in Abbildung 10 abgebildet. Durch Anklicken gelangt man in das gewünschte Kapitel.

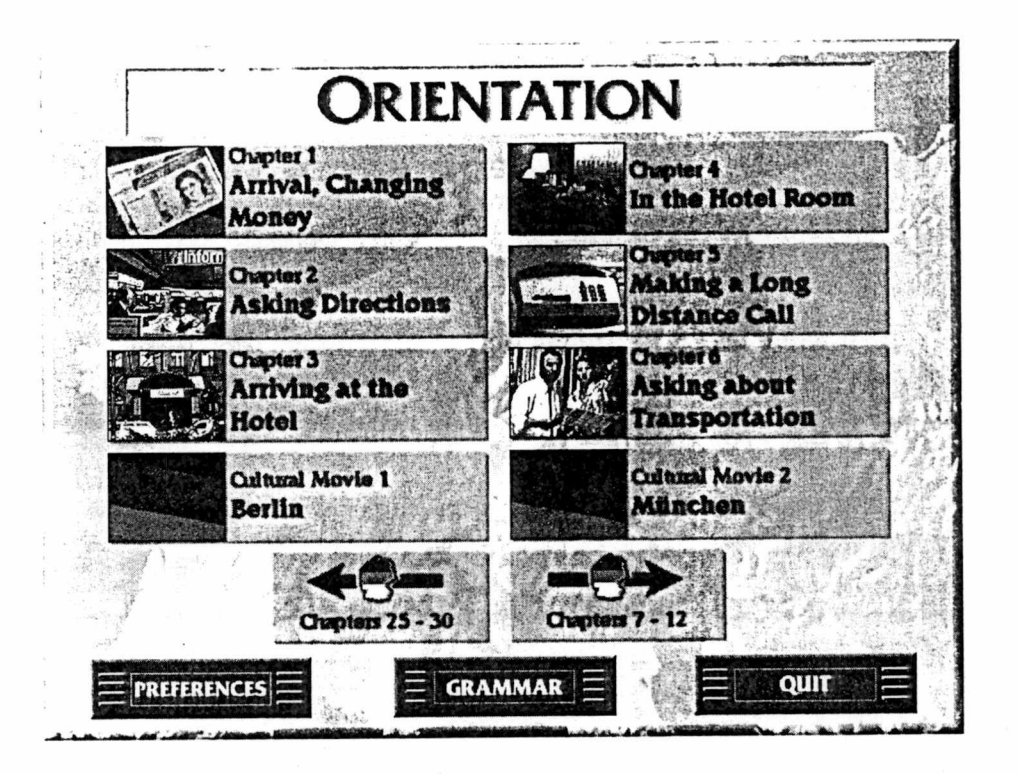

Abb. 10. Das Eröffnungsfenster Orientation. Chauncey J. Mellor, Learn to Speak German . Vers. 6.01 (Knoxville: The Learning Company)

Innerhalb der Kapitel kann man mittels einer Bedienungsleiste am oberen Bildschirmrand in die verschiedenen Unterabteilimgen gelangen, die in Abbildung 11 abgebildet ist. Dadurch wird dem Schiiler ermoglicht, von der intendierten Reihenfolge abzuweichen (zum Beispiel einen Teil zu iiberspringen oder zu wiederholen).

Die in den Kapiteln thematisierten Grammatikpunkte werden separat behandelt und sind nicht direkt integriert. Durch Anklicken eines Feldes gelangt der Lemer in eine Grammatik, die kontrastiv aufgebaut ist und durch Ubungen komplementiert wird: "The grammar appears in the course package in two forms: as a printed book and on-line on the screens with grammatical exercises, where leamers may consult it to complete the exercises correctly" (Mellor 186).

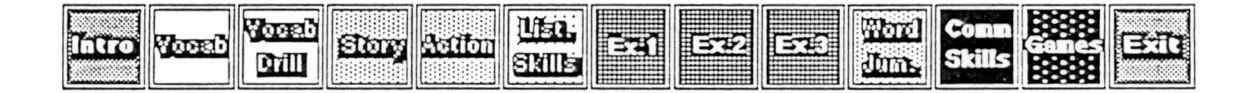

Abb. 11. Die Menüleiste. Chauncey J. Mellor, Learn to Speak German. Vers. 6.01 (Knoxville: The Learning Company)

Die fiir die Untersuchung verwendeten Ubungen waren Erganzungsiibungen von dem Typ Fill in the Blanks. Wenn die Aufgabe richtig gelöst wird, wird die richtige Lösung von dem Computer als Bestatigung akustisch wiedergegeben, und auf dem Bildschirm erscheint ein lächelndes gratulierendes Gesicht. Ist die eingegebenen Lösung allerdings falsch, wird der Leraende auf die Fehlerhaftigkeit hingewiesen, verbunden mit einem traurigen Gesicht. Die richtige Losung kann jederzeit eingeblendet werden, um die Fehlerquelle zu entdecken.

Die schriftlichen Anweisungen, die jeder Student bei der Unterrichtseinheit im Computerlabor erhielt, beinhalteten zum einen wichtige Informationen iiber die technische Benutzung des interaktiven Kurses Learn to Speak German (zum Beispiel wie man die Lautstarke verstellen kann oder sich innerhalb des Programms bewegt). Zum anderen informierten sie die Studenten iiber die geplante Vorgehensweise der Unterrichtseinheit im Computerlabor. Es wurde aber auch erwahnt, daB man jederzeit von dieser Anordnung abweichen kann. Ebenso wurde auf die on-line Grammatik hingewiesen.

Um die Untersuchung in den normalen Kursverlauf einzubetten, wurden attributive Adjektivendungen als der Grammatikpunkt ausgewahlt, der in beiden Unterrichtseinheiten behandelt wurde. Beim traditionellen Unterricht im Klassenverband wurde der jeweiligen Lehrkraft in Sachen Methodik freie Hand gelassen. Für das selbständige Lernen mit Learn to Speak German wurde folgende Vorgehensweise vorgeschlagen: Als Einfiihrung war der Text in Kapitel 9 vorgesehen, der sich in der Unterabteilung Action befindet. Der Text erscheint schriftlich auf dem Bildschirm, kann aber auch angehört werden. Die Studenten wurden angewiesen, beim Lesen vor allem auf Adjektivendungen zu achten.

Die erste Übung war aus Kapitel 18 und behandelte *unpreceded adjective endings*. Nachdem eine Antwort in die Liicke eingetippt worden war, konnte diese durch Anklicken eines Eeldes iiberpriift werden. Die zweite Ubung stammte aus dem sechsten Kapitel und bezog sich auf attributive Adjektive nach Artikeln.

## Auswertung und Analvse der Untersuchung:

Bei der statistischen Auswertimg hat sich Folgendes ergeben; Insgesamt haben sich 116 Studenten bereit erklart, an der Studie mitzuwirken. Uber die Teilnehmer liegen fol gende Informationen vor: Die Teilnehmer waren im Alter von 18 bis 43 Jahren, wobei die Mehrheit (n=65; 56%) zwischen 18 und 20 Jahren alt war. Drei Teilnehmer machten zu

daß die Deutschkurse für das erste Jahr (101 und 102) für Freshmen ausgelegt sind. Drei Teilnehmer machten zu ihrem Alter keine Angaben. Die genaue Altersverteilung der freiwilligen Teilnehmer läßt sich Abbildung 12 entnehmen.

Unter den 116 Teilnehmem befanden sich 40 Frauen und 73 Manner, wobei sich drei Personen nicht zu ihrem Geschlecht auBerten. Die beiden Angaben zu Alter und Geschlecht sind die einzigen personlichen Informationen, die von den Teilnehmem bekannt sind. Das liegt daran, daB die Anonymitat der Studenten gewahrt werden sollte.

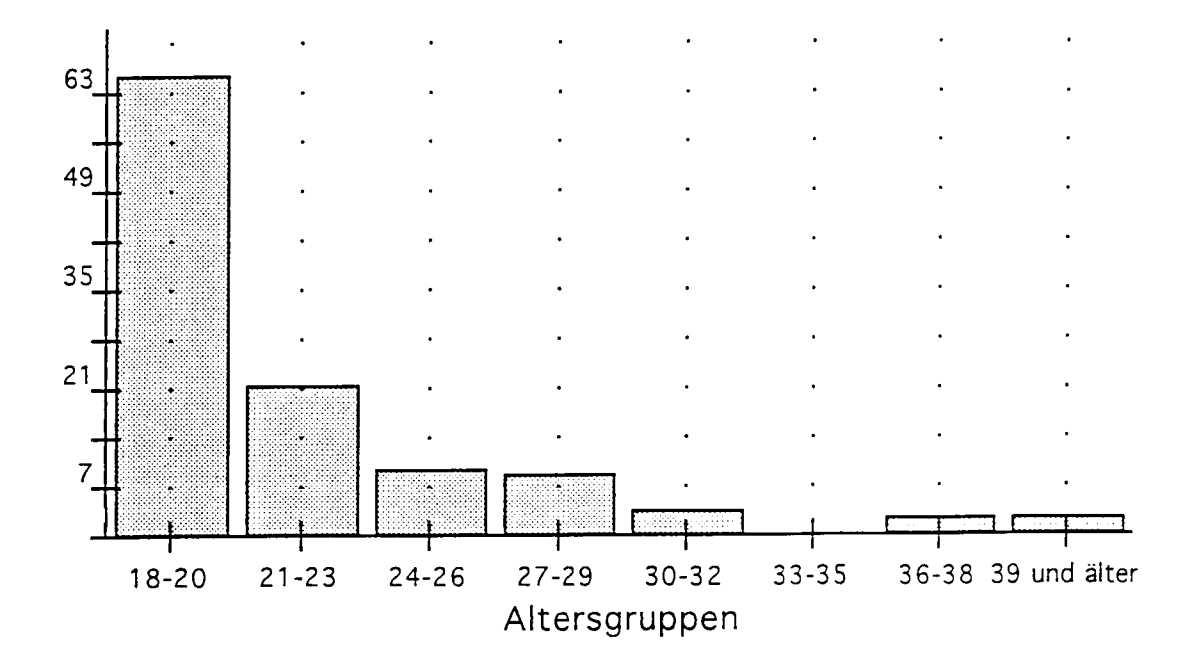

Abb. 12. Die Altersverteilung der Teilnehmer.

Die Fragen der beiden Fragebögen<sup>13</sup> wurden anhand einer Skala von 1 bis 5 beantwortet. Die Ziffem 4 und 5 reflektieren, da6 die Aussage auf den Teilnehmer zutrifft. 2 und 1 hingegen stehen für eine nicht zutreffende Aussage. Bei der Analyse der Fragebögen wurden Antworten mit der Ziffer drei nicht berlicksichtigt, da damit weder Zustimmung noch Ablehnung ausgedriickt wird.

Für die Analyse der Untersuchung möchte ich folgende grundlegende Unterscheidung vomehmen: In einer Gruppe konnen exteme und interne Faktoren das Aufkommen von Angstgefiihlen beeinflussen. Die Lehrkraft und die Mitschuler wirken von AuBen auf den Lemenden ein und konnen durch ihre Anwesenheit oder ihr Verhalten anxiety hervomifen. Die Personlichkeit eines Lemenden stellt hingegen einen intemen Faktor dar. In diesem Zusammenhang sind vor allem trait anxiety und die Selbstwertgefiihle des Schiilers zu nennen.

Allerdings kann man exteme und inteme Faktoren nicht streng von einander trennen, da zwischen ihnen eine Wechselwirkung besteht. Das Verhaltnis, das Lemende zu ihrer Umwelt, in diesem Fall also den anderen Studenten und dem Lehrer, aufbauen, wird unter anderem auch von ihrer Personlichkeit beeinfluBt. Diese verschiedenen Einfliisse auf das Aufkommen von Angstgefiihlen werden in Abbilung 13 dargestellt.

Der erste Fragebogen ist in verschiedene Teile unterteilt: <sup>14</sup> Die Fragen des ersten Teils beziehen sich auf exteme Faktoren. Im Vordergrund stehen die Stimmung und Atmosphare im Unterricht, sowie das Verhaltnis zu den Mitschiilem und dem Lehrer, besonders in Bezug auf Angstgefiihle. Der Aspekt der Gemeinsamkeit und Interaktion spielt beim

<sup>&</sup>lt;sup>13</sup> Für den ersten Fragebogen wird die Bezeichnung Eingangsfragebogen verwendet und fiir den zweiten die Bezeichnung Ausgangsfragebogen.

Die Abkiirzungen var 1-37 werden fiir die 37 Fragen des Eingangsfragebogens ver wendet. Q 1-10 steht fiir die 10 Fragen des Ausgangsfragebogens.

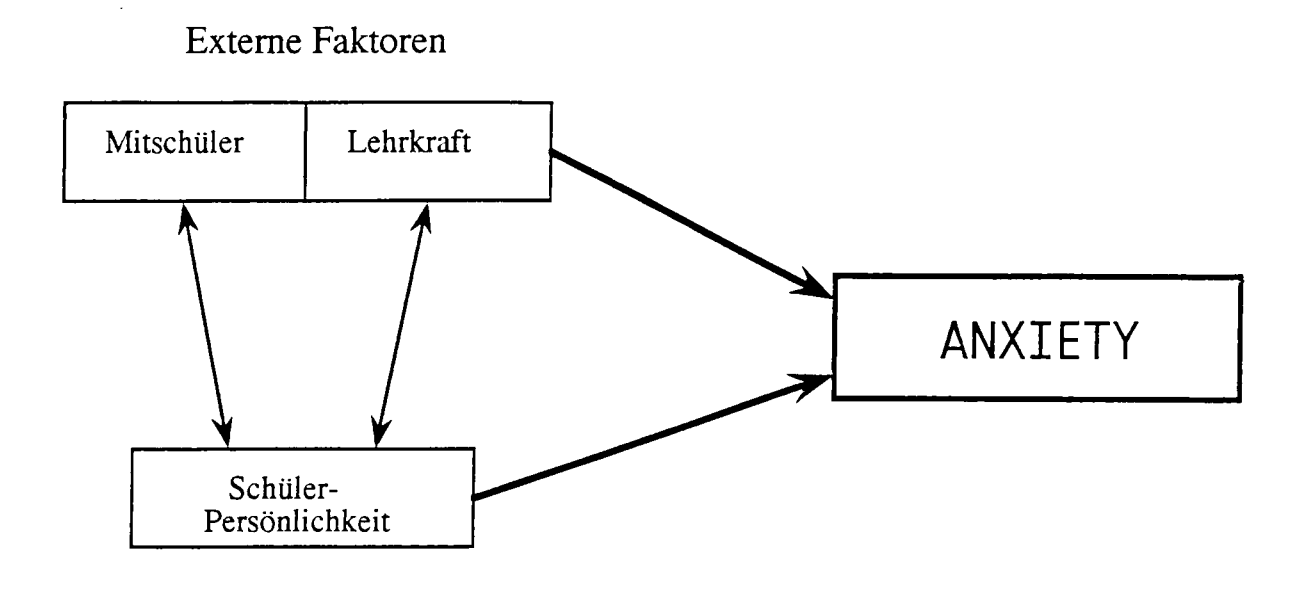

Interne Faktoren

Abb. 13. Die verschiedenen Einfliisse beim Aufkommen von Angstgefiihlen.

Eriemen einer Fremdsprache cine groBe Rolle und fallt beim Femstudium mit einem Computerprogamm weg.

So wurden hauptsachlich die Reaktionen und Einstellungen der Schiller zu den verschiedenen Interaktionsstrukturen untersucht. Zuerst mochte ich auf das Schiller-Lehrer-Verhältnis eingehen. Die große Mehrheit der befragten Studenten, nämlich knappe 90%, mag ihren Deutschlehrer, nur 3% hegen eher negative Gefiihle fiir ihren Deutschlehrer.

Das Verhaltnis zwischen dem Schiller und seinem Lehrer spielt sich auf ver schiedenen Ebenen ab:

(a) direkte Bewertung

(b) Unterrichtsinteraktion

(c) normale zwischenmenschliche Interaktion

Eine direkte Bewertungssituation ist dann gegeben, wenn die bevorstehende Leistungsbewertung des Schiilers explizit angekiindigt wurde, was in Testsituationen wie miindlichen Priifungen oder Klassenarbeiten der Fall ist. Mit dem Begriff Unterrichtsinteraktion beziehe ich mich auf Situationen, in denen die traditionelle Rollenverteilung von Schiiler und Lehrkraft gegeben ist: Die Lehrkraft vermittelt ihr Wissen an die Schiiler weiter und erwartet von ihnen eine gewisse Leistung. Unter (c) verstehe ich Interaktionen, die persdnlicher und invidueller verlaufen und bei denen die Rollenverteilung nicht direkt zum Ausdruck kommt, zum Beispiel Gesprache nach dem Unterricht.

Im Allgemeinen rufen diese Interaktionsebenen unterschiedliche Grade an negativen Gefiihlen hervor, namlich von (c) nach (a) zunehmend. Verschiedene Fragen des Eingangsfragebogens zielen auf diese unterschiedlichen Interaktionsebenen im Lehrer-Schiiler-Verhaltnis ab.

Besonders unbehaglich fühlt man sich generell bei der direkten Bewertung durch andere, auf die sich die Frage var 22 bezieht ("If someone is evaluating me, I tend to expect the worst."). Diese Annahme wurde durch die Reaktionen der Teilnehmer auf diese Frage bestatigt: Uber 37% gehen von einer negativen Bewertung aus. Frage var 31 ("I often worry that I will say or do the wrong things") kann sich entweder auf eine direkte Be wertungssituation Oder die normale Unterrichtsinteraktion zwischen Schiiler und Lehrer beziehen. Ein gutes Drittel der Befragten hat Bedenken, sich falsch zu verhalten oder das Falsche zu sagen.

In Bezug auf die Unterrichtsinteraktion möchte ich auf die verschiedenen Interaktionsstrukturen und -muster zwischen Lehrer und Schiiler eingehen, auf die ich mich in (b) beziehe. Die miindliche Mitarbeit in der Fremdsprache Deutsch allgemein ist fiir einen GroBteil mit Angespanntheit und Nervositat verbunden. Knappe 50% gaben bei var 4 ("I don't feel very relaxed when I speak German in class") an, mit solchen Gefiihlen zu reagieren. 25% ist es sogar unangenehm, generell vor der ganzen Klasse etwas zu sagen.

Dabei waren es mehr männliche Teilnehmer (54%), die angaben, ohne Angst vor der Klasse zu sprechen, als Frauen (37%).

Ahnliche Reaktionen werden durch die verschiedenen Mitarbeitsformen ausgelost. Wenn die Lehrkraft einen Schiiler zu einer gewissen Leistung auffordert, handelt es sich um responsive participation. Die Aufforderung kann unterschiedlich ausfallen, wobei das Aufrufen eines Schiilers die direkteste Art ist. Im Unterricht aufgerufen zu werden wird von 21% als unangenehm empfunden. Doch auch wenn die Erwartungen des Lehrers nicht direkt auf einen bestimmten Schüler gerichtet sind, werden viele nervös. Eine solche indirekte Aufforderung kann zum Beispiel durch Blickkontakt geschehen. Frage var 6 ("It makes me nervous when the instructor asks a question and then looks in my direction") bezieht sich auf eine seiche Situation, die fiir die Unterrichtsinteraktion typisch ist. 35% fühlen sich dabei unwohl, wobei über 38% eher gelassen reagieren. Recht vielen, immerhin fast 13%, flößen solche Situationen sogar großes Unbehagen ein. Bei den weiblichen Teilnehmern löste der Blickkontakt öfter Angst aus (48%) als bei den männlichen Teilnehmem (29%).

Wenn der Schüler selber die Initiative ergreift, spricht man von self-initiated participation. Fast 39% der Befragten gaben an, recht häufig im Unterricht freiwillig mitzuarbeiten. Ein gleich großer Prozentsatz ist eher selten zu freiwilliger Mitarbeit bereit. 45% bieten ihre Mitarbeit nur dann an, wenn sie sich der Richtigkeit ihrer Antwort sicher sind. Kompiizierte Strukturen in der Klasse auszuprobieren kommt fiir ein gutes Drittel der Be fragten nicht in Frage.

Reprasentativ fiir die normale Interaktion, also Ebene (c), ist die Frage var 21 ("Conversing with the professor/ instructor/TA causes me to be fearful and tense"). Die überwiegende Mehrheit (fast 65%) ist im normalen Gespräch mit dem Lehrer nicht angespannt, jedoch fiir knapp 17% der Befragten stellt das eine Situation dar, auf die sie mit Nervositat und Angst reagieren. Auch Frage var 12 ("The presence of the instructor during

activities makes me nervous and anxious") bezieht sich auf diese Ebene, da die Lehrkraft bei selbständigen Aktivitäten wie Gruppenarbeit nicht direkt in den Austausch involviert ist. Erstaunlich viele, nämlich 35%, gaben an, daß sie auch durch die passive Anwesenheit des Lehrers nervos werden. Das laBt sich dadurch erklaren, daB sie sich auch in einer solchen Situation bewertet fiihlen. Angesichts dieser indirekten Bewertung, die die erbrachte Leistung oft zur Folge haben kann, kommen bei dem Schiiler ungute Gefiihle auf. Ich finde es daher sinnvoll, zwischen direkter und indirekter Bewertung zu unterscheiden.

Es hat sich gezeigt, daB die Teilnehmer fiir ihren Lehrer groBe Sympathie empfinden. Doch trotz dieser positiven Gefiihle, die Angstgefiihle in der Beziehung zu einer Autoritätsperson verringern können, ruft die Lehrkraft leider in vielen Fällen dennoch Gefiihle von Unbehagen oder sogar Angst hervor.

Hauptsachlich bei Menschen mit SelbstbewuBtsein und denjenigen, die ungezwungen mit Unbekannten umgehen können, steigert die Lehrkraft die Nervosität nicht. Aber auch Sympathie spielt, wie bereits erwahnt, eine Rolle; Studenten, die ihren Deutschlehrer mögen, empfanden dessen Anwesenheit generell als weniger bedrohlich und können sich mit ihm frei von Angstgefiihlen unterhalten.

Die von mir vorgeschlagene Unterteilung der Lehrer-Schiiler-lnteraktion in drei Ebenen und die Annahme, daB damit ein Anwuchs an Angstgefiihlen verbunden ist, hat sich durch die Untersuchung bestatigt. Auf die normale Interaktion (Ebene c) reagierten iiber 16% mit Nervositat oder Angstgefiihlen. Bei 35% lost die Unterrichtsinteraktion (Ebene b) solche Gefiihle aus, und sogar iiber 37% werden in direkten Bewertungssituationen (Ebene a) angstlich. Diese Zahlen deutet darauf hin, daB manche Menschen zwangslaufig eine Lehrkraft als ihren standigen Bewerter sehen und sie sich so von ihr eingeschiichtert fiihlen.

Die Tatsache, daß manche Schüler wenig im Unterricht mitarbeiten, wird jedoch nicht immer ausschlieBlich durch die Eigentiimlichkeiten des formellen Erleraens einer Fremdsprache ausgelöst. Von großer Bedeutung ist auch die Persönlichkeit der Studenten und die Einstellung, die sie zu sich selber haben. Charaktereigenschaften wie zum Beispiel Extrovertiertheit, Risikofreudigkeit und SelbstbewuBtsein beeinflussen das Verhaltnis zu den Mitschiilera und dem Lehrer, sowie das Verhalten eines Studenten im Unterricht.

Die Teilnehmer wurden in dem zweiten und dritten Teil des Eingangsfragebogens zu ihrem allgemeinen Verhalten und ihrer Personlichkeit befragt. Uber 6% behaupten von sich, generell nicht selbstsicher zu sein, und sogar 23% neigen zu Nervositat. Die Manner, die an der Studie mitwirkten, waren allgemein selbstsicherer (85%) als die Frauen (74%).

Diese Unsicherheit und Nervositat zeigt sich dadurch, daB sie leicht erroten (fast 26%) Oder sich leicht schamen (23%). Doch wie sich an den Prozentzahlen zeigt, haben auch selbstsicherere Menschen diese Probleme. Ebenso haben nicht nur unsichere Menschen Angst, sich falsch zu verhalten (fast 34%) oder bei anderen einen schlechten Eindruck zu hinterlassen (32%).

Das hat Konsequenzen sowohl fiir das allgemeine soziale Verhalten, als auch das Verhalten im Unterricht. Dadurch, daB man sich in gesellschaftlichen Situationen nicht wohl fiihlt (fast 15%), kann es zu einem gewissen Riickzugsverhalten kommen: Solche Menschen neigen dazu, weniger zu reden (25%) und ziehen es vor, sich mit Leuten zu unterhalten, die ihnen bereits besser bekannt sind (fast 27%). Doch auch introvertierte und schiichteme Menschen, die sich in sozialen Situationen nicht unbedingt unwohl fiihlen, neigen zu diesem Verhalten.

Ein weiterer externer Faktor, der Angst auslösen kann, ist das Verhältnis zu den Mitschülern. Im Allgemeinen mögen die Befragten ihre Deutschklasse ( $\phi$ =4.02), nur 9% der befragten Studenten mögen die anderen Studenten in ihrem Deutschkurs nicht.  $61\%$ 

der Befragten ziehen dem Einzelunterricht den Gruppenunterricht vor, da sie der Meinung sind, da6 es mit anderen mehr SpaB macht und sie die Interaktion mit den anderen genieBen (72%). Und so uberrascht es auch nicht, daB die groBe Mehrheit (66%) den Gruppenzusammenhalt in einer Klasse fiir wichtig halt. 69% sind der Meinung, daB das gemeinsame Lemen nicht nur mehr SpaB bereitet, sondem daB sie dadurch auch fiir das Verstandnis und Erlemen der Sprache profitieren.

Allerdings fiihrt die Anwesenheit anderer Studenten nicht selten zu Nervositat oder Angstgefühlen: 28 Studenten, das sind immerhin 24%, beantworteten die Frage "The presence of the other students makes me nervous and anxious" mit einer 4 oder 5. Hauptsächlich diejenigen, die ihre Deutschklasse mögen, wurden durch ihre Mitschüler nicht nervös gemacht.

Die Tatsache, daB auch die Mitschtiler Nervositat auslbsen konnen, laBt sich folgendermaBen erklaren; Auch das Verhaltnis zu anderen Studenten kann Ziige einer Bewertungssituation annehmen. Manche Teilnehmer sorgen sich nicht nur um den Eindruck, den sie auf ihre Lehrkraft machen, sondem wollen sich auch keinesfalls vor den Mitschiilem blamieren, die hier praktisch die Funktion eines Publikums iibemehmen. Sovvohl die Lehr kraft als auch die Mitschüler können also social anxiety auslösen.

Auch hier kommt der positive EinfluB eines starken SelbstbewuBtseins ins Spiel. Hauptsachlich bei selbstbewuBten Studenten und solchen, die den Umgang mit Unbekannten nicht scheuen, fiihrte die Anwesenheit anderer Studenten nicht zu mehr Nervositat.

Oft ist fiir das Verhaltnis zwischen den Studenten auch ein gewisses Konkurrenzdenken charakteristisch. 23% der Befragten gaben an, ein solches Wettbewerbsverhalten bei sich festzustellen. Es zeigte sich, daB vor allem selbstsichere Menschen imd solche, die locker mit Fremden umgehen konnen, weniger dazu neigen, ein Konkurrenzverhalten zu ihren Klassenkameraden zu entwickeln. Auch Sympathie fiir die anderen Schtiler in der Klasse verhinderte in vielen Fallen (48%) das Aufkommen von Konkurrenzverhalten.

Ein solch angespanntes Verhältnis zu anderen Studenten kann jemanden entweder anspomen oder aber eine behindemde Wirkung haben. Ein GroBteil der Befragten (44%) empfindet diese Konkurrenz als negativ, wobei jedoch immerhin 34% der Meinung sind, daB sie einen positiven EinfluB auf das Lemen hat. Als Folge kommt es in manchen Fallen sogar zu Angstgefühlen, wie fast 9% angaben. Bei selbstsicheren Menschen löste jedoch Konkurrenz keine Angst aus. Das gleiche trifft wiedenun auf solche Studenten zu, denen der Umgang mit Unbekannten leichtfallt.

Die Ergebnisse dieses Fragebogens zeigen, daB Angst vor negativer Bewertimg, communication apprehension und social anxiety oft auftreten. In vielen Fallen besteht zwischen dem Aufkommen solcher Angstgefühle und trait anxiety kein Zusammenhang. Wenn sich auch die Mehrheit der sozialen und interaktiven Komponente des Fremdsprachenunterrichts einigermaBen gewachsen sieht, stellen diese Aspekte fiir eine relativ groBe Gruppe ein Problem dar, auf das sie mit negativen Gefiihlen wie Angespanntheit, Nervositat oder Angst reagieren.

Genau die Aspekte, die oft Unbehagen auslosen, werden aber von einem im Unterricht verlangt: Zusammenarbeit mit fremden Leuten, offenes Sprechen vor anderen, und nicht selten kommt man in eine peinliche oder blamable Situation. Trotzdem haben die Be fragten allgemein eine positive Einstellung zu ihrem Deutschunterricht und sind vielleicht der Ansicht, daB das einfach dazugehort. Immerhin sind sie in einem System aufgewachsen, in dem der Unterricht in Klassen Alltag ist.

Am Ende des Eingangsfragebogens wurden den Teilnehmera noch ein paar Fragen zu ihrem Umgang mit Computem gestellt. Fast 64% arbeiten haufig mit Computem und haben dabei auch keine unangenehmen Gefiihle. Was die Anwendung von Computem beim Erleraen einer Fremdsprache angeht, auBerten sich die Befragten vor dem praktischen Teil der Untersuchung eher skeptisch. Die Mehrheit (55%) zieht die traditionelle Unterrichtsform dem Arbeiten mit einem Computer vor. Gespalten waren die Meinungen dazu,

ob es uberhaupt mbglich sei, mit Hilfe eines Computers cine Fremdsprache erfolgreich zu erlemen: 32% betrachteten es als machbar, ausschlieBlich mit einem Computerprogramm zu arbeiten. Fiir fast 40% ware das jedoch nicht vorstellbar. Diese kritische Einstellung richtet sich aber nicht total gegen den Einsatz von Computem beim Fremdspracherwerb, denn die Mehrheit (fast 66%) hielt eine Kombination von Computer und Unterricht fiir sich fiir ideal.

Nach dem Arbeiten mit dem Computer fiir diese Untersuchung wurde der Ausgangsfragebogen ausgegeben, der sich auf diese Erfahrung bezog. Teilweise wurden die gleichen Fragen noch einmal gestellt. Obwohl die meisten (67%) darin iibereinstimmten, daß es sich leicht mit dem Computerprogramm Learn to Spreak German arbeiten läßt, waren die Befragten iiberwiegend der Meinung (59%), daB der Computer beim Erlemen einer Fremdsprache ihren Bediirfnissen nicht gerecht wird. Das liege zum Teil an der fehlenden Motivation von AuBen (46%) und der fehlenden Interaktion (61%). Am meisten storte die Befragten jedoch die Tatsache, daB es bei einem Computerprogramm nicht moglich ist, zusätzliche und individuelle Hilfe zu bekommen: Das wurde von 73% bemängelt.

Interessant ist der Vergleich der Antworten auf diejenigen Fragen, die zweimal ge stellt wurden, nämlich vor und nach der Stunde im Computerlabor. Hier wird deutlich, inwieweit diese Erfahmng die Einstellung der Befragten beeinfluBt hat. Bei der Frage "I think I would rather work with the language on a computer than leam a language in the classroom" anderten 43% ihre Meinung dazu nicht. Bei 31% fiihrte das Arbeiten mit dem Programm zu einer negativeren Meinung, bei 26% zu einer besseren Einstellung. Die Er fahrung hat also ganz unterschiedlich auf die Teilnehmer der Untersuchung gewirkt.

Jedoch haben die Angstgefuhle, die die Befragten (nicht) empfunden haben, nicht zu der geänderten Meinung beigetragen: Jemand, der relativ angstfrei war, hat durch diese Erfahrung keine positivere Einstellung zum Lemen mit dem Computer bekommen.

Auch bei der Beantwortung von var 36 und spater q 6 ("I don't think I could really learn a language on the computer") haben die meisten ihre Meinung zum Negativen geandert; 53% batten bei q 6 eine schlechtere Meinung als bei var 36, 32% auBerten sich positiver, imd 15% anderten ihre Meinung nicht. Die genauen Ergebnisse werden in Tabelle 1 verdeutlicht. Die veranderten Verteilungen bei var 35 und q 5 bzw. var 36 und q 6 werden in den Abbildungen 14 und 15 veranschaulicht.

|       |      | <b>VAR00036</b> |      |      |      |      |       |
|-------|------|-----------------|------|------|------|------|-------|
|       |      | 1.00            | 2.00 | 3.00 | 4.00 | 5.00 | Total |
| Q6    | 1.00 |                 |      |      |      |      |       |
|       | 2.00 |                 |      |      | າ    |      | 12    |
|       | 3.00 |                 | 6    |      | Q    |      | -27   |
|       | 4.00 |                 |      | Q    |      |      | 23    |
|       | 5.00 | 9               |      |      |      |      | 13    |
| Total |      | 19              | 14   | 22   | 15   | 12   | 82    |

Tab. 1. Crosstabulation von var 36 und q 6.

In dieser Studie hat sich nicht ergeben, daB das Computerprogramm von denjenigen bevorzugt wird, die sich mit den sozialen Anforderungen des Unterrichts schwer tun. Es hat sich allerdings gezeigt, daB diejenigen, die damit leicht umgehen konnen, die traditionelle Unterrichtsform in einer Klasse bevorzugen. Prinzipiell konnten sie es sich jedoch vorstellen, nur am Computer zu leraen. Ich gehe davon aus, daB sie den Umgang mit ihren Mitschiilem und ihrem Lehrer genieBen und daher darauf nicht verzichten wollen.

Das zeigt sich an den Ergebnissen der Crosstabulation von var 32 ("1 usually feel calm and comfortable in social occasions") und q 5 ("1 think I would rather work with the language on computer thatn learn a language in the classroom").

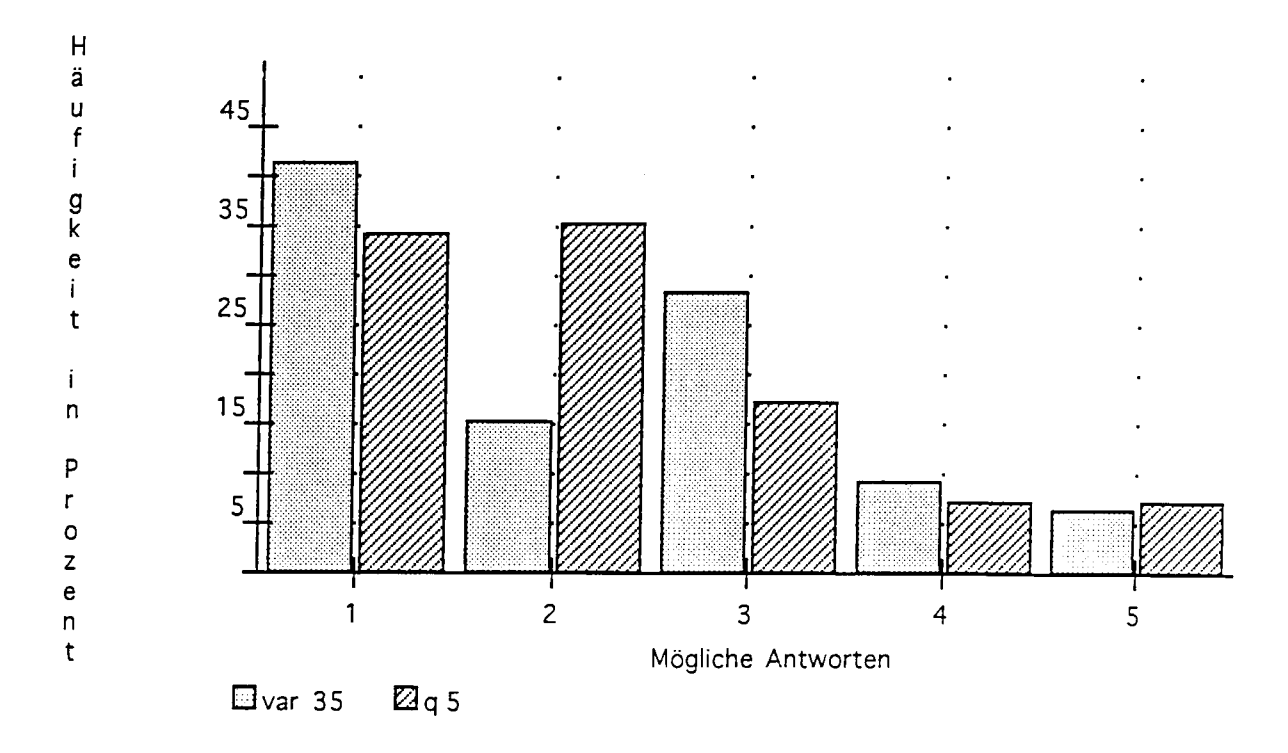

Abb. 14. Die veränderte Verteilung bei var 35 und q 5.

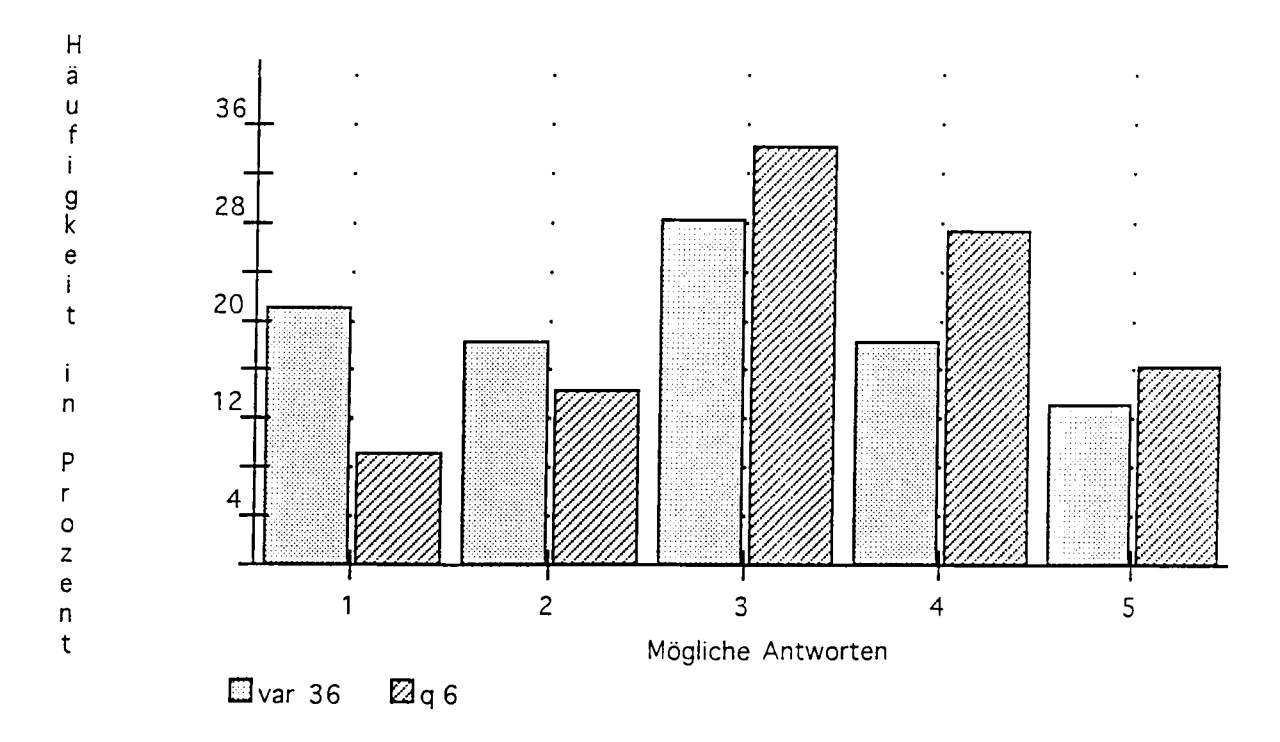

Abb. 15. Die veränderte Verteilung bei var 36 und q 6.

61

Uberraschenderweise lehnen 69% derjenigen, die sich in Gesellschaft anderer Menschen nicht ganz wohl fiihlen, den Computer ab. Und sogar 72% derjenigen, die in solchen Situationen geiassen sind, haben die gleiche negative Einstellung zur Anwendung von Computem fiir den Fremdspracherwerb. Die detaillierten Ergebnisse dieses Tests kann man Tabelle 2 entnehmen:

|       |      | VAR00032 |      |      |      |      |       |
|-------|------|----------|------|------|------|------|-------|
|       |      | 1.00     | 2.00 | 3.00 | 4.00 | 5.00 | Total |
| Q5    | 1.00 | 4        |      | O    | 12   | O    | 28    |
|       | 2.00 |          |      |      |      |      | 30    |
|       | 3.00 |          |      |      | ↔    |      | 14    |
|       | 4.00 |          |      |      |      |      | 6     |
|       | 5.00 |          |      |      |      | 4    |       |
| Total |      |          | 8    | 20   | 30   | 20   | 83    |

Tab. 2. Crosstabulation von var 32 und q 5.

Ahnliche Ergebnisse zeigen sich bei der Crosstabulation von q 5 mit var 1 ("I think leaming German in a group is more fun than if I had my own tutor") und var 2 ("I don't really like interacting with the other students"), deren Ergebnisse in Tabelle 3 abgebildet sind. Wieder zeigte sich, da6 das Selbststudium mit dem Computer von beiden Seiten abgelehnt wird: 62% derjenigen, die das Leraen in der Gruppe nicht als unterhaltsamer empfinden, halten den Computer fiir sich persdnlich nicht als geeignet. Von denjenigen, die den Gruppenimterricht dem Einzelunterricht vorziehen, lehnen 71% den Computer ab.

|                |      | VAR00001 |      |      |                |      |       |
|----------------|------|----------|------|------|----------------|------|-------|
|                |      | 1.00     | 2.00 | 3.00 | 4.00           | 5.00 | Total |
| Q <sub>5</sub> | 1.00 |          |      |      | 8              |      | 30    |
|                | 2.00 |          | ↑    | 8    | 10             | 10   | 30    |
|                | 3.00 |          |      |      | 4              |      | 13    |
|                | 4.00 |          | າ    |      | $\overline{2}$ |      | o     |
|                | 5.00 |          |      |      | 4              |      | 6     |
| Total          |      |          | 11   | 17   | 28             | 27   | 85    |

Tab. 3. Crosstabulation von var 1 und q 5.

Aus der Gruppe der Studenten, die die Interaktion mit den Mitschiilem genieBen, sind es 53%, die den Computer nicht als Altemative zum Klassenunterricht betrachten. 56% derjenigen, die den Aspekt der Gemeinsamkeit als unangenehm empfinden, lehnen den Computer ab.

Vor allem auch die Studenten, die der Meinung sind, daB die Interaktion mit den Klassenkameraden fiir das Lemen forderlich ist, stehen dem Computer skeptisch gegenuber (72%).

Bei der Beantwortung dieser Fragen zeigten sich auch deutliche Unterschiede zwischen den Gruppen Compl und Class 1. Bei der Gruppe Compl war die Abneigung und Kritik gegeniiber dem Computer als Lehrmittel ausgepragter: 78% der Teilnehmer in dieser Gruppe batten eine negative Einstellung, im Vergleich zu Gruppe Class 1 mit nur 64%. In der Gruppe Class1 können es sich 26% vorstellen, ausschließlich mit dem Computer zu arbeiten, wobei es in der anderen Gruppe nur 16% waren.

Bei den Teilnehmem der Gruppe Compl war auch die Ansicht haufiger vertreten, daB der Computer nicht geniigend Motivation (Compl=52%; Classl=39%), Interaktion (Compl= 67%; Classl=56%) und zusatzliche Hilfe (Compl=80%; Classl=69%) bietet.

Das schreibe ich der Unterrichtseinheit mit den anderen Studenten zu, die Gruppe Class 1 bereits hinter sich hatte. Diese Erfahrung war bereits mit Interaktion verbunden.

und der Lehrer ist auch individuell auf die Schiiler eingegangen, so daB die Studenten das Fehlen dieser zwei Komponenten als nicht so tragisch empfanden.

Es bestand auch die Möglichkeit für die Teilnehmer, auf dem Ausgangsfragebogen Kommentare zu ihrer persönlichen Erfahrung mit dem Computer abzugeben, wovon 48 Gebrauch machten. 58% davon äußerten sich negativ dazu und jeweils  $21\%$  berichteten entweder von einer positiven Erfahrung oder gemischten Gefiihien. Als vorteilhaft wurde es von einem der Befragten empfunden, daB man bei Computerprogrammen gemaB seinem individuellen Tempo arbeiten kann. Beim Klassenunterricht ist das oft nicht möglich, da man sich dem von dem Lehrer vorgegebenen Tempo anpassen muB. In jeder Klasse gibt es wohl Schiiler, die entweder unterfordert sind und sich dadurch langweilen, oder nicht mithalten können und frustriert sind. Bei Lernen mit Hilfe eines Computers ist dieses Problem minimal.

Ein anderer Teilnehmer bemerkte, daB der Computer es ihm ermdgliche, aufmerksam zu bleiben: "It keeps my interest whereas I can zone when listening to an instructor." Doch vor allem wurden die Vorteile des unpersonlichen Lemens hervorgehoben: Es gebe keinen Druck oder Wettbewerb, und man konne sich nicht blamieren, worauf sich der folgende Kommentar bezieht: "Sometimes it is easier to be rejected by a computer than a person." Eine kleine Minderheit genieBt es aus diesen Griinden, mit einem Computerprogramm zu arbeiten, unter Umstanden sogar als totaler Ersatz fiir den Unterricht.

Viel häufiger wurde jedoch in den Kommentaren auf die Nachteile eingegangen. Die Teilnehmer beschrieben ihre Gefiihle unter anderem mit den Worten awkward, un certain, confused, impatient oder sogar frustrated. Manche gaben zu, daB das Arbeiten am Computer einfach weniger unterhaltsam sei als der Unterricht in einer Klasse. Doch viele sahen auch Nachteile fiir das Lemen an sich. Das visuelle Lemen mit einem Computerpro-

64
gramm entspricht nicht immer dem personlichen Lemstil eines Studenten: "My visual learning skills are extremely poor. I do much better by personal instruction, LISTENING. I would not benefit from this at all."

Von recht vielen wurde bemangelt, daB die Erkarungen nicht umfangreich genug seien imd es nicht moglich ist, zusatzliche Hilfe zu bekommen: "The lack of altemative explanations hindered my imderstanding." Das wurde von immerhin jedem Vierten in seinem Kommentar erwahnt. Des weiteren wurde kritisiert, daB die soziale Komponente wegfallt, so zum Beispiel die des Sprechens, die doch fiir Sprachen so essentiell ist: "There is no interaction with people which is what language is all about." Ebenfalls wurde der EinfluB des Lehrers vermiBt, der individuell auf einen eingehen kann:

> The computer does not understand who it is working with; ... I am categorized by whether or not I give 'right' or 'wrong' answers. 1 may be be guessing, the computer does not know that. A teacher knows me, understands why I make mistakes, understands "intelligent" mistakes and understands whether or not I truly know the material.

Die Lehrkraft bietet dem einzelnen Lemenden auch Feedback und Motivation, was viele der Befragten vermiBten, wie in dieser AuBerung klar wird: "I just missed the en couragement of hearing my TA." Auch die Interaktion mit den Klassenkameraden fehlte den Befragten: "I did not really like working on the computer because I was lonely." Den Druck, den einige als störend empfinden, sehen andere wiederum positiv: "Some programs encourage a "trial and error" mentality because there is no pressure to do well." Manche hatten sogar den Eindruck, daB sie am Computer weniger lemen als im Unterricht: "It did not do much for me leamingwise."

Angesichts der Vor- und Nachteile schluBfolgerten viele, daB eine Kombination aus traditionellem Unterricht und Arbeiten am Computer ideal sei: "I think it is a good asset to

class but should not replace classroom." Ein Teilnehmer kam durch diese Erfahrung zu folgendem SchluB: "A computer will NEVER replace a human being!"

Nach jeder der beiden Unterrichtseinheiten (Unterricht und Computerlabor) berichteten die Teilnehmer anhand einer *anxiety scale* über den Grad ihrer Angstgefühle (eine 1 stand fiir keine Angstgefiihle und eine 5 fiir extreme Angst). Bei der Auswertung der anxiety scales hat sich Folgendes ergeben: Wie zu erwarten hat sich herausgestellt, daß die zweite Unterrichtseinheit generell als weniger angsteinflößend empfunden wurde. Da die Studenten schon eine erste Einfiihrung in die Grammatik erhalten hatten, fiihlten sie sich beim zweiten Mai wohler und sicherer.

Statistisch gesehen gibt es keinen Unterschied zwischen der Quantitat der Angst gefiihle, die im Unterricht und im Computerlabor gemessen wurden. Das kann unter anderem daran liegen, daß möglicherweise beim Arbeiten mit dem Computer novelty anxiety ins Spiel kam, da fiir die Teilnehmer keine Moglichkeit bestand, sich erst mit dem Computerprogramm vertraut zu machen. Computer anxiety kann größtenteils ausgeschlossen werden, da die Mehrheit der Teilnehmer generell oft mit Computem arbeitet und sich auch bei dieser Erfahrung nicht unwohl fiihlte.

Die Angstgefiihle haben sich bei der Gruppe, die zuerst im Computerlabor arbeitete,  $15$  stärker abgeschwächt als in der anderen Gruppe.  $16$  Bei Gruppe Compl verminderten sie sich um  $0.69$  ( $\phi_{\text{comp}}=2.35 \rightarrow \phi_{\text{class}}=1.66$ ), während sie sich bei den anderen um nur 0.46 verringerten ( $\phi_{\text{class}}=2.70$  ->  $\phi_{\text{comp}}=2.24$ ).

Es hat sich vor allem ein interessanter Unterschied zwischen den Geschlechtem er geben. Zuerst mochte ich auf die Gruppe eingehen, die als Erstes den normalen Unterricht

15 Die Gruppe, die als erstes im Computerlabor arbeitete, erhält die Bezeichnung Compl.

16 Fiir die Gruppe, die zuerst im Klassenverband unterrichtet wurde, wird die Bezeich nung Class1 verwendet.

erhielt und zwei Tage spater mit dem Computerprogramm arbeitete. In dieser Gruppe befanden sich 42 Teilnehmer.

Auf die traditionelle Unterrichtsform reagierten die männlichen Studenten ( $\phi_{\text{m}}=$ 2.89) mit intensiveren Angstgefühlen als die Frauen ( $\phi$ f=2.58). Im Computerlabor gab es diesen Unterschied zwischen männlichen und weiblichen Teilnehmern nicht ( $\phi$ =2.23).

Vie! extremer jedoch zeigten sich die unterschiedlichen Reaktionen bei umgekehrter Reihenfolge, also beim Arbeiten im Computerlabor vor dem Unterricht. 48 der befragten Studenten arbeiteten in dieser Reihenfolge. Die teilnehmenden Studentinnen reagierten auf die Unterrichtseinheit mit dem Computer viel extremer ( $\phi$ f=3.09) als die Männer ( $\phi$ m= 1.76). Um einiges geringer war die Diskrepanz bei der darauffolgenden Unterrichtseinheit im Klassenverband ( $\phi_{m}=1.75/\phi f=1.56$ ). Das erklärt auch, warum mehr weibliche Teilnehmer (77%) den Computer als nicht geeignet betrachen als Manner (63%). Die Verlaufe der anxiety levels fiir Manner und Frauen sind fiir die beiden Gruppen in den Abbildungen 16 und 17 dargestellt.

Die unterschiedlichen Reaktionen der beiden Geschlechter zeigt sich auch bei dem Ausgangsfragebogen. Frauen standen dem Computer allgemein ablehnender gegeniiber als ihre mannlichen Kollegen. Bei q 5 gaben 77% der Frauen an, den Computer nicht zu bevorzugen. Bei den Mannem waren es hingegen nur 63%. Die Ergebnisse zu q 6 zeigen, daB es sich 53% der Frauen nicht vorstellen konnen, mit dem Computer eine Fremdsprache zu erlemen. Von den Mannem waren nur 38% dieser Meinung.

Nachdem Crosstabs zwischen den anxiety scales und anderen Fragen durchgefiihrt wurden, hat sich ergeben, daB die groBe Mehrheit (72%) der Teilnehmer, die bei sich Konkurrenzdenken feststellen, im Computerlabor geringe Angst empfanden. 71% derjenigen, die angaben, daB ihnen das Lemen in der Gmppe nicht mehr SpaB macht, waren beim Arbeiten mit dem Computer kaum angstlich. Von denjenigen, die groBe Sympathie fiir ihre Lehrkraft empfinden, hatten 64% im Unterricht keine oder nur geringe Angst.

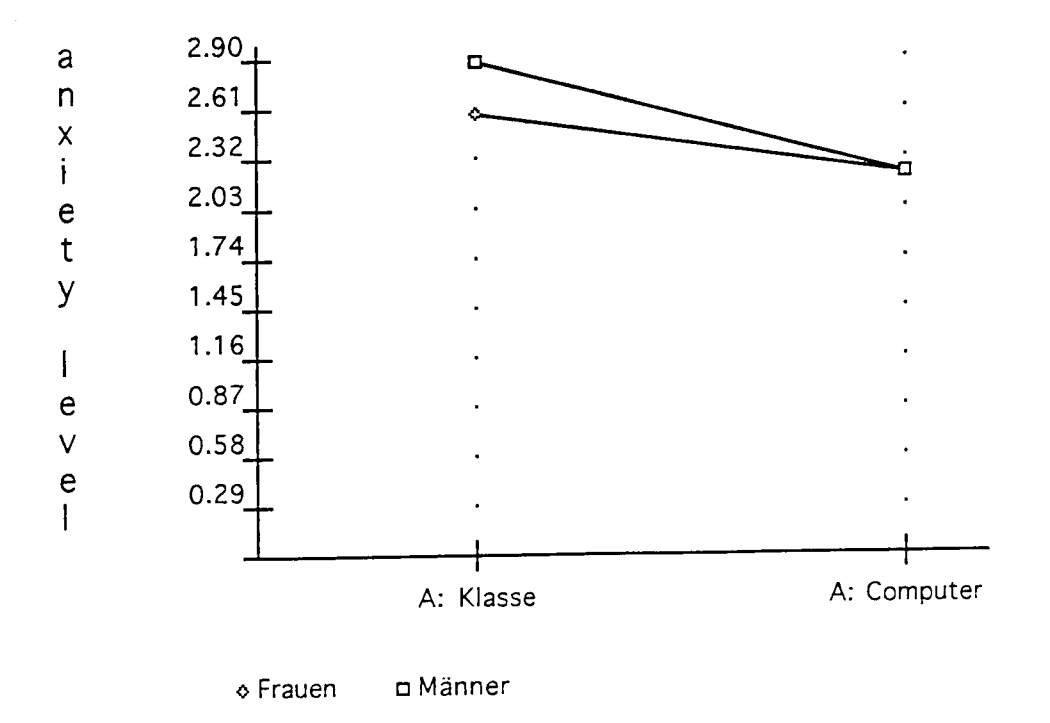

Abb. 16. Der Verlauf der Anxiety Levels fiir die Gruppe Classl.

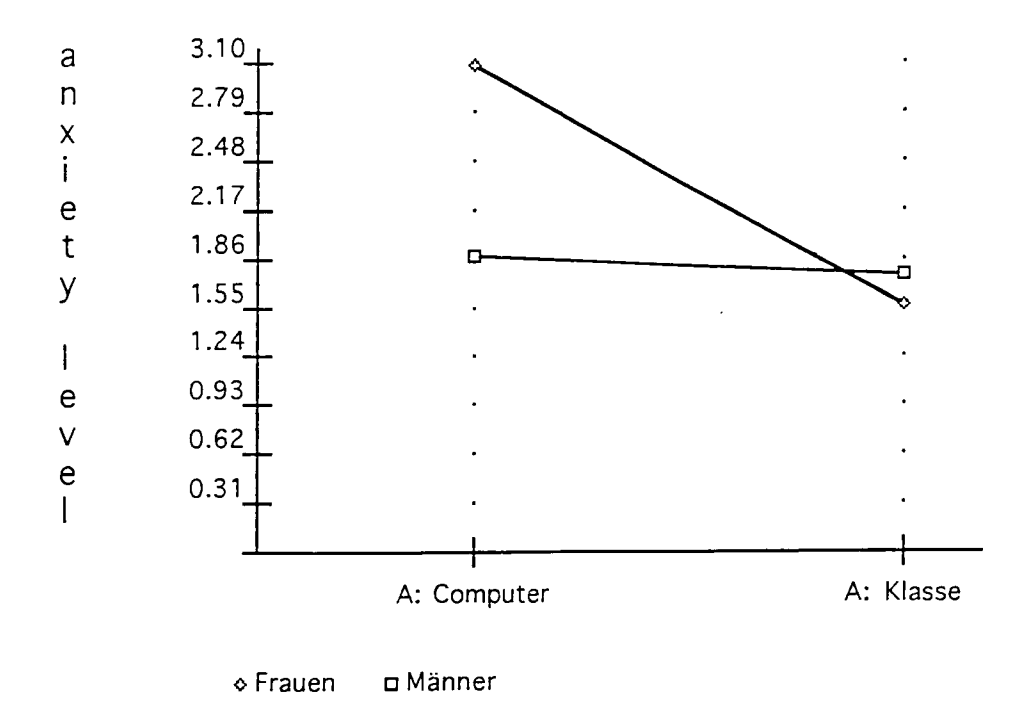

Abb. 17. Der Verlauf der Anxiety Levels für die Gruppe Comp1.

### SCHLUSSFOLGERUNG

Auch in dieser Untersuchung hat sich gezeigt, daß social anxiety ein weit verbreitetes Problem im Fremdsprachenunterricht ist. Sic steht in direktem Zusammenhang mit der Angst vor negativer Beurteilung, die laut Horwitz, Horwitz & Cope ein Bestandteil yon foreign language anxiety ist. Diese Angst hat sich ebenfalls als ein haufiges Problem erwiesen. Durch die Studie wird des Weiteren die Haufigkeit einer weiteren Komponente von foreign language anxiety unterstrichen: communication apprehension.

Die Ergebnise dieser Studie deuten auch darauf hin, daß social anxiety, communication apprehension und Angst vor negativer Bewertung von folgenden Faktoren beeinfluBt werden; Selbstsicherheit und Sympathie sowohl fiir die Lehrkraft, als auch die Mitschiiler scheinen das Verhaltnis positiv zu beeinflussen, so daB diese Arten von Angst verringert werden oder gamicht erst aufkommen.

Aufgrund der Tatsache, daB Angst sowohl ein emotionaler als auch akademischer Storfaktor ist, erhalt die Verminderung von Angstgefiihlen beim Fremdsprachenunterricht doppelte Wichtigkeit. Die Annahme, daB das Selbststudium mit dem Computer gerade ftir solche Studenten eine sinnvolle Alternative ware, die Probleme mit der sozialen Kom ponente des traditionellen Klassenunterrichts haben und unter foreign language anxiety und social anxiety leiden, hat sich hier nicht bestätigt. Statt dessen wurde deutlich, daß solche Schiller, die diese Probleme nicht haben, das ausschlieBliche Lemen mit dem Computer ablehnen. Allerdings scheinen diejenigen Teilnehmer, die ein Konkurrenzverhaltnis zu einem oder mehreren Mitschiiler aufgebaut haben, beim Lemen mit dem Computer weniger angstlich zu sein.

Die Mehrheit der Befragten nahm eine skeptische und kritische Haltung zum diesem Einsatz von Computern ein. Im Vordergrund der kritischen Haltung gegenüber dieser Art

des Selbststudiums standen mangelnde Interaktion und die Tatsache, da6 der Schiiler keine individuelle Hilfe bekommen kann.

Diese Ergebnisse deuten darauf hin, den Einsatz von Computern für den Fremdspracherwerb foIgendermaBen zu gestalten: An den Universitaten und Colleges konnte zusatzlich zu den 'normalen' Sprachkursen ein Kurs angeboten werden, im dem hauptsachlich im Selbststudium mil Computersoftware gearbeitet und gelemt wird. Besonders wichtig ware die Betreuung der Studenten durch eine fachkundige Lehrkraft. RegelmaBige Treffen mit dem Lehrer müßten eingerichtet werden, so daß die Studenten bei Unklarheiten Oder Problemen individuelle Hilfe erhalten konnen. Gerade angesichts folgender Tatsachen ist das für den Erfolg eines Fernstudiums mit dem Computer notwendig: Amerikanische Muttersprachler, die Deutsch als Fremdsprache leraen, miissen von dem linguistischen System ihrer Muttersprache Englisch ausgehend das weitaus komplexere und ditferenziertere System der deutschen Sprache erlemen. Um den Studenten solche Konzepte zu erklären und näher zu bringen, die ihnen durch ihre Muttersprache nicht bekannt sind, wird Hilfe von Außen benötigt. Hinzu kommt, daß leider viel zu viele Studenten selbst mit grundlegenden grammatikalischen Konzepten und Termini nicht vertraut sind. Solche Treffen sind auch unbedingt notwendig, um freie verbale Kommunikation zu liben, da dieser Aspekt durch den Computer noch nicht abgedeckt werden kann. Ohne den vorgeschlagenen Austausch zwischen Schiiler und Lehrkraft halte ich das Selbststudium mit Computersoftware nicht fiir sinnvoll.

Da die Einstellungen vor allem unter denjenigen Studenten, die sich mit der sozialen Komponente des formellen Unterrichts schwer tun, sehr gespalten waren, ist es sicherlich nicht sinnvoll, diesen Computerkurs alien zu empfehlen. Jeder Student sollte das individuell entscheiden, am besten nachdem er sich bereits mit dem Computerprogramm vertraut gemacht hat.

Leider war trotz der großen Beteiligung die Anzahl der ängstlichen Studenten zu klein, um von den Ergebnissen allgemeingültige Schlüsse zu ziehen. Hier könnten zuklinftige Untersuchungen ansetzen. Es ware auch aufschluBreich, Schiiler beim Selbststudium mit dem Computer iiber eine langere Zeit zu beobachten und dann zu befragen. Auf diese Weise wäre es möglich, novelty anxiety und computer anxiety zu verringern bzw. auszuschlieBen. Bei der Bewertung der folgenden Ergebnisse muB man bedenken, daB fiir diese Studie nur mit einem Computerprogramm gearbeitet werden konnte. Aus dem Computersprachkurs Learn to Speak German wurden wiederum nur einzelne Teile ausgewahlt. Eine andere Materialauswahl hatte unter Umstanden zu anderen Ergebnissen gefuhrt.

# **BIBLIOGRAPHIE**

Alpert, Richard, and Ralph Norman Haber. "Anxiety in Academic Achievement Situations." Journal of Abnormal and Social Psychology 61 (1960): 207-215.

- Bailey, Kathleen M. "Competitiveness and Anxiety in Adult Second Language Leaming; Looking *at* and *through* the Diary Studies." Classroom Oriented Research in Second Language Acquisition. Hrsg. Herbert W. Seliger and Michael H. Long. Rowley: Newbury House, 1983. 67-103.
- Burton, D. "Analysing spoken discourse." Studies in Discourse Analysis. Ed. M. Coulthard and M. Mongomery. London: Routledge and Kegan Paul, 1981.
- Campbell, Christine M. (in print). "Language Anxiety in Men and Women: Dealing with Differences in the Classroom." Affect in Second Language Leaming: A Practical Guide to Creating a Low Anxiety Classroom Atmosphere. Hrsg. Dolly Jesusita Young. San Francisco: Mc Graw Hill, 1998.
- Campbell, Christine M. und Jose A. Ortiz. "Toward a More Thorough Understanding of Foreign Language Anxiety. Focus on the Foreign Language Learner. Hrsg. Lorraine A. Strasheim. Lincolnwood: National Textbook, 1991. 12-24.
- Carver, Charles S., and Michael F. Scheier. "Functional and Dysfunctional Responses to Anxiety: The Interaction Between Expectancies and Self-Focused Attention." Self-Related Cognitions in Anxiety and Motivation. Hrsg. Ralf Schwarzer. Hillsdale: Lawrence Erlbaum, 1986. 111-139.
- Dickinson, Leslie. Self-Instruction in Language Leaming. Cambridge: Cambridge UP, 1987.
- Doughty, Catherine. "Relating Second-Language Acquistion Theory to CALL Research and Application." Modem Media in Foreign Language Education 18 (1987): 133- 166.
- Fhrman, Madeline F. Understanding Second Language Leaming Difficulties. Thousand Oaks: Sage Publications, 1996.
- Ehrman, Madeline E. "Weakest and Strongest Learners in Intensive Language Training; A Study of Extremes." Faces in a Crowd: The Individual Learner in Multisection Courses. Hrsg. Carol E. Klee. Boston: Heinle & Heinle, 1994. 81-118.
- Ellis, Rod. Instructed Second Language Acquistion: Learning in the Classroom. Oxford: Basil Blackwell, 1990.
- —, Understanding Second Language Acquisition. Oxford: Oxford UP, 1985.
- Eysenck, Michael W. "Anxiety, Learning, and Memory: A Reconceptualization." Journal of Research in Personality 13 (1979): 363-385.
- Fox, Jeremy. "Learning Languages with Computers." Diss. University of East Anglia, 1992.
- Ganschow, Leonore, et al. "Differences in Language Performance among High-, Average-, and Low-Anxious College Foreign Language Leamers." The Modem Language Journal 78 (1994): 41-53.
- Gardner, R.C., J.B. Day, and P.D. Maclntyre. "Integrative Motivation, Induced Anxiety, and Language Learning in a Controlled Environment." Studies in Second Language Acquistion 14(1992): 177-197.
- Gass, Susan M., and Larry Selinker. Second Language Acquisition: An Introductory Course. Hillsdale: Lawrence Eribaum, 1994.
- Gilby, William. "Irrwege des Zweitsprachenerwerbs: Gehort auch das Computerlabor dazu?" Die Unterrichtspraxis 1 (1996): 87-92.
- Gray, Jonathan F. L. "Second Language Acquisition Theory Applied to the Computer-Mediated Environment." Diss. Bryn Mawr College, 1992.
- Guiora, Alexander Z., and William R. Acton. "Personality and Language Behavior: A Restatement." Language Learning 29 (1979): 193-204.
- Horwitz, Elaine K., Michael B. Horwitz, and Joann Cope. "Foreign Language Classroom Anxietv." The Modem Language Joumal 79 (1986): 125-132.

Klee, Carol A., Hrsg. Faces in a Crowd: The Individual Learner in Multisection

Courses. Boston: Heinle & Heinle, 1994.

Krashen, Stephen D. Inquiries & Insights. Hayward: Alemany Press, 1985.

---, The Input Hypothesis: Issues and Implications. London: Longman, 1985.

- ---, Principles and Practise in Second Language Acquisition. London: Pergamon, 1982.
- Kussler, Rainer. "Learn to Speak German eine kritische Würdigung." Die Unterrichtspraxis 2 (1997). 191-199.
- Maclntyre, Peter D. "How Does Anxiety Affect Second Language Learning? A Reply to Sparks and Ganschow." Modem Language Journal 79 (1995): 90-98.
- —, (in print). "Language Anxiety: A Review of the Research for Language Teachers." Affect in Second Language Learning: A Practical Guide for Creating a Low Anxiety Classroom Atmosphere. Hrsg. Dolly Jesusita Young. San Francisco: Mc Graw Hill, 1998.
- —, "On Seeing the Forest and the Trees: A Rejoinder to Sparks and Ganschow." The Modem Language Joumal 79 (1995): 245-248.
- MacIntyre, Peter D., and Robert C. Gardner. "Anxiety and Second-Language Learning: Toward a Theoretical Clarification." Language Learning 39 (1990): 251-275.
- —, "Language Anxiety: Its Relationship to Other Anxieties and to Processing in Native and Second Languages." Language Learning 41 (1991): 513-534.
- ---, "Methods and Results in the Study of Anxiety and Language Learning." Language Learning 41 (1991): 85-117.
- —, "The Effects of Induced Anxiety on three Stages of Cognitve Processing in Computerized Vocabulary Learning." Studies in Second Language Learning 16 (1994): 1-17.
- —, "The Subtle Effects of Language Anxiety on Cognitive Processing in the Second Language." Language Learning  $44$  (1994): 283-305.

Maclntyre, Peter D., and Robert C. Gardner. "Methods and Results in the Study of Anxiety and Language Learning: A Review of the Literature." Language Learning 41 (1991): 85-117.

May, Rollo. The Meaning of Anxiety. New York: Norton & Company, 1977.

- Mellor, Chauncey J. Learn to Speak German. Version 6.01. Knoxville: The Learning Company, 1995.
- ---, "Learn to Speak German: How the Course is Structured." Die Unterrichtspraxis 2 (1997). 185-190.
- Mohan, Bernard. "Models of the Role of the Computer in Second Language Develop ment." Computers in Applied Linguistics: An International Perspective. Hrsg. Martha C. Pennington and Vance Stevens. Clevedon: Mutlilingual Matter, 1992. 110-126.
- Pennington, Martha C., and Vance Stevens, Hrsg. Computers in Applied Linguistics: An International Perspective. Clevedon: Multilingual Matters, 1992.
- Price, Mary Lou. "The Subjective Experience of Foreign Language Anxiety: Interviews with Highly Anxious Students." Language Anxiety: From Theory and Research to Classroom Implications. Hrsg. Fleonore Horwitz and Dolly Young. Fnglewood Cliffs: Prentice Hall, 1992. 101-109.

Pusack, James P. Introduction. Die Unterrichtspaxis 2 (1997). ix-xi.

- Sarason, Irwin G. "Test Anxiety, Worry, and Cognitive Interference." Self-Related Cognitions in Anxietv and Motivation. Hrsg. Ralf Schwarzer. Hillsdale: Lawrence Frlbaum, 1986. 19-33.
- Schwartz, Michael. "Anxiety in the Language Classroom and Computer-Assisted Language Learning." Diss. Harvard University, 1988.
- Schwarzer, Ralf, Hrsg. Self-Related Cognitions in Anxiety and Motivation. Hillsdale: Lawrence Frlbaum, 1986.
- Schwarzer, Ralf. "Self-Related Cognitions in Anxiety and Motivation: An Introduction." Self-Related Cognitions in Anxiety and Motivation. Ed. Ralf Schwarzer. Hillsdale: Lawrence Erlbaum, 1986. 1-16.
- Scovel, Thomas. "The Effect of Affect on Foreign Language Learning: A Review of the Anxiety Research." Language Learning 28 (1978): 129-142.
- Seliger, Herbert W., and Michael H. Long, Hrsg. Classroom Oriented Research in Second Language Acquistion. Rowley: Newbury House, 1983.
- Spolsky, Bernard. Conditions for Second Language Leaming. Oxford: Oxford UP, 1989.
- Stevens, Vance. "Humanism and CALL: A Coming of Age." Computers in Applied Linguistics: An International Perspective. Hrsg. Martha C. Pennington and Vance Stevens. Clevedon: Multilingual Matters, 1992. 11-38.
- Strasheim, Lorraine A, Hrsg. Focus on the Foreign Language Learner. Lincolnwood: National Textbook, 1991.
- Swann, Philip Howard. "Theory and Practise of Computer-Assisted Language Leaming." Diss. Open University, 1992.
- Tobias, Sigmund. "Anxiety and Cognitive Processing of Instruction." Self-Related Cognitions in Anxiety and Motivation. Hrsg. Ralf Schwarzer. Hillsdale: Lawrence Erlbaum, 1986. 35-53.
- ---, "Anxiety Research in Educational Psychology." Journal of Educational Psychology 71 (1979): 573-582.
- Tschimer, Erwin. "Neue Perspektiven fiir DaF durch die neuen Medien." Die Unterrichtspraxis 2 (1997): 121-129.
- Williams, Kenneth. "Anxiety and Formal Second/Foreign Language Leaming." RELC. Journal 22 (1991): 19-28.
- Young, Dolly Jesusita, Hrsg (in print). Affect in Second Language Learning: A Practical Guide to Creating a Low Anxiety Classroom Atmosphere. San Francisco: Mc Graw Hill, 1998.
- ---, "New Directions in Language Anxiety Research." Faces in a Crowd: The Individual Learner in Multisection Courses. Hrsg. Carol E. Klee. Boston: Heinle & Heinle, 1994. 3-46.

# ANHANG

# "Learning a Foreign Language on the Computer: A Less Anxiety Producing Learning Situation?"

#### Entrance Questionnaire

Please, answer on the first impulse. It is also very important that you are absolutely candid. Respond to the statements on a scale ranging from 1 to 5. Circle your response.

sex: female male

age:

# The following statements refer to your German class:

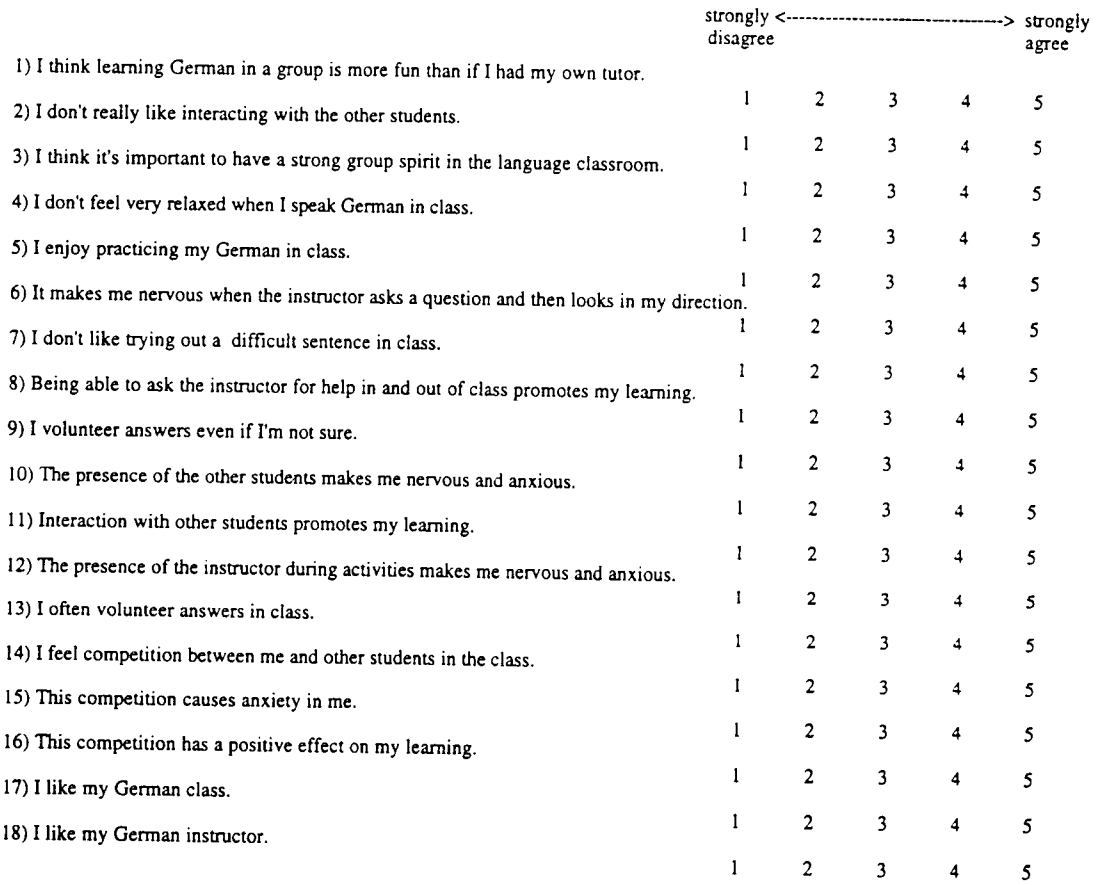

# Respond to the following statements with regard to your general behavior in classes:

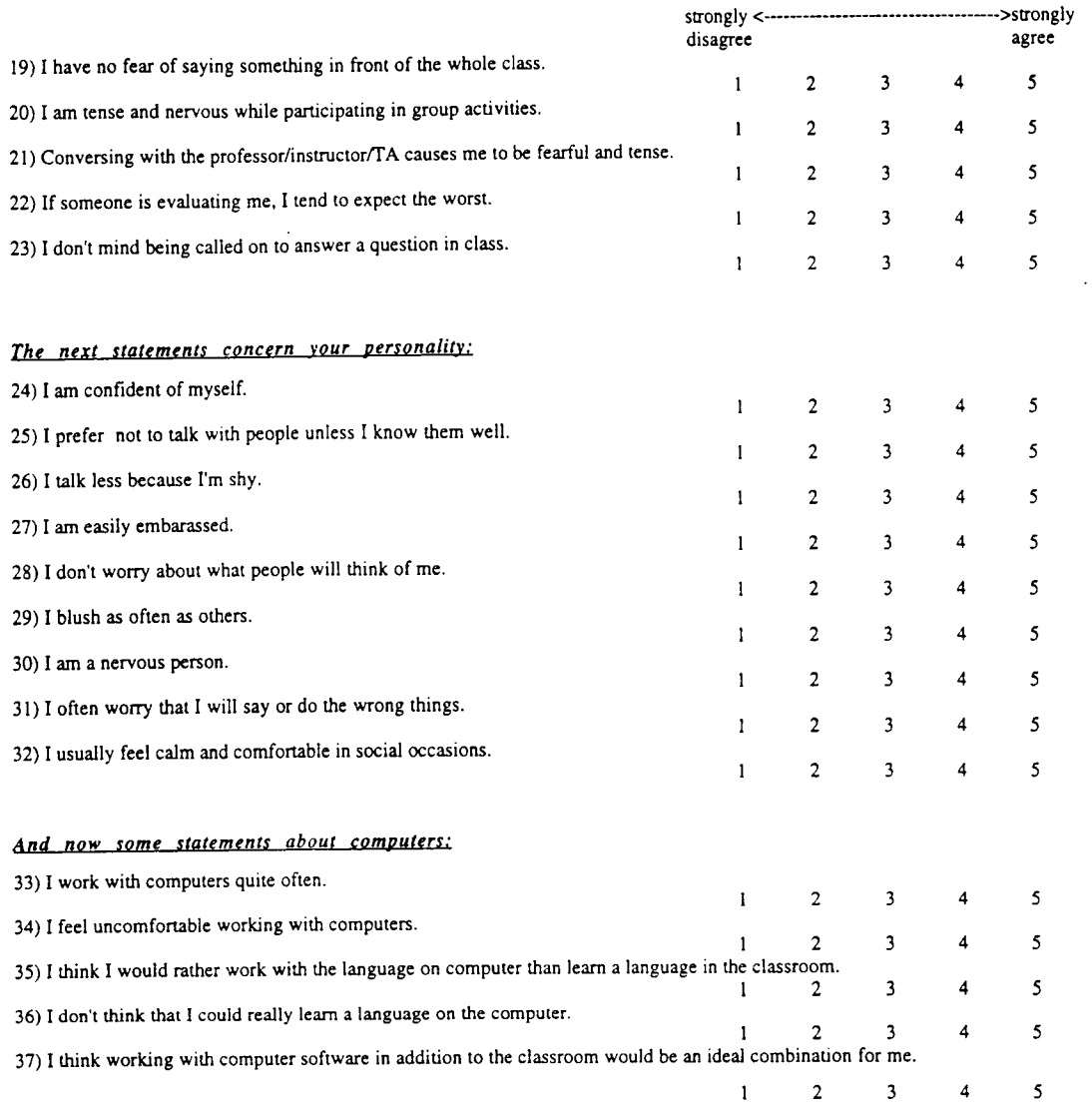

Return of the questionnaire will constitute your informed consent to participate.

 $\mathcal{L}$ 

## "Learning a Foreign Language on the Computer: A Less Anxiety Producing Learning Situation?"

#### Exit Questionnaire:

Please, fill in your number in the upper right hand corner.

To the following statements you should respond on the first impulse. It is also very important that you are absolutely candid and open. Respond to the statements on a scale ranging from 1 to 5, Circle your response!

#### Some general statements about computers:

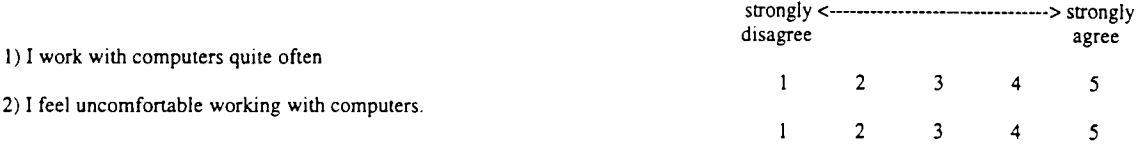

#### Now that vou have learned a new erammar item on the computer, please respond to the following statements:

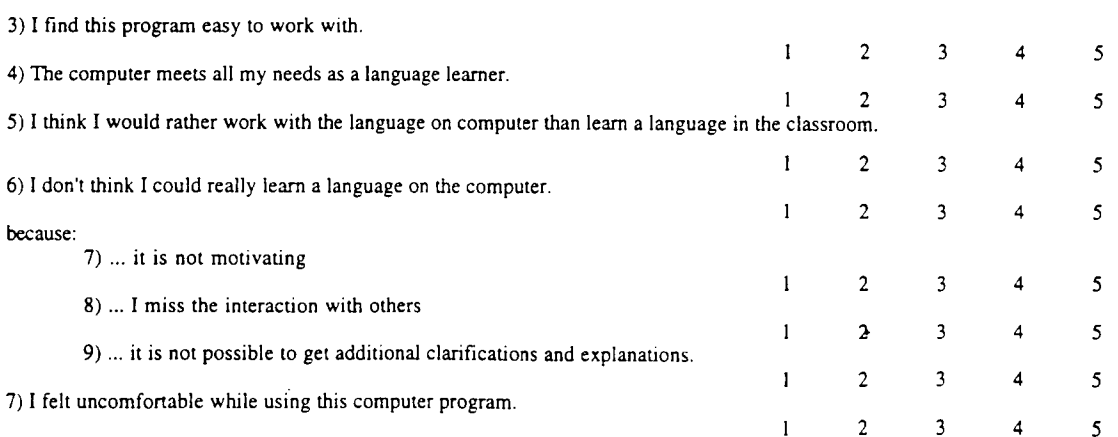

If you have any comments about how you felt during your experience with this computer program, feel free to note them here:

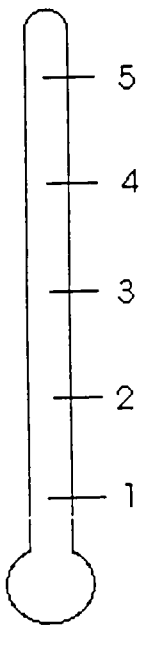

learning situation:

classroom first computer lab first classroom second computer lab second

On this anxiety scale, you should rate the anxiety level you just experienced in this specific learning situation (1 = not anxious;  $5 =$  very anxious). Please remember to fill in your number and circle the learning situation you are refering to.

Today you are going to do something new: we want to introduce a new grammar item on the computer. To learn the adjective endings you will use the software "Learn to Speak German" and additional exercises.

We want you to start with "Learn to Speak German" and then continue with the other software. Even though we suggest a certain order you are free to do things in any order you find useful. So feel free to go back and forth!

In "Learn to Speak German" you will be working with one text and two exercises.

To Start The Program: click twice quickly on the icon "German 6.01". After clicking on "set 8-bit" you will see a cultural introduction which you can skip by clicking the mouse button. Then you'are in the menu "Orientation" section.

If you want to change the volume you can do that by clicking on "Preferences" and adjusting the volume control you find there. To go back to "Orientation" click on select "By Chapter".

The Text: as an introduction you should read the text in chapter 9 paying special attention to adjective endings. In the orientation menu click on "chapter 9". Then you get a summary of the chapter: "in this chapter you will leam...". You can skip it by clicking the mouse and you are in the menu "Vocabulary". If you click on the heading "Vocabulary" you see a navigation bar which allows you to move back and forth within the chapter. Click on "Action" and you see the text of the dialogue (=Action).

To hear the entire dialogue click on the arrow over the dialogue box. You can also listen to each sentence of the dialogue by clicking on the arrow to the left of the sentence. When you are done, click on the heading "The Action" so you get the navigation. By clicking on "Exit" you get back to the Orientation section.

The First Exercise: The exercise which we suggest you do first is in chapter 18. In the Orientation menu click on "Chapter 18". You will have to insert CD 2. Go to the navigation bar just like you did in chapter 9 and click on "Exercise 3". The adjective endings are explained in the menu "Show Grammar" under 18.4.: "Unpreceded Attributive Adjectives: Definite Article Endings".

To fill in the blanks click on the blank and type in the correct form of the adjective in parentheses. To check your answer, click on "Show Answer". After you have finished, go back to the Orientation section (navigation bar -> "Exit").

The Second Exercise: The other exercise is in chaper 6 (you will have to change the CD again). In chapter 6 go to "Exercise 3". Again you can access the grammar (under 6.4.: "Attributive Adjectives following Articles") by clicking on "Show Grammar" in the lower left hand comer.

To fill in the blanks click on the box with the appropriate form and holding the key of the mouse down move it to the blank. You will get immediate feedback.

After finishing the exercise you have to quit "Learn to Speak German". To do so go back to the Orientation and click on "Quit".

There are more exercises to practice the adjective endings. Click on "Language Resource Center" and then on the icon "Deutsch Heute". Open "Kapitel 9" and you can work with the following exercises:

- Nominative/Accusative case adjectives preceded by der-words
- Nominative/Accusative/Dative case adjectives preceded by ein-words
- Unpreceded Adjectives

Remember that you can use this software any time you want in this computer lab! Especially if you have the feeling that you need more practice I encourage you to come back and work with these programs.

#### "Learning a Foreign Language on the Computer: A Less Anxiety Producing Learning Situation?"

As an adult language learner, you may have experienced feelings of anxiety in the classroom. Emotions like anxiety can interfere with the processes of language learning and I want to find out if the computer would be an alternative to classroom instruction.

#### .Statement of Purpose:

As part of my thesis for the Master's degree, I am studying the way students learn German when instructed in the classroom and in the computer lab. Most important to me is not necessarily how well you learn the language, but rather how you feel about the process and whether the computer activities cause you less anxiety than working on the same topic in the classroom. If you are willing to participate, I ask you to fill out two short questionnaires (one before, one after the project), give me a 1-5 rating on your level of anxiety on two days, and let me use the results of an informal self-test you will be doing in class anyway.

I expect this project to involve no risk at all to you, and your participation would involve no more than 15-20 minutes, if that long. The benefits to you are great, as you will;

1) become more aware of your own language learning style

2) get acquainted with a new software on CD ROM that you can use in the next 3 semesters of German

3) aid the German students who come after you by helping language teachers learn about the best ways to implement computer technology.

Your participation is completely voluntary and will in no way affect your grades for this course. You will not be paid for your participation and may choose to withdraw at any time. Although the materials of this project will be numbered so I can match your pre- and post-questionnaires, your responses will remain anonymous. I invite you to ask any questions you may have.

Returning the completed survey indicates that I have informed consent to include you in the project.

#### THANK YOU VERY MUCH FOR YOUR HELP!

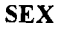

 $\sim$ 

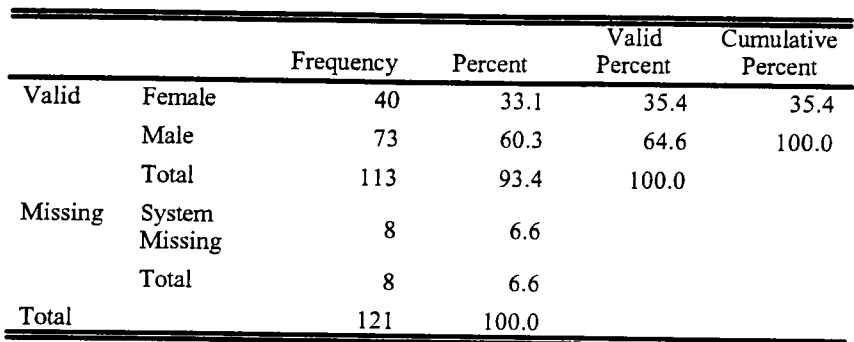

AGE

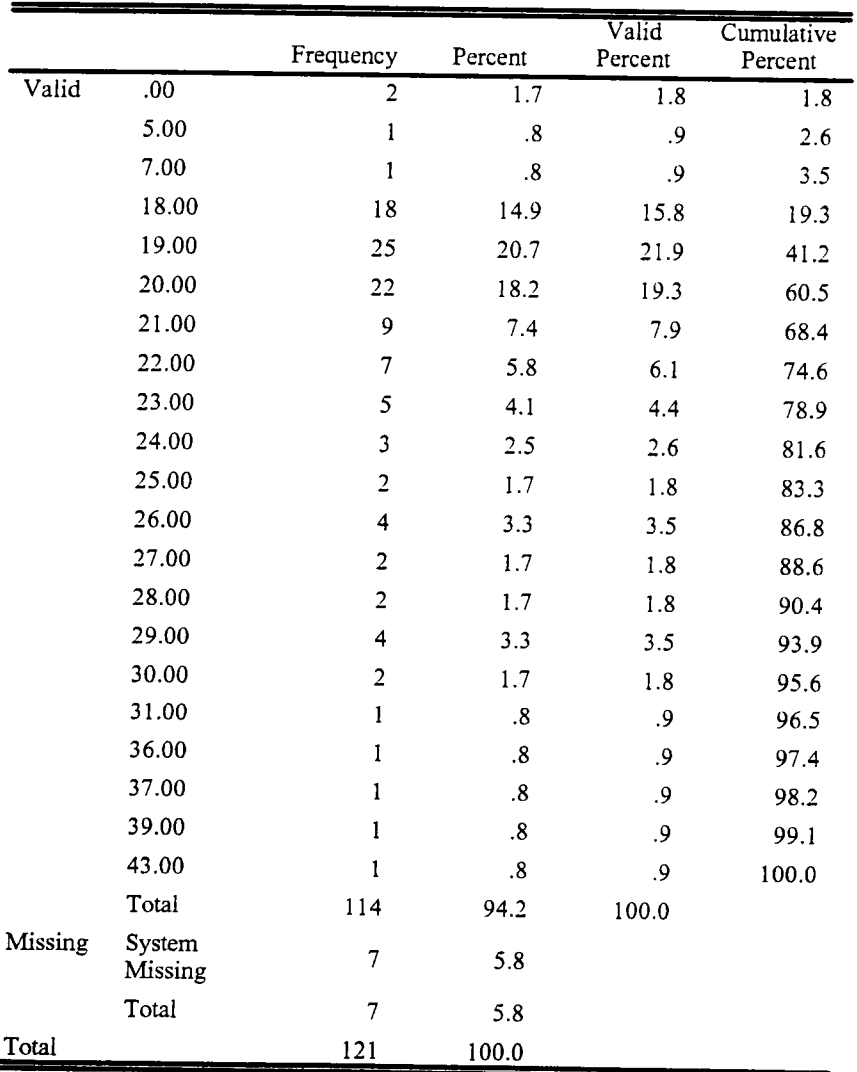

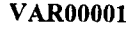

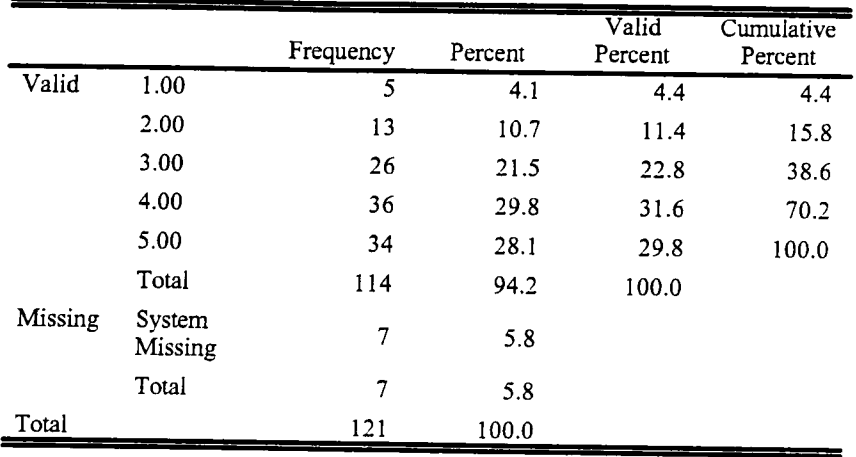

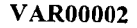

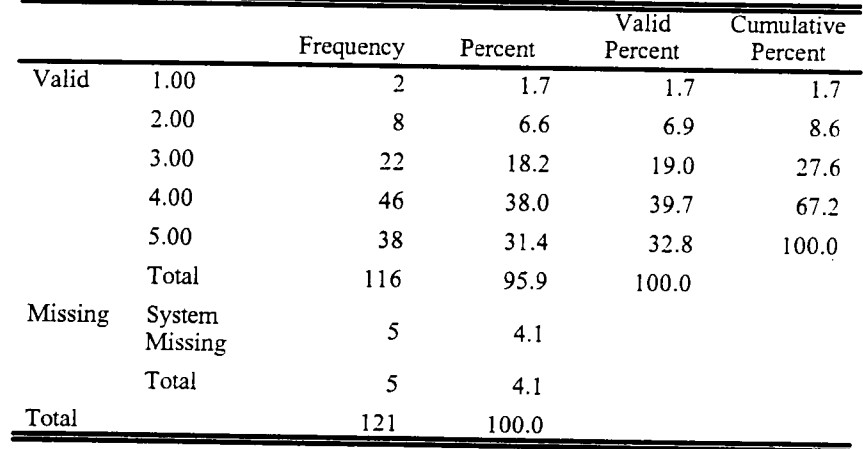

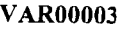

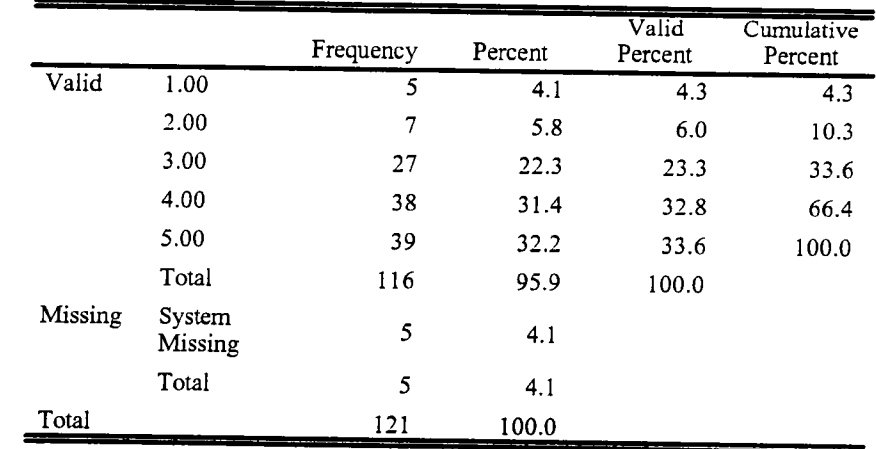

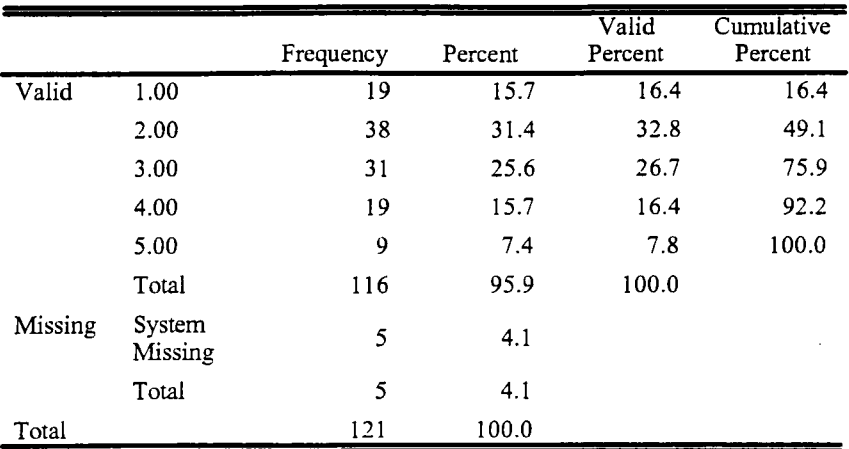

## VAR00005

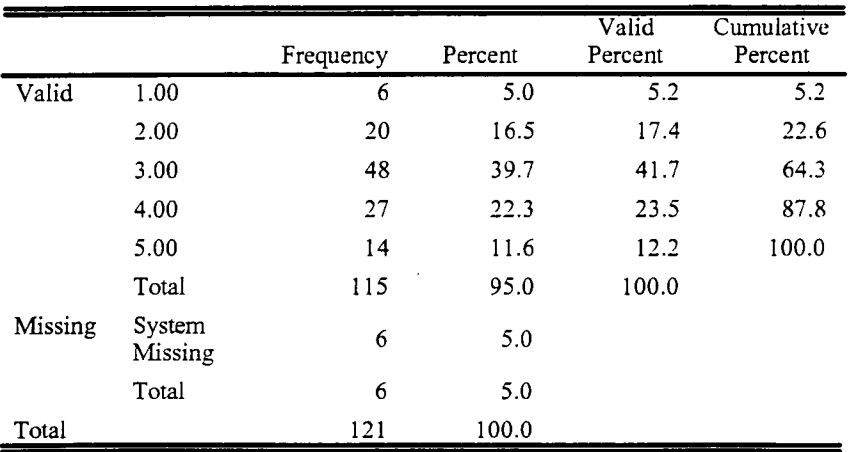

VAR00006

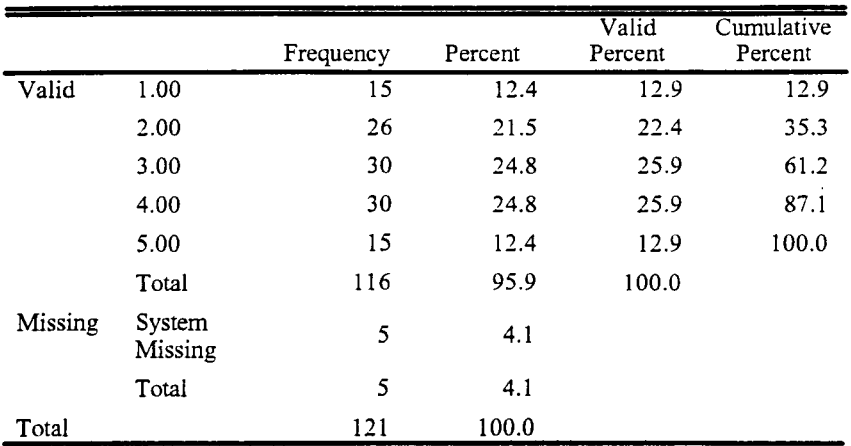

VAR00007

|         |                   | Frequency | Percent | Valid<br>Percent | Cumulative<br>Percent |
|---------|-------------------|-----------|---------|------------------|-----------------------|
| Valid   | 1.00              | 17        | 14.0    | 14.7             | 14.7                  |
|         | 2.00              | 25        | 20.7    | 21.6             | 36.2                  |
|         | 3.00              | 28        | 23.1    | 24.1             | 60.3                  |
|         | 4.00              | 30        | 24.8    | 25.9             | 86.2                  |
|         | 5.00              | 16        | 13.2    | 13.8             | 100.0                 |
|         | Total             | 116       | 95.9    | 100.0            |                       |
| Missing | System<br>Missing | 5         | 4.1     |                  |                       |
|         | Total             | 5         | 4.1     |                  |                       |
| Total   |                   | 121       | 100.0   |                  |                       |

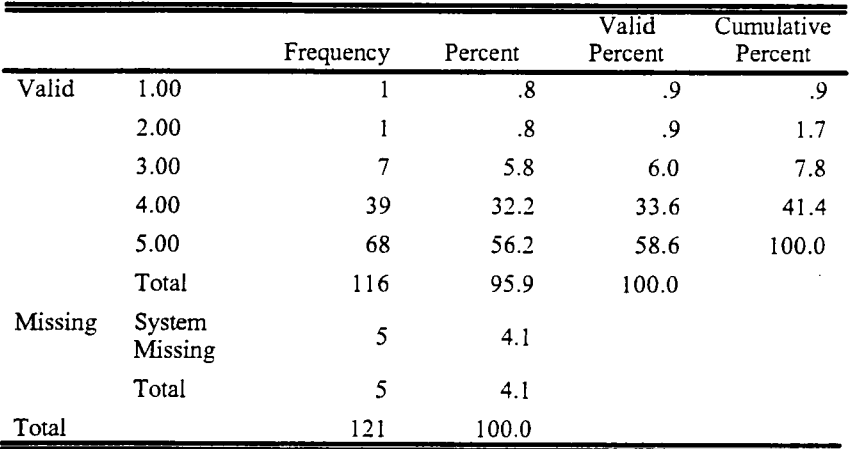

#### VAR00009

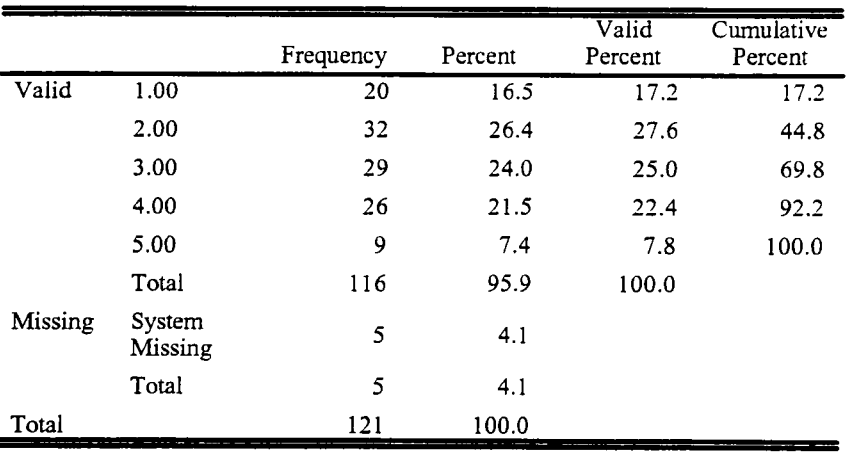

 $\hat{\mathcal{L}}$ 

|         |                   | Frequency | Percent | Valid<br>Percent | Cumulative<br>Percent |
|---------|-------------------|-----------|---------|------------------|-----------------------|
| Valid   | 1.00              | 9         | 7.4     | 7.8              | 7.8                   |
|         | 2.00              | 19        | 15.7    | 16.4             | 24.1                  |
|         | 3.00              | 37        | 30.6    | 31.9             | 56.0                  |
|         | 4.00              | 34        | 28.1    | 29.3             | 85.3                  |
|         | 5.00              | 17        | 14.0    | 14.7             | 100.0                 |
|         | Total             | 116       | 95.9    | 100.0            |                       |
| Missing | System<br>Missing | 5         | 4.1     |                  |                       |
|         | Total             | 5         | 4.1     |                  |                       |
| Total   |                   | 121       | 100.0   |                  |                       |

VAROOOlO

 $\mathcal{L}(\mathcal{A})$  and  $\mathcal{L}(\mathcal{A})$ 

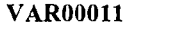

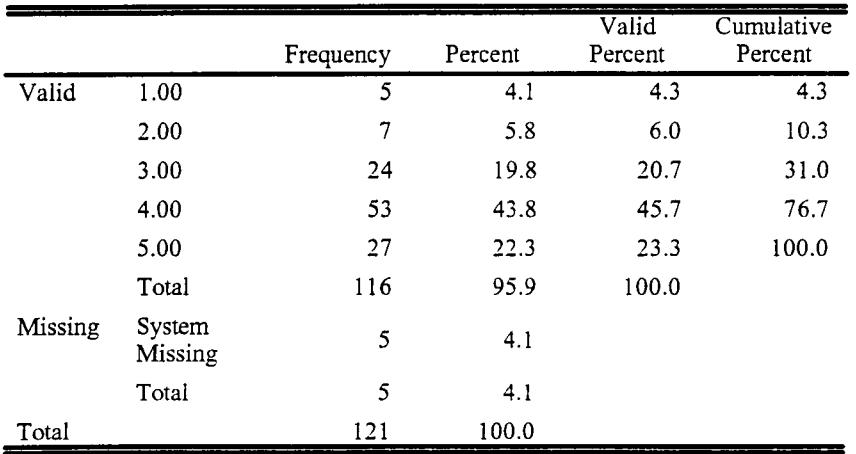

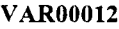

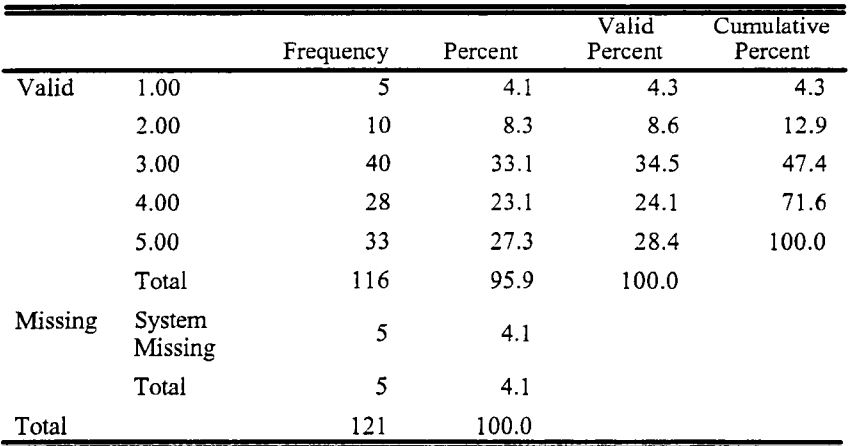

|         |                   | Frequency | Percent | Valid<br>Percent | Cumulative<br>Percent |
|---------|-------------------|-----------|---------|------------------|-----------------------|
| Valid   | 1.00              | 15        | 12.4    | 12.9             | 12.9                  |
|         | 2.00              | 30        | 24.8    | 25.9             | 38.8                  |
|         | 3.00              | 26        | 21.5    | 22.4             | 61.2                  |
|         | 4.00              | 27        | 22.3    | 23.3             | 84.5                  |
|         | 5.00              | 18        | 14.9    | 15.5             | 100.0                 |
|         | Total             | 116       | 95.9    | 100.0            |                       |
| Missing | System<br>Missing | 5         | 4.1     |                  |                       |
|         | Total             | 5         | 4.1     |                  |                       |
| Total   |                   | 121       | 100.0   |                  |                       |

VAR00013

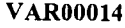

|         |                   | Frequency | Percent | Valid<br>Percent | Cumulative<br>Percent |
|---------|-------------------|-----------|---------|------------------|-----------------------|
| Valid   | 1.00              | 7         | 5.8     | 6.0              | 6.0                   |
|         | 2.00              | 20        | 16.5    | 17.2             | 23.3                  |
|         | 3.00              | 18        | 14.9    | 15.5             | 38.8                  |
|         | 4.00              | 26        | 21.5    | 22.4             | 61.2                  |
|         | 5.00              | 45        | 37.2    | 38.8             | 100.0                 |
|         | Total             | 116       | 95.9    | 100.0            |                       |
| Missing | System<br>Missing | 5         | 4.1     |                  |                       |
|         | Total             | 5         | 4.1     |                  |                       |
| Total   |                   | 121       | 100.0   |                  |                       |

VAR00015

 $\overline{\phantom{a}}$ 

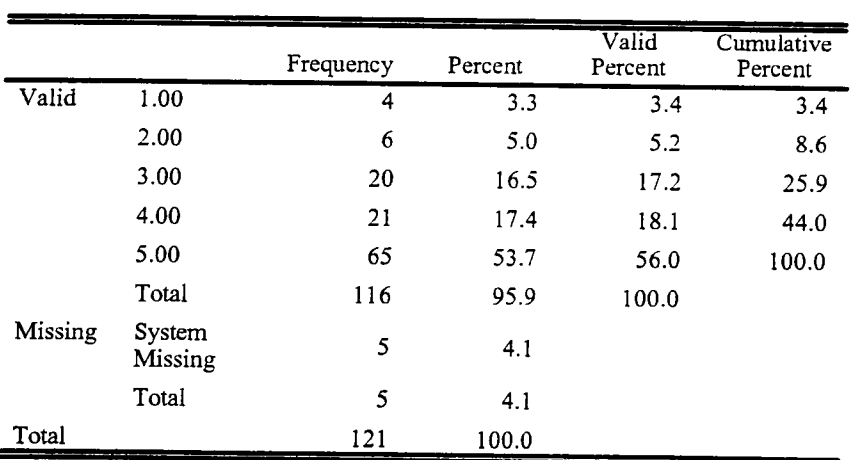

 $\sim 10^{-1}$ 

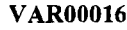

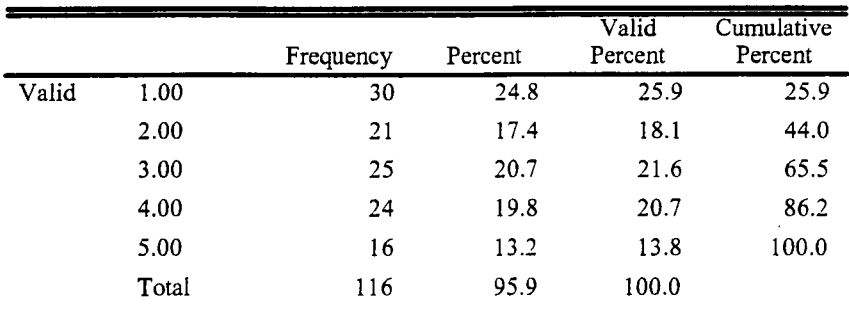

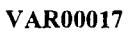

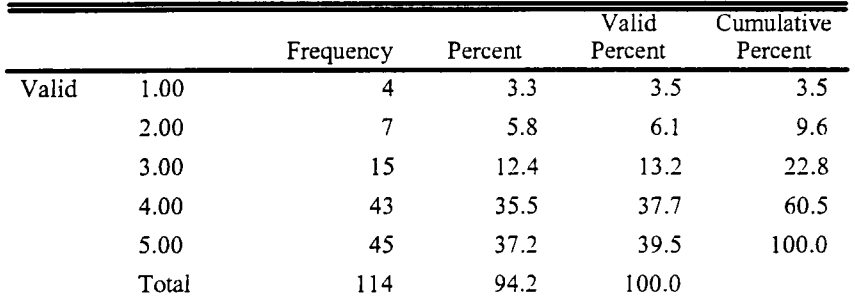

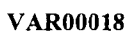

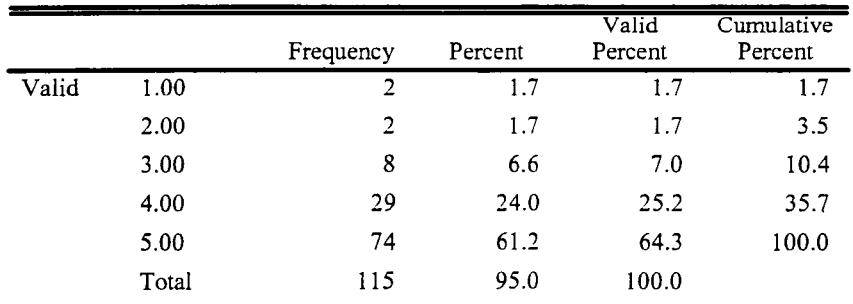

 $\overline{\phantom{0}}$ 

 $\sim 10^{-1}$ 

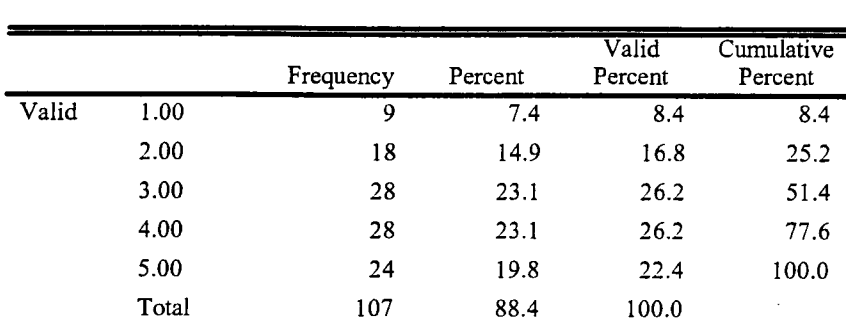

# VAR00020

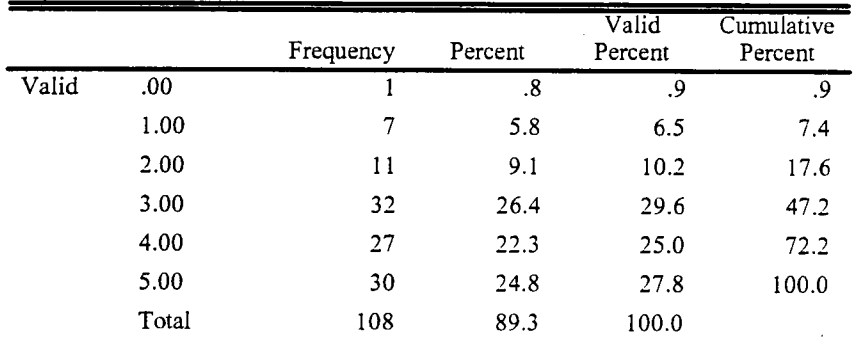

VAR00021

|       |       | Frequency | Percent | Valid<br>Percent | Cumulative<br>Percent |
|-------|-------|-----------|---------|------------------|-----------------------|
| Valid | .00.  |           | .8      | .9               | .9                    |
|       | 1.00  | 7         | 5.8     | 6.5              | 7.4                   |
|       | 2.00  | 11        | 9.1     | 10.2             | 17.6                  |
|       | 3.00  | 19        | 15.7    | 17.6             | 35.2                  |
|       | 4.00  | 35        | 28.9    | 32.4             | 67.6                  |
|       | 5.00  | 35        | 28.9    | 32.4             | 100.0                 |
|       | Total | 108       | 89.3    | 100.0            |                       |

 $\Delta \sim 10$ 

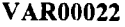

 $\sim$ 

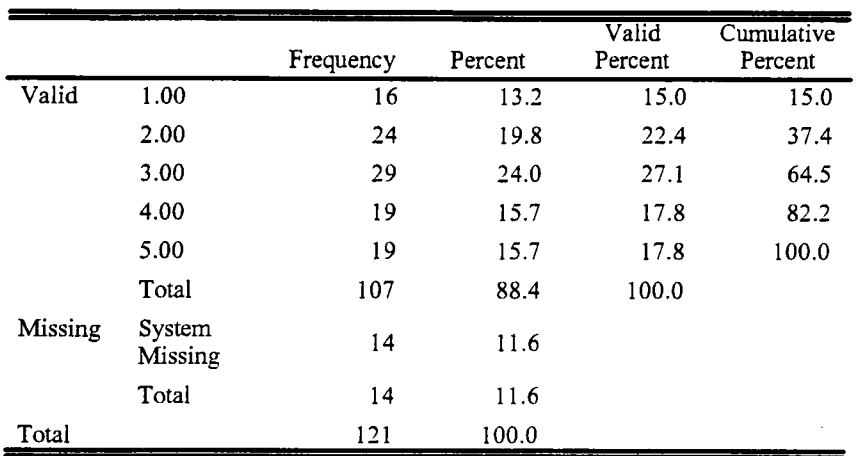

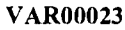

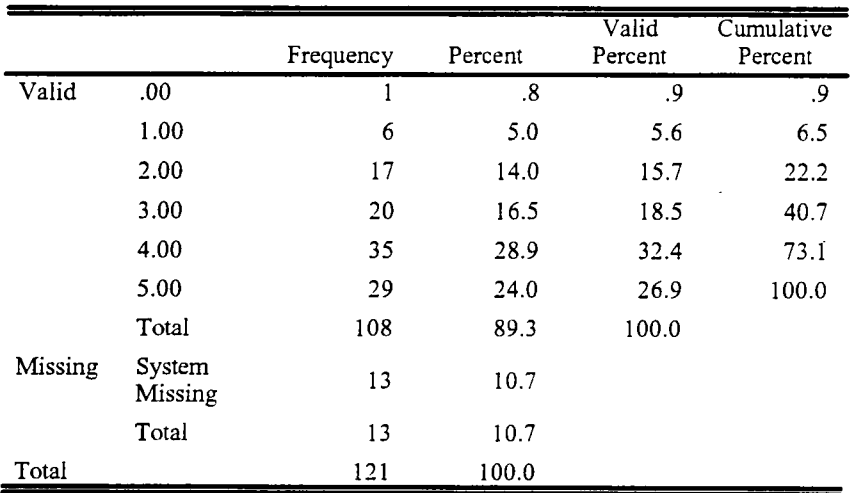

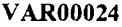

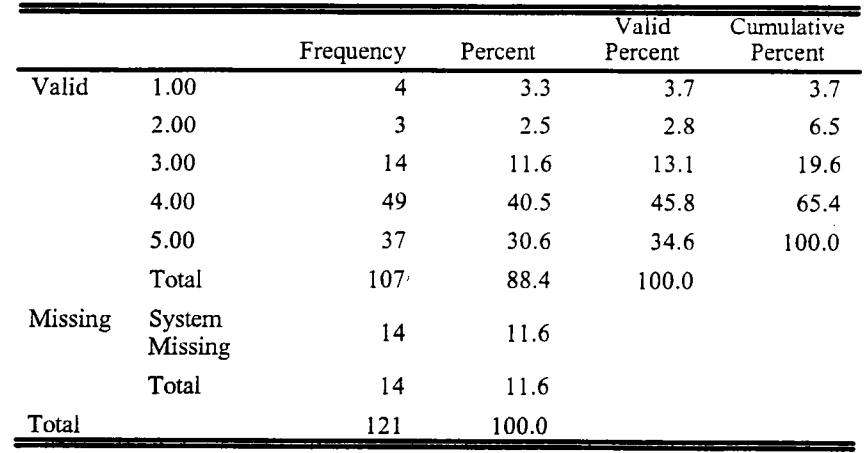

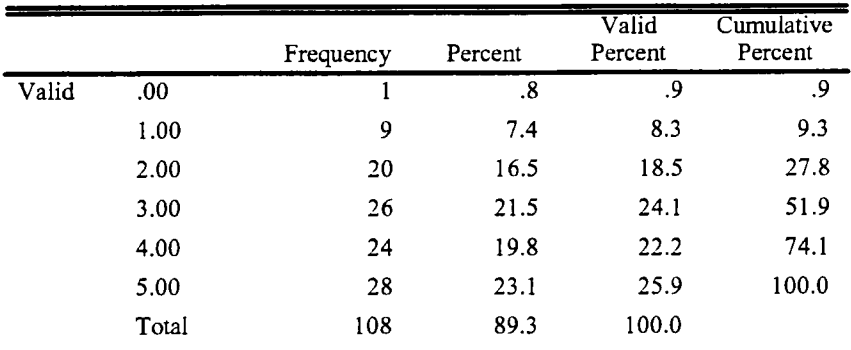

#### VAR00026

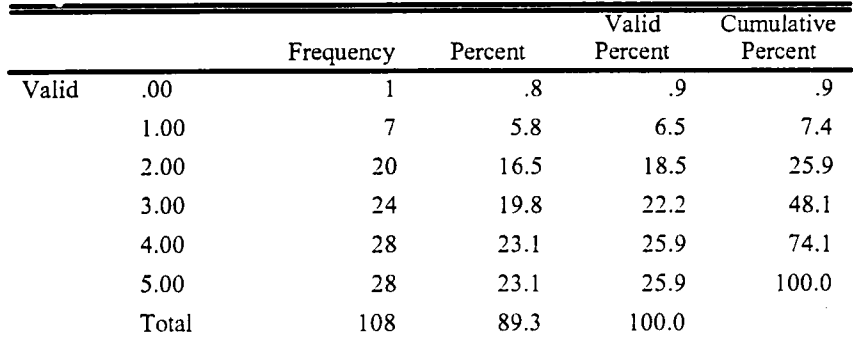

VAR00027

|       |       | Frequency | Percent | Valid<br>Percent | Cumulative<br>Percent |
|-------|-------|-----------|---------|------------------|-----------------------|
| Valid | .00   |           | .8      | .9               | .9                    |
|       | 1.00  | 10        | 8.3     | 9.3              | 10.2                  |
|       | 2.00  | 15        | 12.4    | 13.9             | 24.1                  |
|       | 3.00  | 31        | 25.6    | 28.7             | 52.8                  |
|       | 4.00  | 25        | 20.7    | 23.1             | 75.9                  |
|       | 5.00  | 26        | 21.5    | 24.1             | 100.0                 |
|       | Total | 108       | 89.3    | 100.0            |                       |

 $\sim 10^{-1}$ 

 $\sim 10^{-1}$ 

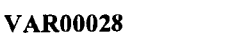

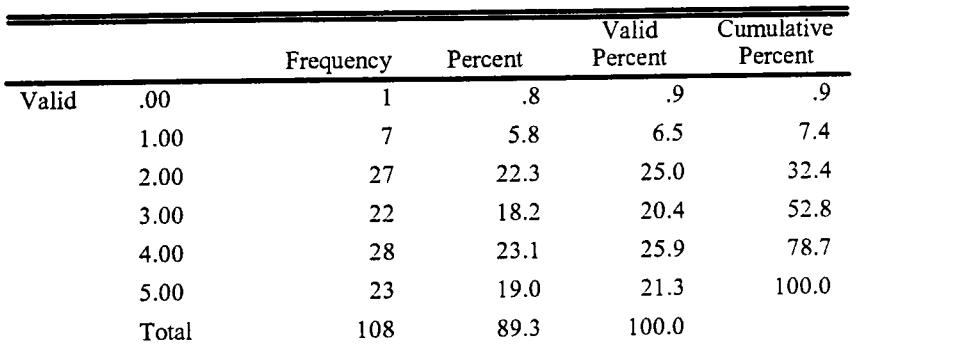

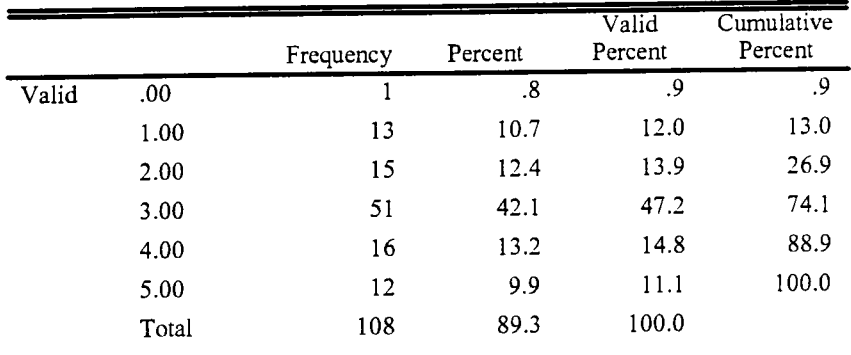

VAR00030

 $\mathcal{L}^{\text{max}}_{\text{max}}$  and  $\mathcal{L}^{\text{max}}_{\text{max}}$ 

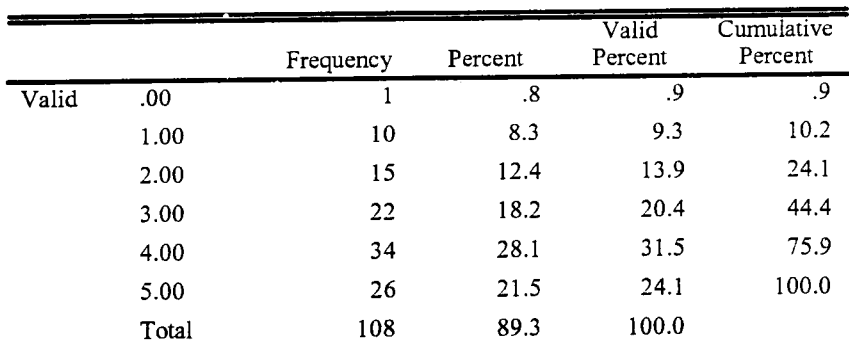

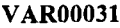

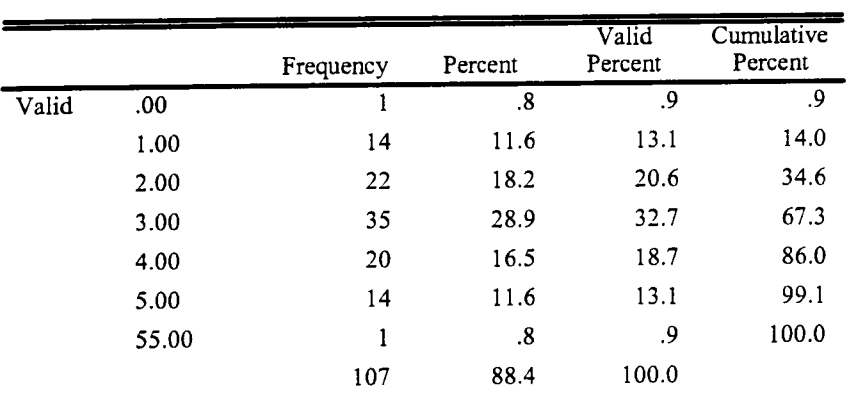

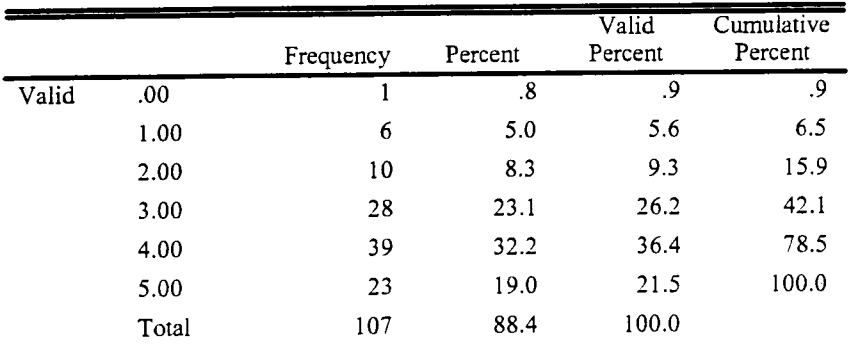

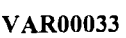

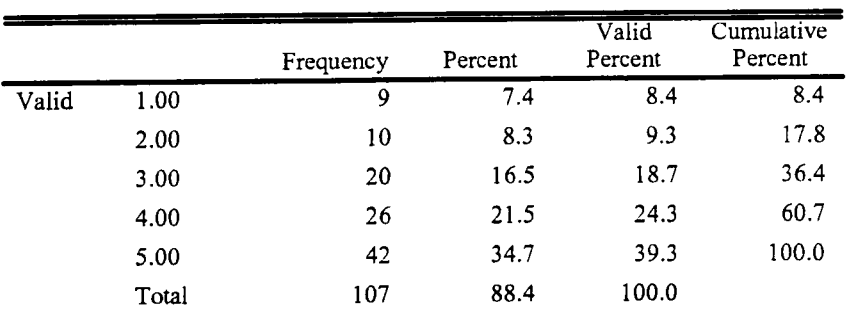

 $\sim 10^{-1}$ 

|       |       | Frequency | Percent | Valid<br>Percent | Cumulative<br>Percent |
|-------|-------|-----------|---------|------------------|-----------------------|
| Valid | .00   |           | .8      | .9               | و.                    |
|       | 1.00  | 13        | 10.7    | 12.0             | 13.0                  |
|       | 2.00  | 11        | 9.1     | 10.2             | 23.1                  |
|       | 3.00  | 15        | 12.4    | 13.9             | 37.0                  |
|       | 4.00  | 20        | 16.5    | 18.5             | 55.6                  |
|       | 5.00  | 48        | 39.7    | 44.4             | 100.0                 |
|       | Total | 108       | 89.3    | 100.0            |                       |

VAR00034

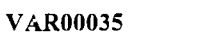

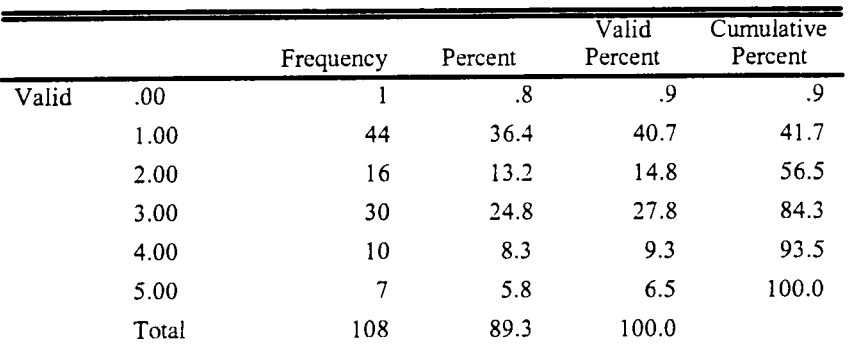

VAR00036

|       |       | Frequency | Percent           | Valid<br>Percent | Cumulative<br>Percent |
|-------|-------|-----------|-------------------|------------------|-----------------------|
| Valid | .00.  |           | $\boldsymbol{.8}$ | .9               | .9                    |
|       | 1.00  | 23        | 19.0              | 21.3             | 22.2                  |
|       | 2.00  | 20        | 16.5              | 18.5             | 40.7                  |
|       | 3.00  | 30        | 24.8              | 27.8             | 68.5                  |
|       | 4.00  | 20        | 16.5              | 18.5             | 87.0                  |
|       | 5.00  | 14        | 11.6              | 13.0             | 100.0                 |
|       | Total | 108       | 89.3              | 100.0            |                       |

 $\sim 10^{11}$ 

 $\sim$   $\lambda$ 

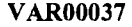

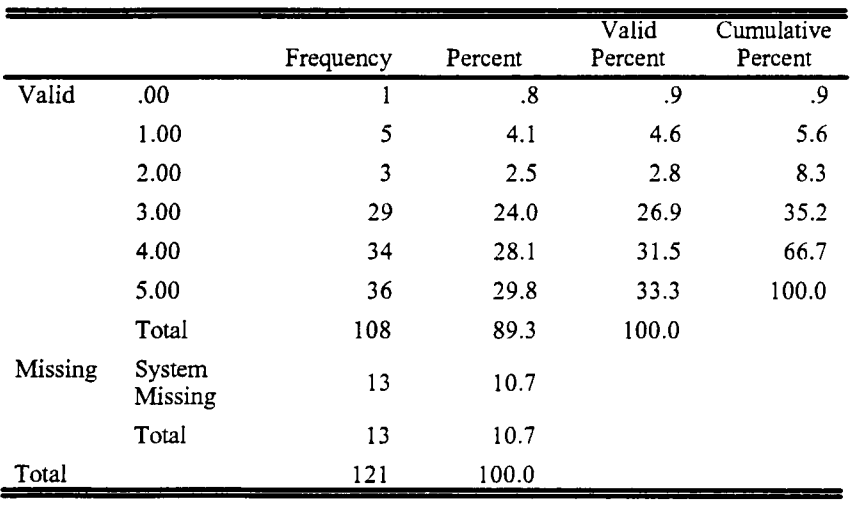

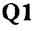

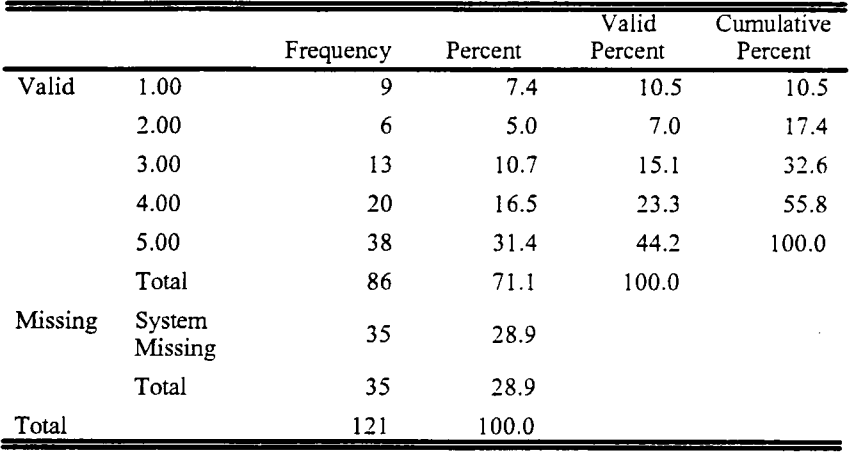

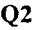

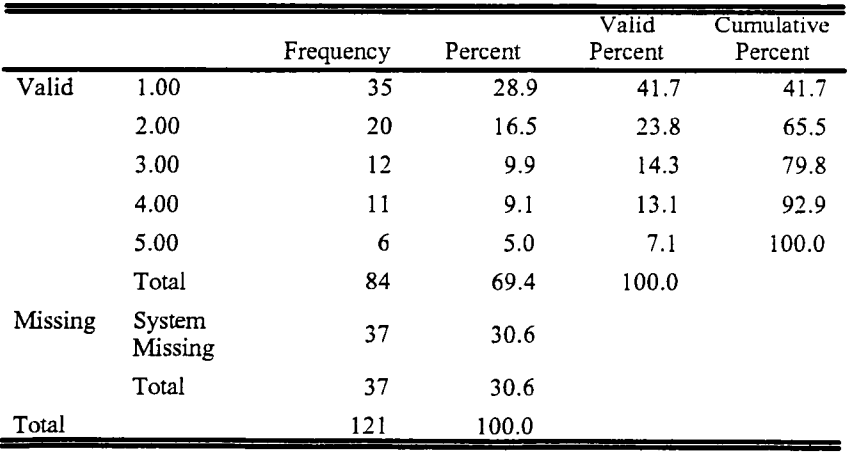
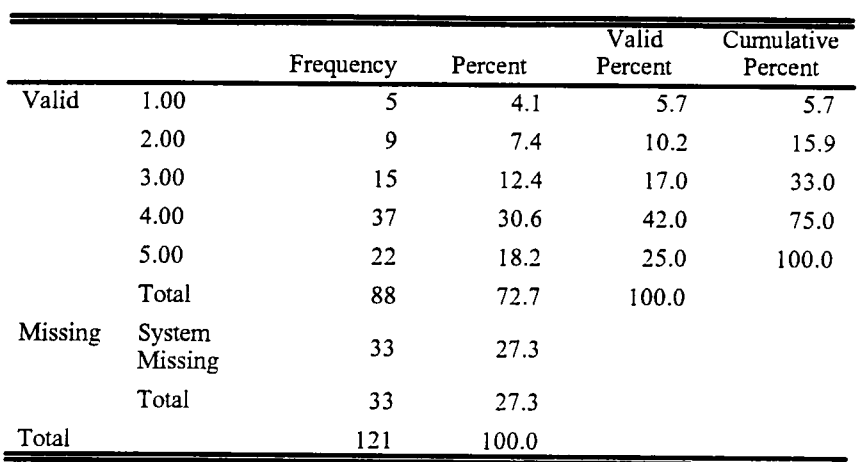

Q3

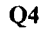

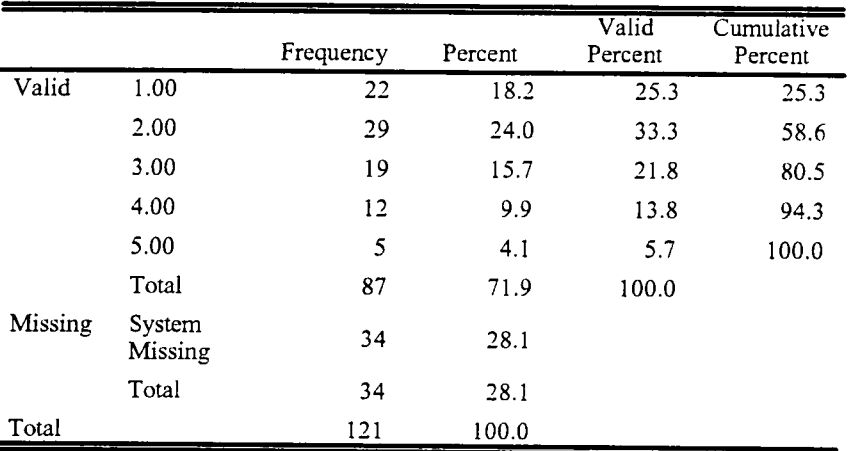

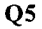

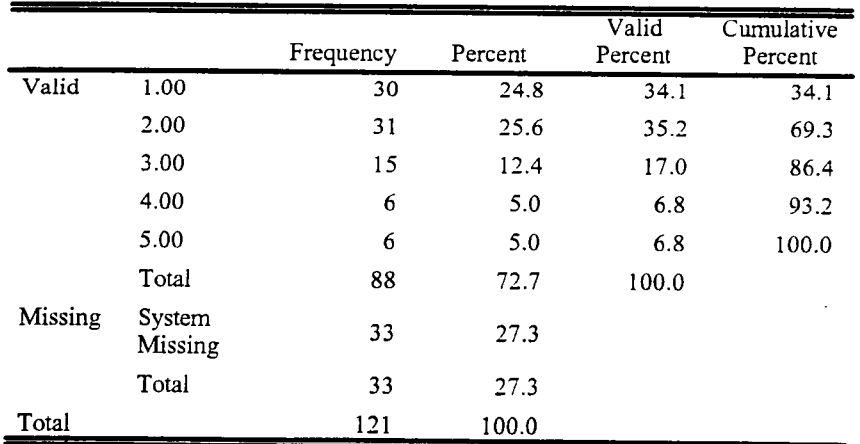

 $\hat{\mathcal{A}}$ 

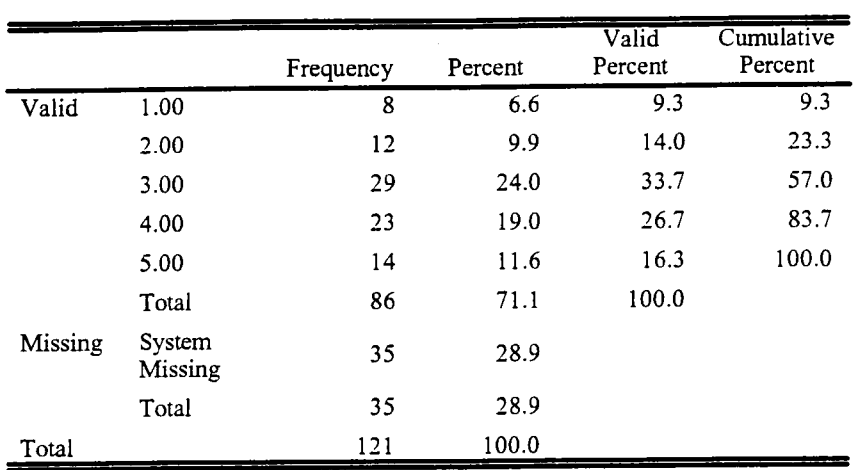

Q6

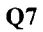

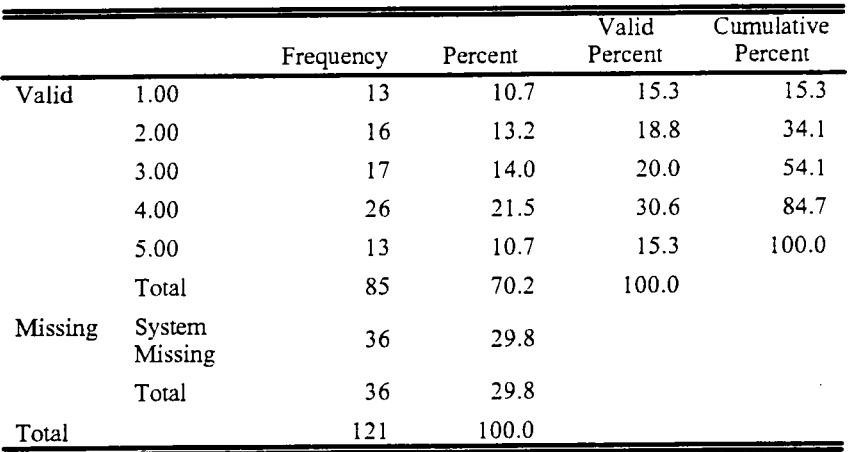

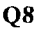

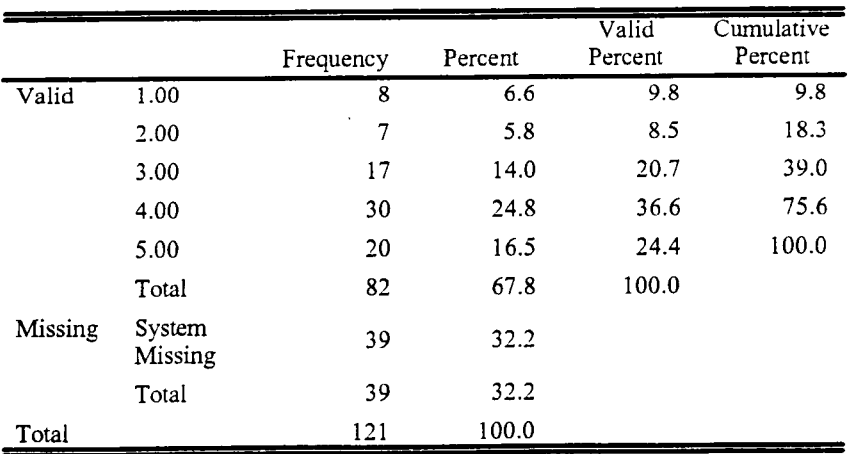

 $\sim 10^{-1}$ 

 $\ddot{\phantom{0}}$ 

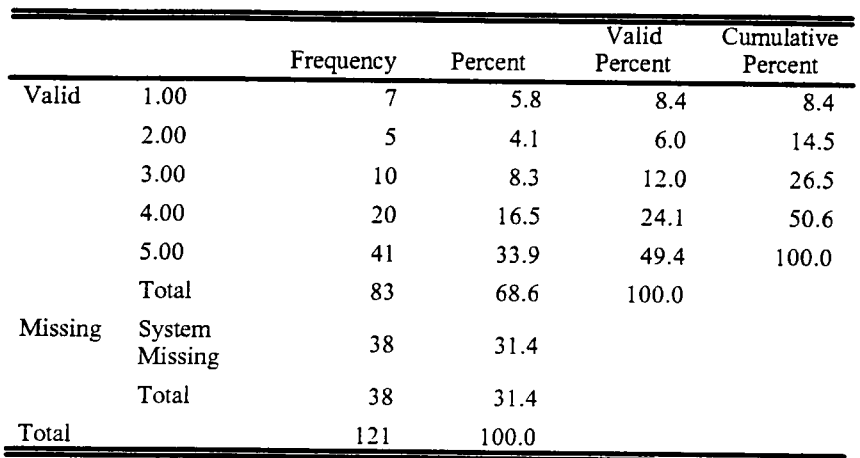

Q9

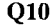

|         |                   | Frequency | Percent | Valid<br>Percent | Cumulative<br>Percent |
|---------|-------------------|-----------|---------|------------------|-----------------------|
| Valid   | 1.00              | 30        | 24.8    | 34.9             | 34.9                  |
|         | 2.00              | 28        | 23.1    | 32.6             | 67.4                  |
|         | 3.00              | 15        | 12.4    | 17.4             | 84.9                  |
|         | 4.00              | 9         | 7.4     | 10.5             | 95.3                  |
|         | 5.00              | 4         | 3.3     | 4.7              | 100.0                 |
|         | Total             | 86        | 71.1    | 100.0            |                       |
| Missing | System<br>Missing | 35        | 28.9    |                  |                       |
|         | Total             | 35        | 28.9    |                  |                       |
| Total   |                   | 121       | 100.0   |                  |                       |

FIRST

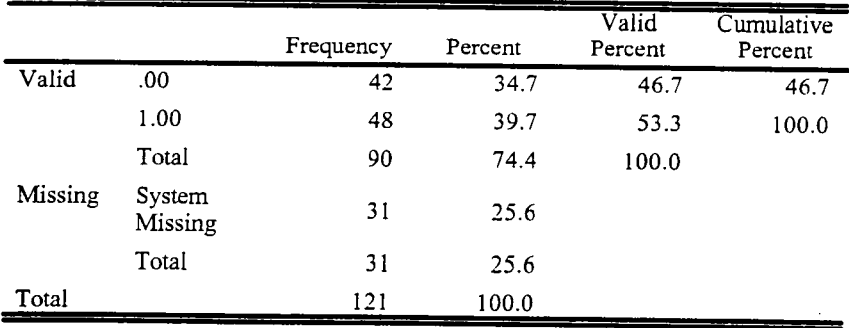

 $\sim$ 

 $\ddot{\phantom{a}}$ 

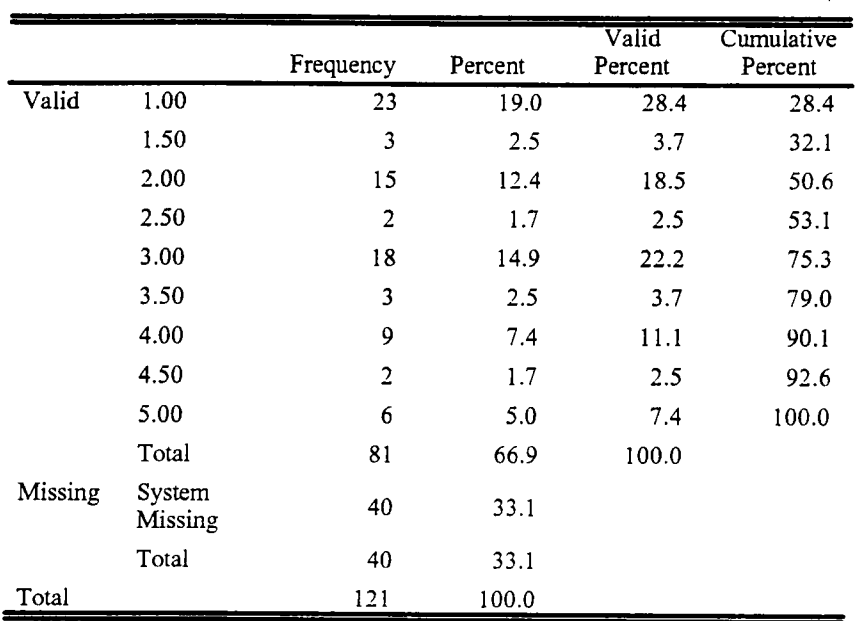

 $A<sub>2</sub>$ 

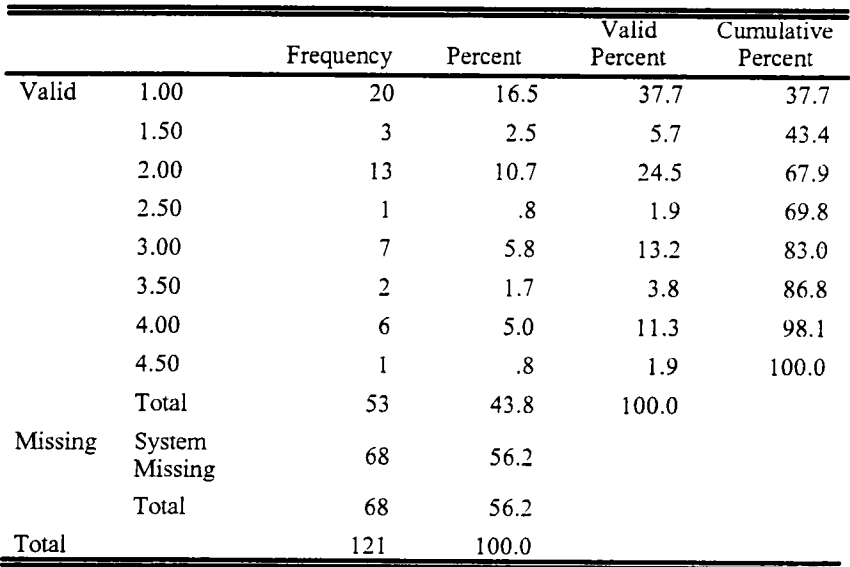

 $\overline{\phantom{a}}$ 

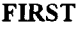

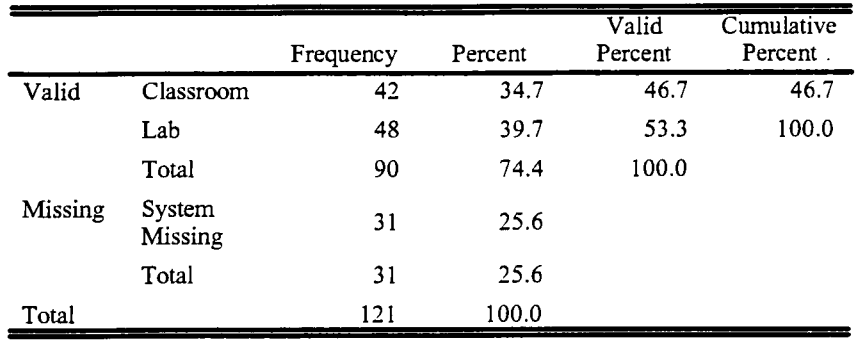

# Q8 \* Q5 Crosstabulation

## Count

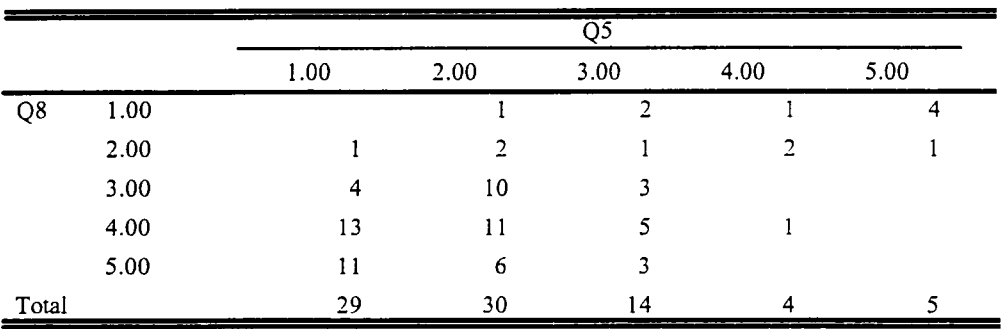

# Q8 \* Q4 Crosstabulation

Count

Count

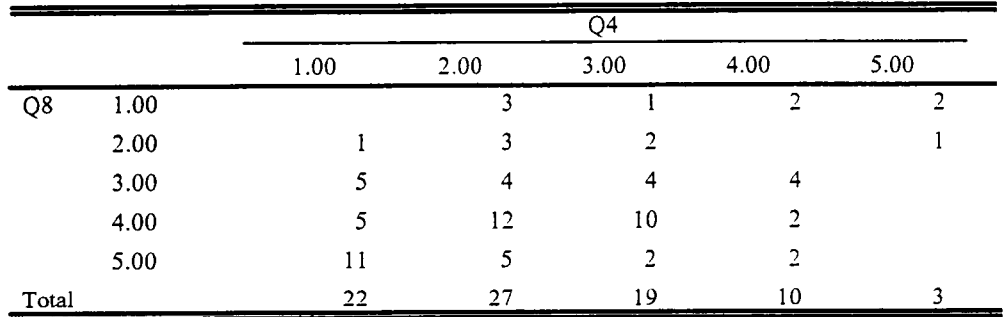

# VAROOOll \* Q4 Crosstabulation

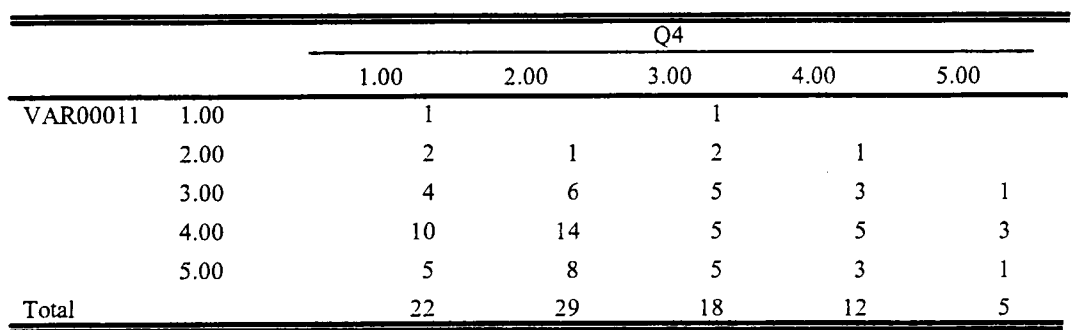

## VAR00013 \* VAR00023 Crosstabulation

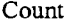

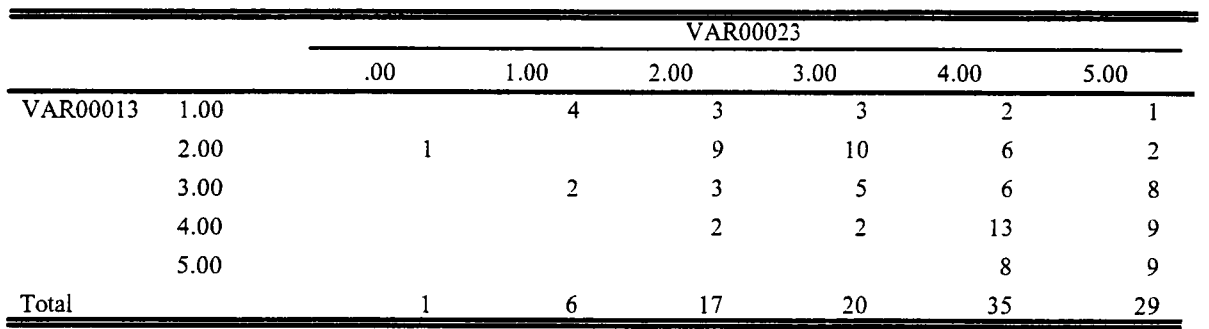

# VAR00011 \* Q5 Crosstabulation

Count

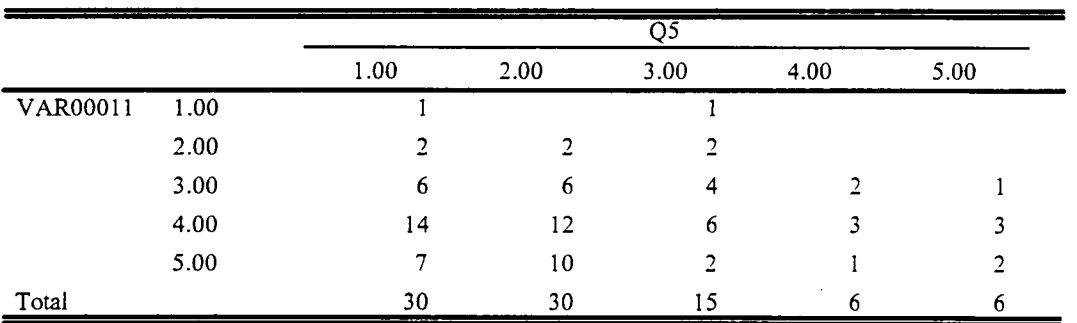

## Q5 \* VAR00002 Crosstabulation

Count

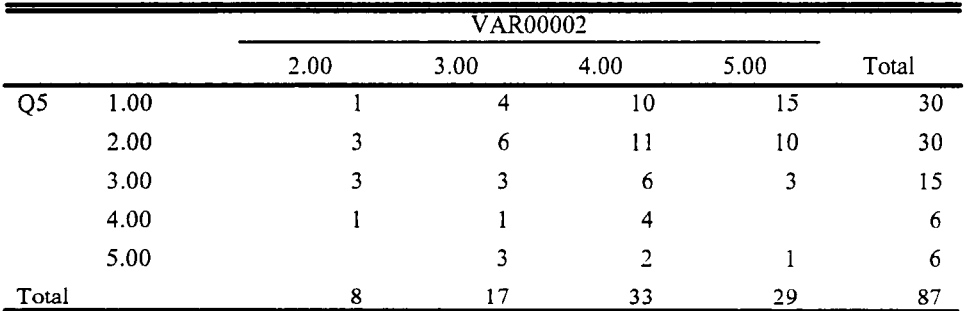

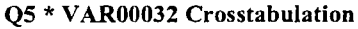

Count

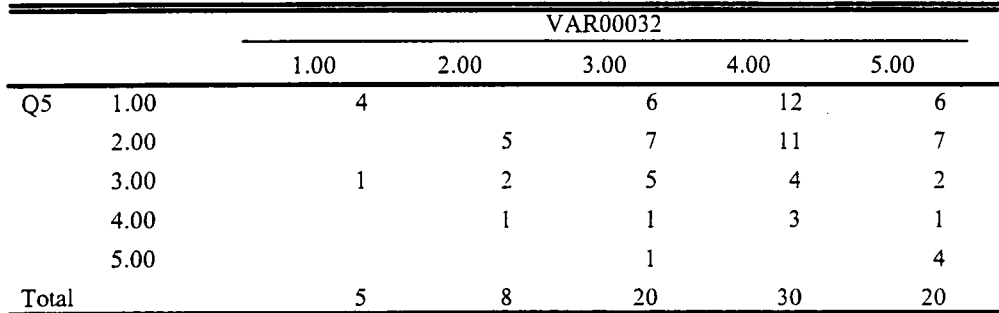

#### Count

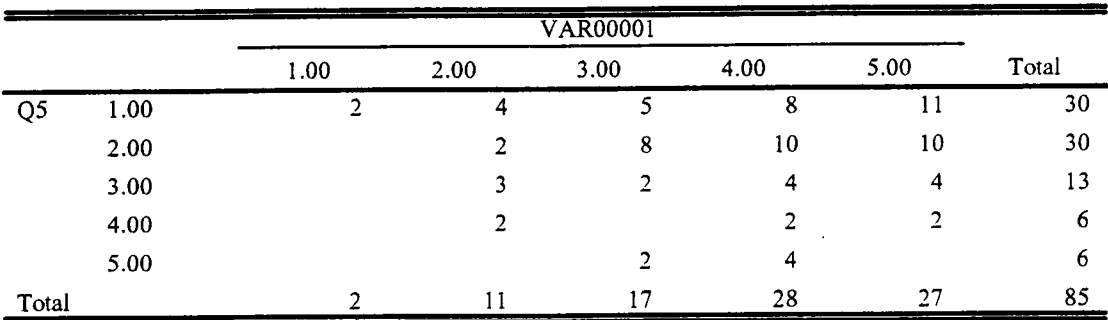

## VAR00009 \* VAROOOlO Crosstabulation

Count

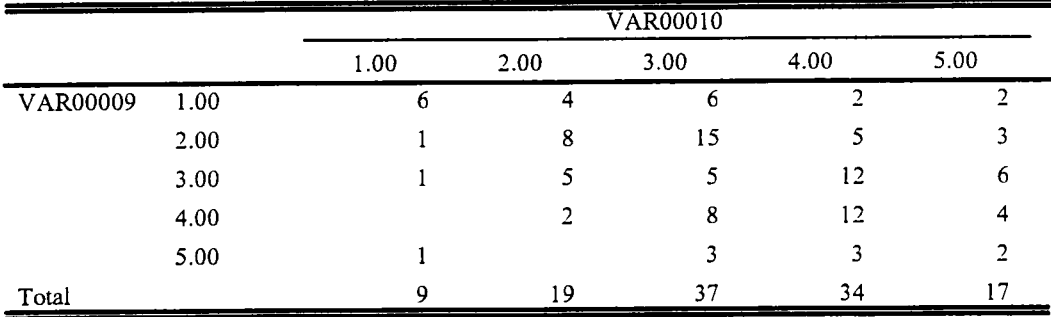

## VAR00014 \* VAR00017 Crosstabulation

Count

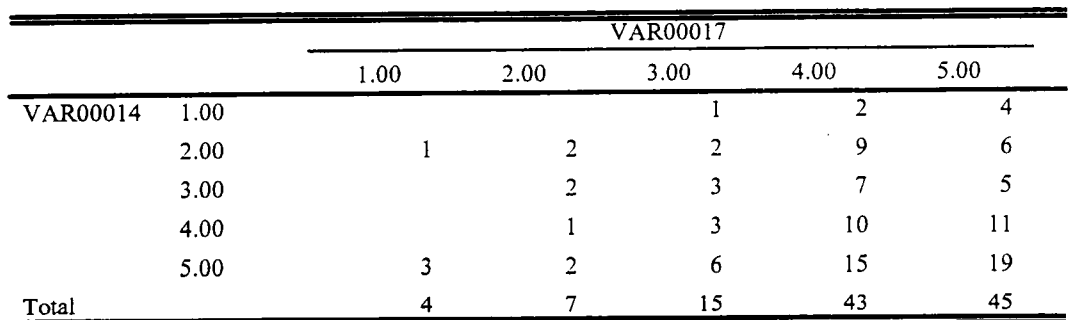

## VAR00009 \* VAR00012 Crosstabulation

Count

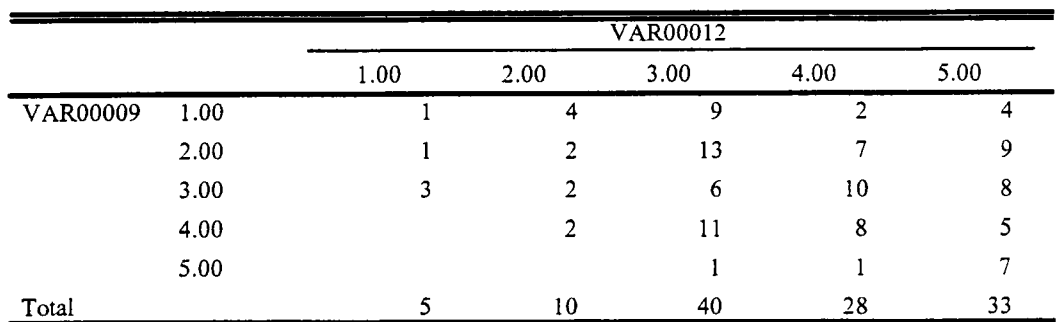

# COMP \* Q1 Crosstabulation

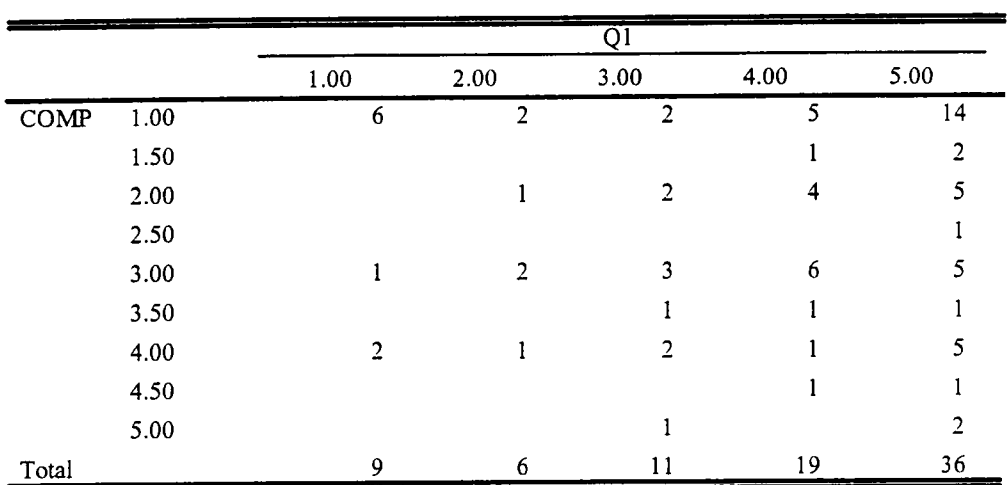

## VAROOOlO \* VAR00017 Crosstabulation

Count

Count

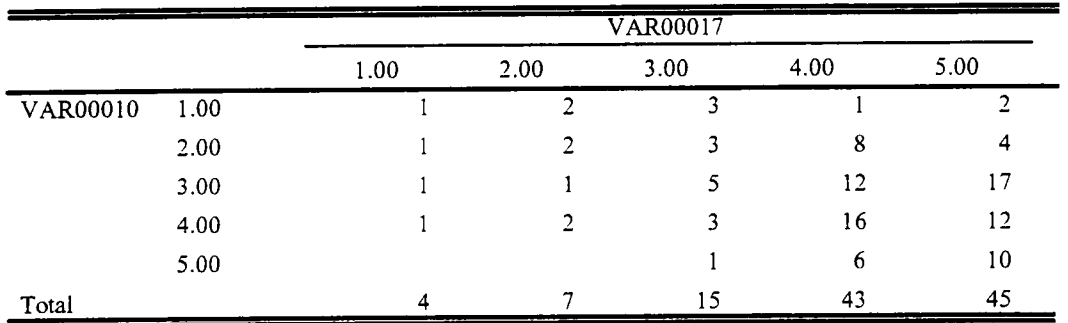

## Q10 \* VAR00033 Crosstabulation

Count

 $\bar{\beta}$ 

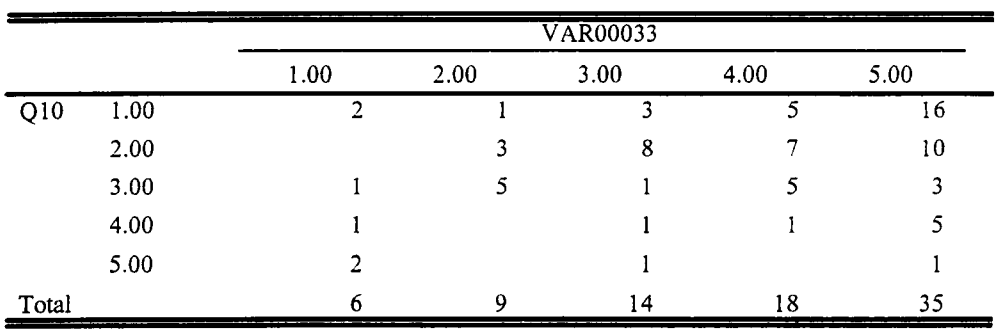

 $\mathcal{L}$ 

## Q6 \* VAR00036 Crosstabulation

| Count          |      |      |      |                 |      |           |
|----------------|------|------|------|-----------------|------|-----------|
|                | ---- |      | ____ | <b>VAR00036</b> |      |           |
|                |      | 1.00 | 2.00 | 3.00            | 4.00 | 5.00      |
| Q <sub>6</sub> | 1.00 |      |      |                 |      |           |
|                | 2.00 |      |      |                 |      |           |
|                | 3.00 |      | 6    |                 | 9    |           |
|                | 4.00 |      |      | 9               |      |           |
|                | 5.00 | 9    |      | 3               |      |           |
| Total          |      | 19   | 14   | 22              | ۱5   | $\cdot$ ? |

CLASS \* VAR00018 Crosstabulation

Count

|       |      |      | VAR00018       |      |               |
|-------|------|------|----------------|------|---------------|
|       |      | 3.00 | 4.00           | 5.00 | Total         |
| CLASS | 1.00 |      | 4              | 7    | 11            |
|       | 1.50 |      | $\overline{2}$ |      | 3             |
|       | 2.00 |      | 3              | 11   | 15            |
|       | 2.50 |      |                |      |               |
|       | 3.00 | 2    | 2              | 4    | 8             |
|       | 3.50 |      |                |      | $\mathcal{D}$ |
|       | 4.00 |      |                | 3    | 4             |
|       | 4.50 |      |                |      |               |
|       | 5.00 |      |                | 3    | 3             |
| Total |      | 3    | 13             | 32   | 48            |

COMP \* VAROOOOl Crosstabulation

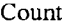

 $\overline{\phantom{a}}$ 

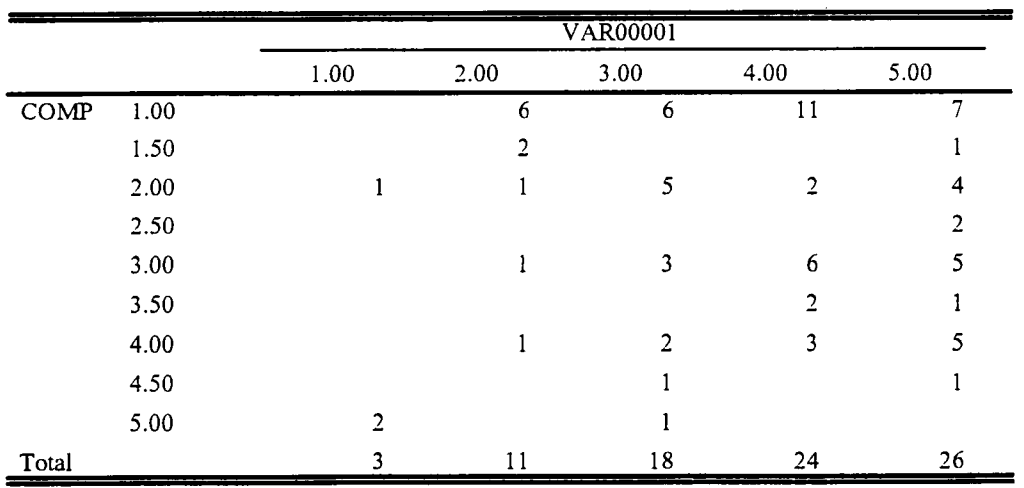

## COMP \* VAR00026 Crosstabulation

| Count       |      |                |      |                 |      |      |
|-------------|------|----------------|------|-----------------|------|------|
|             |      |                |      | <b>VAR00026</b> |      |      |
|             |      | 1.00           | 2.00 | 3.00            | 4.00 | 5.00 |
| <b>COMP</b> | 1.00 | $\overline{2}$ | 4    | 8               | 9    | 6    |
|             | 1.50 |                |      |                 |      |      |
|             | 2.00 | 2              | 2    | 2               | 3    | 4    |
|             | 2.50 |                |      |                 |      |      |
|             | 3.00 | 7              | 6    | 3               | 3    | 3    |
|             | 3.50 |                |      |                 | າ    |      |
|             | 4.00 |                | ٦    |                 |      | 6    |
|             | 4.50 |                |      |                 |      |      |
|             | 5.00 |                |      |                 |      |      |
| Total       |      | 6              | 19   | 17              | 18   | 21   |

COMP \* VAR00031 Crosstabulation

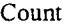

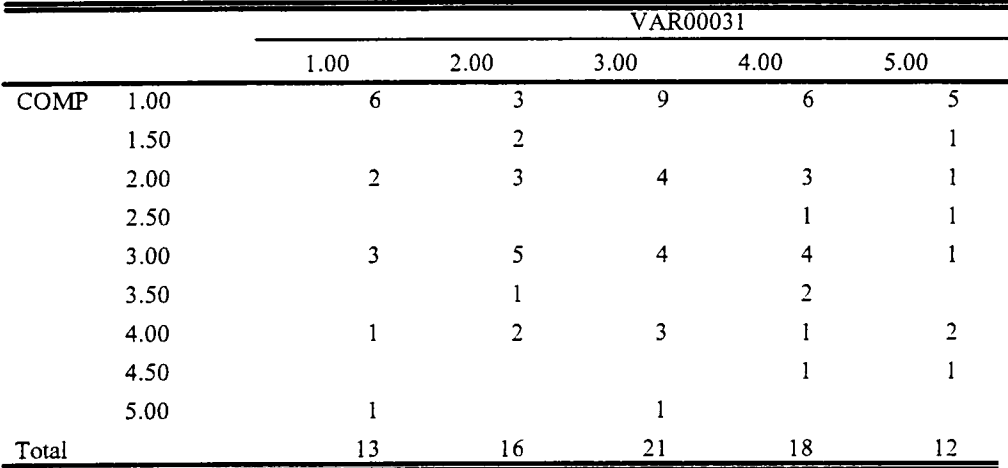

## COMP \* VAROOOlO Crosstabulation

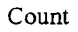

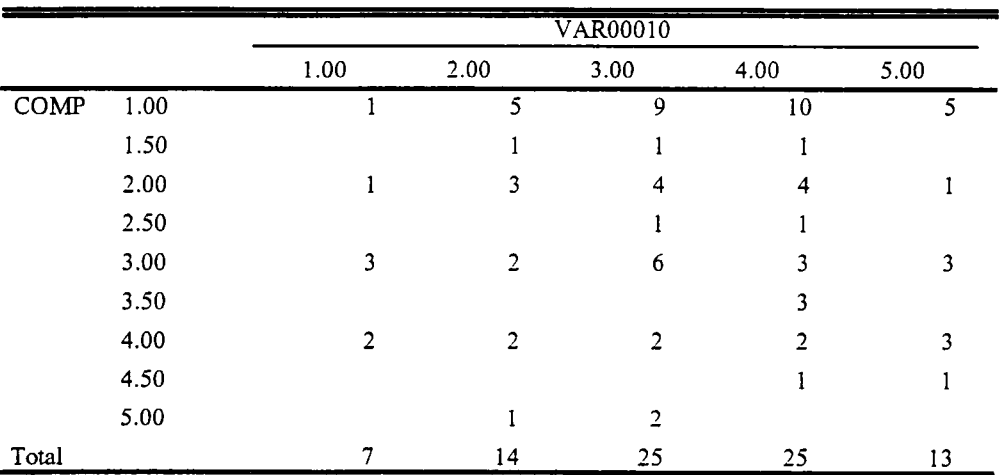

## COMP \* VAR00012 Crosstabulation

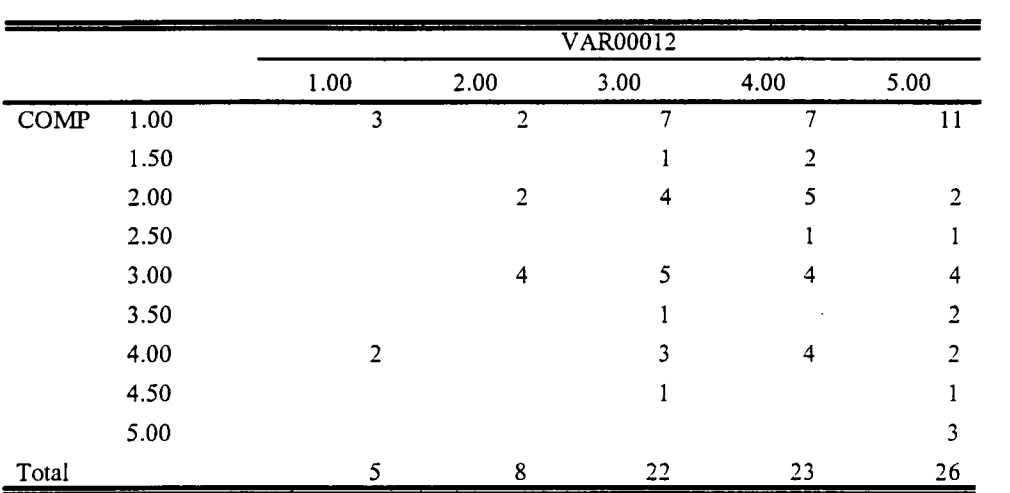

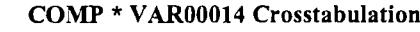

Count

Count

|       |      |      |                | VAR00014       |      |      |
|-------|------|------|----------------|----------------|------|------|
|       |      | 1.00 | 2.00           | 3.00           | 4.00 | 5.00 |
| COMP  | 1.00 | 3    | $\overline{4}$ | 4              | 5    | 14   |
|       | 1.50 |      |                |                |      |      |
|       | 2.00 |      | 3              |                | 4    | 4    |
|       | 2.50 |      |                |                |      |      |
|       | 3.00 |      | 2              | 4              | 3    |      |
|       | 3.50 |      |                |                |      |      |
|       | 4.00 |      | 2              | $\overline{2}$ | 4    |      |
|       | 4.50 |      |                |                |      |      |
|       | 5.00 |      |                |                |      | 3    |
| Total |      | 6    | 12             | 14             | 19   | 33   |

COMP \* VAR00015 Crosstabulation

Count

|       |      |      |      | VAR00015 |                |      |
|-------|------|------|------|----------|----------------|------|
|       |      | 1.00 | 2.00 | 3.00     | 4.00           | 5.00 |
| COMP  | 1.00 |      | 2    | 4        | $\overline{2}$ | 22   |
|       | 1.50 |      |      |          |                |      |
|       | 2.00 |      |      | 2        | 4              | 6    |
|       | 2.50 |      |      |          |                |      |
|       | 3.00 | 2    |      | 5        | 3              |      |
|       | 3.50 |      |      |          |                | 7    |
|       | 4.00 |      |      |          | 4              |      |
|       | 4.50 |      |      |          |                |      |
|       | 5.00 |      |      |          |                | 3    |
| Total |      | 3    |      | 14       | 16             | 47   |

|          |      |                            |                         |                | $\overline{Q5}$ |                         |              |
|----------|------|----------------------------|-------------------------|----------------|-----------------|-------------------------|--------------|
|          |      |                            | 1.00                    | 2.00           | 3.00            | 4.00                    | 5.00         |
| VAR00035 | 1.00 | Count                      | 20                      | 10             | $\overline{2}$  | $\overline{2}$          | 1            |
|          |      | % within<br>VAR00035       | 57.1%                   | 28.6%          | 5.7%            | 5.7%                    | 2.9%         |
|          |      | % within<br>Q5             | 71.4%                   | 33.3%          | 14.3%           | 33.3%                   | 16.7%        |
|          | 2.00 | Count                      | 3                       | $\overline{4}$ | 5               |                         |              |
|          |      | % within<br>VAR00035       | 25.0%                   | 33.3%          | 41.7%           |                         |              |
|          |      | % within<br>Q <sub>5</sub> | 10.7%                   | 13.3%          | 35.7%           |                         |              |
|          | 3.00 | Count                      | $\overline{\mathbf{4}}$ | 12             | 6               |                         | $\mathbf{1}$ |
|          |      | % within<br>VAR00035       | 17.4%                   | 52.2%          | 26.1%           |                         | 4.3%         |
|          |      | % within<br>Q <sub>5</sub> | 14.3%                   | 40.0%          | 42.9%           |                         | 16.7%        |
|          | 4.00 | Count                      | 1                       | $\overline{2}$ | $\mathbf{1}$    | $\overline{\mathbf{3}}$ | $\mathbf{1}$ |
|          |      | % within<br>VAR00035       | 12.5%                   | 25.0%          | 12.5%           | 37.5%                   | 12.5%        |
|          |      | % within<br>Q5             | 3.6%                    | 6.7%           | 7.1%            | 50.0%                   | 16.7%        |
|          | 5.00 | Count                      |                         | $\overline{2}$ |                 | $\mathbf{I}$            | $\mathbf{3}$ |
|          |      | % within<br>VAR00035       |                         | 33.3%          |                 | 16.7%                   | 50.0%        |
|          |      | % within<br>Q5             |                         | 6.7%           |                 | 16.7%                   | 50.0%        |

VAR00035 \* Q5 Crosstabulation

|          |      |                      |              |              | <b>VAR00018</b>            |              |                         |
|----------|------|----------------------|--------------|--------------|----------------------------|--------------|-------------------------|
|          |      |                      | 1.00         | 2.00         | 3.00                       | 4.00         | 5.00                    |
| VAR00021 | .00  | Count                |              |              |                            | $\mathbf{1}$ |                         |
|          |      | % within<br>VAR00021 |              |              |                            | 100.0%       |                         |
|          |      | % within<br>VAR00018 |              |              |                            | 3.7%         |                         |
|          | 1.00 | Count                |              |              | $\overline{2}$             | $\mathbf{1}$ | $\overline{\mathbf{3}}$ |
|          |      | % within<br>VAR00021 |              |              | 33.3%                      | 16.7%        | 50.0%                   |
|          |      | % within<br>VAR00018 |              |              | 25.0%                      | 3.7%         | 4.3%                    |
|          | 2.00 | Count                |              |              | $\overline{2}$             | $\mathbf{1}$ | $\bf 8$                 |
|          |      | % within<br>VAR00021 |              |              | 18.2%                      | 9.1%         | 72.7%                   |
|          |      | % within<br>VAR00018 |              |              | 25.0%                      | 3.7%         | 11.4%                   |
|          | 3.00 | Count                |              |              | $\mathbf{1}$               | 5            | 13                      |
|          |      | % within<br>VAR00021 |              |              | 5.3%                       | 26.3%        | 68.4%                   |
|          |      | % within<br>VAR00018 |              |              | 12.5%                      | 18.5%        | 18.6%                   |
|          | 4.00 | Count                |              |              | $\overline{2}$             | 14           | 19                      |
|          |      | % within<br>VAR00021 |              |              | 5.7%                       | 40.0%        | 54.3%                   |
|          |      | % within<br>VAR00018 |              |              | 25.0%                      | 51.9%        | 27.1%                   |
|          | 5.00 | Count                | $\mathbf{1}$ | $\mathbf{I}$ | $\mathbf{1}$<br>$\epsilon$ | 5            | 27                      |
|          |      | % within<br>VAR00021 | 2.9%         | 2.9%         | 2.9%                       | 14.3%        | 77.1%                   |
|          |      | % within<br>VAR00018 | 100.0%       | 100.0%       | 12.5%                      | 18.5%        | 38.6%                   |

VAR00021 \* VAR00018 Crosstabulation

|          |      |                      |              |                | <b>VAR00018</b> |                |       |
|----------|------|----------------------|--------------|----------------|-----------------|----------------|-------|
|          |      |                      | 1.00         | 2.00           | 3.00            | 4.00           | 5.00  |
| VAR00012 | 1.00 | Count                |              |                |                 | $\overline{2}$ | 3     |
|          |      | % within<br>VAR00012 |              |                |                 | 40.0%          | 60.0% |
|          |      | % within<br>VAR00018 |              |                |                 | 6.9%           | 4.1%  |
|          | 2.00 | Count                |              |                | $\mathbf{1}$    |                | 8     |
|          |      | % within<br>VAR00012 |              |                | 11.1%           |                | 88.9% |
|          |      | % within<br>VAR00018 |              |                | 12.5%           |                | 10.8% |
|          | 3.00 | Count                | 1            |                | 5               | 19             | 15    |
|          |      | % within<br>VAR00012 | 2.5%         |                | 12.5%           | 47.5%          | 37.5% |
|          |      | % within<br>VAR00018 | 50.0%        |                | 62.5%           | 65.5%          | 20.3% |
|          | 4.00 | Count                | $\mathbf{1}$ | $\overline{2}$ |                 | 5              | 20    |
|          |      | % within<br>VAR00012 | 3.6%         | 7.1%           |                 | 17.9%          | 71.4% |
|          |      | % within<br>VAR00018 | 50.0%        | 100.0%         |                 | 17.2%          | 27.0% |
|          | 5.00 | Count                |              |                | $\overline{2}$  | 3              | 28    |
|          |      | % within<br>VAR00012 |              |                | 6.1%            | 9.1%           | 84.8% |
|          |      | % within<br>VAR00018 |              |                | 25.0%           | 10.3%          | 37.8% |

VAR00012 \* VAR00018 Crosstabulation

|          |      |                      |                |                | <b>VAR00024</b>         |                |                  |
|----------|------|----------------------|----------------|----------------|-------------------------|----------------|------------------|
|          |      |                      | 1.00           | 2.00           | 3.00                    | 4.00           | 5.00             |
| VAR00015 | 1.00 | Count                |                |                | 1                       | $\overline{2}$ | 1                |
|          |      | % within<br>VAR00015 |                |                | 25.0%                   | 50.0%          | 25.0%            |
|          |      | % within<br>VAR00024 |                |                | 7.1%                    | 4.1%           | 2.7%             |
|          | 2.00 | Count                |                |                | $\overline{2}$          | $\mathbf{3}$   |                  |
|          |      | % within<br>VAR00015 |                |                | 40.0%                   | 60.0%          |                  |
|          |      | % within<br>VAR00024 |                |                | 14.3%                   | 6.1%           |                  |
|          | 3.00 | Count                | $\overline{2}$ |                | 5                       | 8              | $\overline{4}$   |
|          |      | % within<br>VAR00015 | 10.5%          |                | 26.3%                   | 42.1%          | 21.1%            |
|          |      | % within<br>VAR00024 | 50.0%          |                | 35.7%                   | 16.3%          | 10.8%            |
|          | 4.00 | Count                |                | $\overline{2}$ | $\overline{\mathbf{3}}$ | 10             | $\blacktriangle$ |
|          |      | % within<br>VAR00015 |                | 10.5%          | 15.8%                   | 52.6%          | 21.1%            |
|          |      | % within<br>VAR00024 |                | 66.7%          | 21.4%                   | 20.4%          | 10.8%            |
|          | 5.00 | Count                | $\overline{2}$ | $\mathbf{1}$   | 3                       | 26             | 28               |
|          |      | % within<br>VAR00015 | 3.3%           | 1.7%           | 5.0%                    | 43.3%          | 46.7%            |
|          |      | % within<br>VAR00024 | 50.0%          | 33.3%          | 21.4%                   | 53.1%          | 75.7%            |

VAR00015 \* VAR00024 Crosstabulation

 $\bar{z}$ 

|          |      |                      |                         |                         | $\overline{Q5}$ |                         |              |
|----------|------|----------------------|-------------------------|-------------------------|-----------------|-------------------------|--------------|
|          |      |                      | 1.00                    | 2.00                    | 3.00            | 4.00                    | 5.00         |
| VAR00031 | 1.00 | Count                | 6                       | $\overline{\mathbf{3}}$ | 1               | $\overline{2}$          | $\mathbf{1}$ |
|          |      | % within<br>VAR00031 | 46.2%                   | 23.1%                   | 7.7%            | 15.4%                   | 7.7%         |
|          |      | % within<br>Q5       | 21.4%                   | 10.0%                   | 7.1%            | 33.3%                   | 20.0%        |
|          | 2.00 | Count                | $\overline{\mathbf{4}}$ | 8                       | 5               |                         | $\mathbf{1}$ |
|          |      | % within<br>VAR00031 | 22.2%                   | 44.4%                   | 27.8%           |                         | 5.6%         |
|          |      | % within<br>Q5       | 14.3%                   | 26.7%                   | 35.7%           |                         | 20.0%        |
|          | 3.00 | Count                | 5                       | 8                       | 5               | $\overline{\mathbf{3}}$ | 1            |
|          |      | % within<br>VAR00031 | 22.7%                   | 36.4%                   | 22.7%           | 13.6%                   | 4.5%         |
|          |      | % within<br>Q5       | 17.9%                   | 26.7%                   | 35.7%           | 50.0%                   | 20.0%        |
|          | 4.00 | Count                | 5                       | 11                      | $\mathbf{1}$    |                         | 1            |
|          |      | % within<br>VAR00031 | 27.8%                   | 61.1%                   | 5.6%            |                         | 5.6%         |
|          |      | % within<br>Q5       | 17.9%                   | 36.7%                   | 7.1%            |                         | 20.0%        |
|          | 5.00 | Count                | 7                       |                         | $\overline{2}$  | $\mathbf{1}$            | $\mathbf{1}$ |
|          |      | % within<br>VAR00031 | 63.6%                   |                         | 18.2%           | 9.1%                    | 9.1%         |
|          |      | % within<br>Q5       | 25.0%                   |                         | 14.3%           | 16.7%                   | 20.0%        |

VAR00031 \* Q5 Crosstabulation

|          |      |                            |                |                | $\overline{Q5}$ |                |        |
|----------|------|----------------------------|----------------|----------------|-----------------|----------------|--------|
|          |      |                            | $1.00\,$       | 2.00           | 3.00            | 4.00           | 5.00   |
| VAR00026 | 1.00 | Count                      | $\overline{2}$ | $\overline{2}$ |                 | $\overline{c}$ |        |
|          |      | % within<br>VAR00026       | 33.3%          | 33.3%          |                 | 33.3%          |        |
|          |      | % within<br>Q <sub>5</sub> | 7.1%           | 6.7%           |                 | 33.3%          |        |
|          | 2.00 | Count                      | 6              | $\overline{7}$ | 5               | $\mathbf{1}$   |        |
|          |      | % within<br>VAR00026       | 31.6%          | 36.8%          | 26.3%           | 5.3%           |        |
|          |      | % within<br>Q5             | 21.4%          | 23.3%          | 35.7%           | 16.7%          |        |
|          | 3.00 | Count                      | 6              | 4              | $\overline{4}$  | $\overline{2}$ |        |
|          |      | % within<br>VAR00026       | 37.5%          | 25.0%          | 25.0%           | 12.5%          |        |
|          |      | % within<br>Q5             | 21.4%          | 13.3%          | 28.6%           | 33.3%          |        |
|          | 4.00 | Count                      | 7              | 11             | $\mathfrak{Z}$  |                |        |
|          |      | % within<br>VAR00026       | 33.3%          | 52.4%          | 14.3%           |                |        |
|          |      | % within<br>Q <sub>5</sub> | 25.0%          | 36.7%          | 21.4%           |                |        |
|          | 5.00 | Count                      | $\overline{7}$ | 6              | $\overline{2}$  | $\mathbf{1}$   | 6      |
|          |      | % within<br>VAR00026       | 31.8%          | 27.3%          | 9.1%            | 4.5%           | 27.3%  |
|          |      | % within<br>Q5             | 25.0%          | 20.0%          | 14.3%           | 16.7%          | 100.0% |

VAR00026 \* Q5 Crosstabulation

 $\sim$ 

|          |      |                            |                |                | $\overline{Q6}$ |                |                |
|----------|------|----------------------------|----------------|----------------|-----------------|----------------|----------------|
|          |      |                            | 1.00           | 2.00           | 3.00            | 4.00           | 5.00           |
| VAR00012 | 1.00 | Count                      | $\overline{2}$ |                | $\mathbf{1}$    | 1              | 1              |
|          |      | % within<br>VAR00012       | 40.0%          |                | 20.0%           | 20.0%          | 20.0%          |
|          |      | % within<br>Q6             | 25.0%          |                | 3.6%            | 4.3%           | 7.1%           |
|          | 2.00 | Count                      | $\overline{2}$ | 3              | $\overline{2}$  | $\overline{2}$ |                |
|          |      | % within<br>VAR00012       | 22.2%          | 33.3%          | 22.2%           | 22.2%          |                |
|          |      | % within<br>Q6             | 25.0%          | 25.0%          | 7.1%            | 8.7%           |                |
|          | 3.00 | Count                      | $\overline{2}$ | $\overline{4}$ | 9               | $\overline{7}$ | $\overline{2}$ |
|          |      | % within<br>VAR00012       | 8.3%           | 16.7%          | 37.5%           | 29.2%          | 8.3%           |
|          |      | % within<br>Q6             | 25.0%          | 33.3%          | 32.1%           | 30.4%          | 14.3%          |
|          | 4.00 | Count                      | $\mathbf{1}$   | 3              | 9               | $\overline{7}$ | $\mathbf{1}$   |
|          |      | % within<br>VAR00012       | 4.8%           | 14.3%          | 42.9%           | 33.3%          | 4.8%           |
|          |      | % within<br>Q <sub>6</sub> | 12.5%          | 25.0%          | 32.1%           | 30.4%          | 7.1%           |
|          | 5.00 | Count                      | $\mathbf{1}$   | $\overline{2}$ | $\overline{7}$  | 6              | 10             |
|          |      | % within<br>VAR00012       | 3.8%           | 7.7%           | 26.9%           | 23.1%          | 38.5%          |
|          |      | % within<br>Q <sub>6</sub> | 12.5%          | 16.7%          | 25.0%           | 26.1%          | 71.4%          |

VAR00012 \* Q6 Crosstabulation

|          |      |                            |                |                         | $\overline{Q5}$         |              |              |
|----------|------|----------------------------|----------------|-------------------------|-------------------------|--------------|--------------|
|          |      |                            | 1.00           | 2.00                    | 3.00                    | 4.00         | 5.00         |
| VAR00012 | 1.00 | Count                      |                | 1                       | $\overline{2}$          |              | $\mathbf{1}$ |
|          |      | % within<br>VAR00012       | 20.0%          | 20.0%                   | 40.0%                   |              | 20.0%        |
|          |      | % within<br>Q5             | 3.3%           | 3.3%                    | 13.3%                   |              | 16.7%        |
|          | 2.00 | Count                      | $\mathbf{I}$   | $\overline{\mathbf{3}}$ | 1                       | 1            | $\mathbf{3}$ |
|          |      | % within<br>VAR00012       | 11.1%          | 33.3%                   | 11.1%                   | 11.1%        | 33.3%        |
|          |      | % within<br>Q <sub>5</sub> | 3.3%           | 10.0%                   | 6.7%                    | 16.7%        | 50.0%        |
|          | 3.00 | Count                      | $\overline{4}$ | 13                      | $\overline{\mathbf{4}}$ | 3            | $\mathbf{1}$ |
|          |      | % within<br>VAR00012       | 16.0%          | 52.0%                   | 16.0%                   | 12.0%        | 4.0%         |
|          |      | % within<br>Q <sub>5</sub> | 13.3%          | 43.3%                   | 26.7%                   | 50.0%        | 16.7%        |
|          | 4.00 | Count                      | 10             | $\overline{4}$          | 6                       | $\mathbf{1}$ |              |
|          |      | % within<br>VAR00012       | 47.6%          | 19.0%                   | 28.6%                   | 4.8%         |              |
|          |      | % within<br>Q5             | 33.3%          | 13.3%                   | 40.0%                   | 16.7%        |              |
|          | 5.00 | Count                      | 14             | $\overline{9}$          | $\overline{2}$          | $\mathbf{I}$ | $\mathbf{1}$ |
|          |      | % within<br>VAR00012       | 51.9%          | 33.3%                   | 7.4%                    | 3.7%         | 3.7%         |
|          |      | % within<br>Q5             | 46.7%          | 30.0%                   | 13.3%                   | 16.7%        | 16.7%        |

VAR00012 \* Q5 Crosstabulation

|          |      |                      |                         | VAR00025                |                |                | <b>VAR00025</b> |
|----------|------|----------------------|-------------------------|-------------------------|----------------|----------------|-----------------|
|          |      |                      | 1.00                    | 2.00                    | 3.00           | 4.00           | 5.00            |
| VAR00012 | 1.00 | Count                | $\mathbf{1}$            | $\overline{2}$          |                |                | $\overline{2}$  |
|          |      | % within<br>VAR00012 | 20.0%                   | 40.0%                   |                |                | 40.0%           |
|          |      | % within<br>VAR00025 | 11.1%                   | 10.0%                   |                |                | 7.1%            |
|          | 2.00 | Count                | $\overline{\mathbf{3}}$ |                         | $\overline{2}$ | $\overline{3}$ | $\mathbf{1}$    |
|          |      | % within<br>VAR00012 | 33.3%                   |                         | 22.2%          | 33.3%          | 11.1%           |
|          |      | % within<br>VAR00025 | 33.3%                   |                         | 7.7%           | 12.5%          | 3.6%            |
|          | 3.00 | Count                | $\mathbf{1}$            | $\overline{7}$          | 12             | $\mathbf{9}$   | $7\overline{ }$ |
|          |      | % within<br>VAR00012 | 2.8%                    | 19.4%                   | 33.3%          | 25.0%          | 19.4%           |
|          |      | % within<br>VAR00025 | 11.1%                   | 35.0%                   | 46.2%          | 37.5%          | 25.0%           |
|          | 4.00 | Count                |                         | $\overline{7}$          | 8              | 5              | $\overline{7}$  |
|          |      | % within<br>VAR00012 |                         | 25.9%                   | 29.6%          | 18.5%          | 25.9%           |
|          |      | % within<br>VAR00025 |                         | 35.0%                   | 30.8%          | 20.8%          | 25.0%           |
|          | 5.00 | Count                | $\overline{\mathbf{4}}$ | $\overline{\mathbf{4}}$ | $\overline{4}$ | $\overline{7}$ | 11              |
|          |      | % within<br>VAR00012 | 12.9%                   | 12.9%                   | 12.9%          | 22.6%          | 35.5%           |
|          |      | % within<br>VAR00025 | 44.4%                   | 20.0%                   | 15.4%          | 29.2%          | 39.3%           |

VAR00012 \* VAR00025 Crosstabulation

|          |      |                      |                | <b>VAR00025</b>         |                         |                |                |
|----------|------|----------------------|----------------|-------------------------|-------------------------|----------------|----------------|
|          |      |                      | 1.00           | 2.00                    | 3.00                    | 4.00           | 5.00           |
| VAR00014 | 1.00 | Count                | 3              | 2                       |                         |                | 1              |
|          |      | % within<br>VAR00014 | 50.0%          | 33.3%                   |                         |                | 16.7%          |
|          |      | % within<br>VAR00025 | 33.3%          | 10.0%                   |                         |                | 3.6%           |
|          | 2.00 | Count                | $\overline{4}$ | $\overline{2}$          | 5                       | 6              | $\overline{2}$ |
|          |      | % within<br>VAR00014 | 21.1%          | 10.5%                   | 26.3%                   | 31.6%          | 10.5%          |
|          |      | % within<br>VAR00025 | 44.4%          | 10.0%                   | 19.2%                   | 25.0%          | 7.1%           |
|          | 3.00 | Count                |                | 6                       | $\overline{\mathbf{4}}$ | $\overline{2}$ | 5              |
|          |      | % within<br>VAR00014 |                | 35.3%                   | 23.5%                   | 11.8%          | 29.4%          |
|          |      | % within<br>VAR00025 |                | 30.0%                   | 15.4%                   | 8.3%           | 17.9%          |
|          | 4.00 | Count                |                | $\overline{\mathbf{4}}$ | 8                       | $\overline{7}$ | 6              |
|          |      | % within<br>VAR00014 |                | 16.0%                   | 32.0%                   | 28.0%          | 24.0%          |
|          |      | % within<br>VAR00025 |                | 20.0%                   | 30.8%                   | 29.2%          | 21.4%          |
|          | 5.00 | Count                | $\overline{2}$ | 6                       | 9                       | 9              | 14             |
|          |      | % within<br>VAR00014 | 4.9%           | 14.6%                   | 22.0%                   | 22.0%          | 34.1%          |
|          |      | % within<br>VAR00025 | 22.2%          | 30.0%                   | 34.6%                   | 37.5%          | 50.0%          |

VAR00014 \* VAR00025 Crosstabulation

 $\sim 10$ 

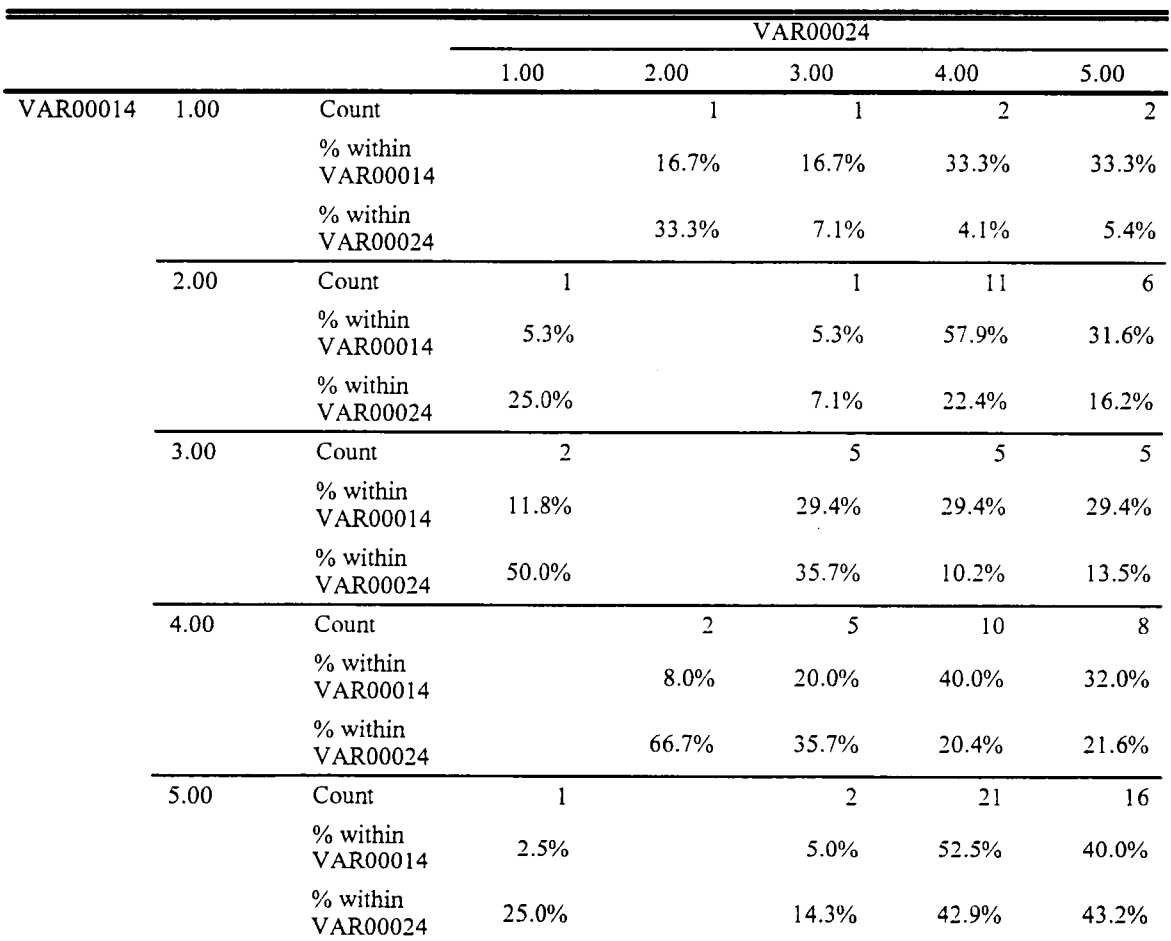

## VAR00014 \* VAR00024 Crosstabulation

|          |      |                      |                |                         | $\overline{Q6}$ |                |                         |
|----------|------|----------------------|----------------|-------------------------|-----------------|----------------|-------------------------|
|          |      |                      | 1.00           | 2.00                    | 3.00            | 4.00           | 5.00                    |
| VAR00010 | 1.00 | Count                |                | $\overline{2}$          | $\overline{2}$  | $\overline{3}$ |                         |
|          |      | % within<br>VAR00010 |                | 28.6%                   | 28.6%           | 42.9%          |                         |
|          |      | % within<br>Q6       |                | 16.7%                   | 7.1%            | 13.0%          |                         |
|          | 2.00 | Count                | $\overline{2}$ | $\overline{2}$          | 5               | 3              | $\overline{3}$          |
|          |      | % within<br>VAR00010 | 13.3%          | 13.3%                   | 33.3%           | 20.0%          | 20.0%                   |
|          |      | % within<br>Q6       | 25.0%          | 16.7%                   | 17.9%           | 13.0%          | 21.4%                   |
|          | 3.00 | Count                | $\mathbf{1}$   | $\overline{\mathbf{4}}$ | 9               | $\overline{7}$ | $\overline{4}$          |
|          |      | % within<br>VAR00010 | 4.0%           | 16.0%                   | 36.0%           | 28.0%          | 16.0%                   |
|          |      | % within<br>Q6       | 12.5%          | 33.3%                   | 32.1%           | 30.4%          | 28.6%                   |
|          | 4.00 | Count                | $\overline{2}$ | $\mathbf{3}$            | 8               | 9              | $\overline{4}$          |
|          |      | % within<br>VAR00010 | 7.7%           | 11.5%                   | 30.8%           | 34.6%          | 15.4%                   |
|          |      | % within<br>Q6       | 25.0%          | 25.0%                   | 28.6%           | 39.1%          | 28.6%                   |
|          | 5.00 | Count                | 3              | $\mathbf{1}$            | $\overline{4}$  | 1              | $\overline{\mathbf{3}}$ |
|          |      | % within<br>VAR00010 | 25.0%          | 8.3%                    | 33.3%           | 8.3%           | 25.0%                   |
|          |      | % within<br>Q6       | 37.5%          | 8.3%                    | 14.3%           | 4.3%           | 21.4%                   |

VAROOOlO \* Q6 Crosstabulation

|          |      |                            |                |              | $\overline{Q5}$ |                |                |
|----------|------|----------------------------|----------------|--------------|-----------------|----------------|----------------|
|          |      |                            | 1.00           | 2.00         | 3.00            | 4.00           | 5.00           |
| VAR00010 | 1.00 | Count                      | $\overline{2}$ | 3            |                 | $\overline{2}$ |                |
|          |      | % within<br>VAR00010       | 28.6%          | 42.9%        |                 | 28.6%          |                |
|          |      | % within<br>Q <sub>5</sub> | 6.7%           | 10.0%        |                 | 33.3%          |                |
|          | 2.00 | Count                      | 5              | $\mathbf{1}$ | $\cdot$ 7       |                | $\overline{2}$ |
|          |      | % within<br>VAR00010       | 33.3%          | 6.7%         | 46.7%           |                | 13.3%          |
|          |      | % within<br>Q5             | 16.7%          | 3.3%         | 46.7%           |                | 33.3%          |
|          | 3.00 | Count                      | $\tau$         | 12           | 5               | $\mathbf{1}$   |                |
|          |      | % within<br>VAR00010       | 28.0%          | 48.0%        | 20.0%           | 4.0%           |                |
|          |      | % within<br>Q <sub>5</sub> | 23.3%          | 40.0%        | 33.3%           | 16.7%          |                |
|          | 4.00 | Count                      | 10             | 11           | $\overline{c}$  | 3              | 1              |
|          |      | % within<br>VAR00010       | 37.0%          | 40.7%        | 7.4%            | 11.1%          | 3.7%           |
|          |      | % within<br>Q5             | 33.3%          | 36.7%        | 13.3%           | 50.0%          | 16.7%          |
|          | 5.00 | Count                      | 6              | 3            | $\mathbf{1}$    |                | $\overline{3}$ |
|          |      | % within<br>VAR00010       | 46.2%          | 23.1%        | 7.7%            |                | 23.1%          |
|          |      | % within<br>Q5             | 20.0%          | 10.0%        | 6.7%            |                | 50.0%          |

VAROOOIO \* Q5 Crosstabulation

|          |      |                        |                         | <b>VAR00025</b> |                |                |                 |
|----------|------|------------------------|-------------------------|-----------------|----------------|----------------|-----------------|
|          |      |                        | 1.00                    | 2.00            | 3.00           | 4.00           | 5.00            |
| VAR00010 | 1.00 | Count                  | $\overline{\mathbf{3}}$ | $\overline{a}$  | 1              | $\overline{2}$ | 1               |
|          |      | % within<br>VAR00010   | 33.3%                   | 22.2%           | 11.1%          | 22.2%          | 11.1%           |
|          |      | % within<br>VAR00025   | 33.3%                   | 10.0%           | 3.8%           | 8.3%           | 3.6%            |
|          | 2.00 | Count                  | 3                       | 6               | $\mathbf{I}$   | 5              | $\overline{2}$  |
|          |      | % within<br>VAR00010   | 17.6%                   | 35.3%           | 5.9%           | 29.4%          | 11.8%           |
|          |      | % within<br>VAR00025   | 33.3%                   | 30.0%           | 3.8%           | 20.8%          | 7.1%            |
|          | 3.00 | Count                  | $\mathbf{1}$            | $\overline{7}$  | 12             | $\overline{4}$ | 9               |
|          |      | % within<br>VAR00010   | 3.0%                    | 21.2%           | 36.4%          | 12.1%          | 27.3%           |
|          |      | % within<br>VAR00025   | 11.1%                   | 35.0%           | 46.2%          | 16.7%          | 32.1%           |
|          | 4.00 | Count                  | 1                       | 4               | 8              | 9              | 10 <sup>°</sup> |
|          |      | % within<br>VAR00010   | 3.1%                    | 12.5%           | 25.0%          | 28.1%          | 31.3%           |
|          |      | % within<br>VAR00025   | 11.1%                   | 20.0%           | 30.8%          | 37.5%          | 35.7%           |
|          | 5.00 | Count                  | $\mathbf{1}$            | $\mathbf{1}$    | $\overline{4}$ | 4              | 6               |
|          |      | % within<br>VAR00010   | 5.9%                    | 5.9%            | 23.5%          | 23.5%          | 35.3%           |
|          |      | $%$ within<br>VAR00025 | 11.1%                   | 5.0%            | 15.4%          | 16.7%          | 21.4%           |

VAROOOlO \* VAR00025 Crosstabulation

|          |      |                      |                |                | <b>VAR00024</b>         |                |                |
|----------|------|----------------------|----------------|----------------|-------------------------|----------------|----------------|
|          |      |                      | 1.00           | 2.00           | 3.00                    | 4.00           | 5.00           |
| VAR00010 | 1.00 | Count                | $\overline{2}$ |                | 1                       | 4              | $\overline{2}$ |
|          |      | % within<br>VAR00010 | 22.2%          |                | 11.1%                   | 44.4%          | 22.2%          |
|          |      | % within<br>VAR00024 | 50.0%          |                | 7.1%                    | 8.2%           | 5.4%           |
|          | 2.00 | Count                | $\overline{2}$ |                | $\overline{\mathbf{4}}$ | $\overline{7}$ | $\overline{4}$ |
|          |      | % within<br>VAR00010 | 11.8%          |                | 23.5%                   | 41.2%          | 23.5%          |
|          |      | % within<br>VAR00024 | 50.0%          |                | 28.6%                   | 14.3%          | 10.8%          |
|          | 3.00 | Count                |                | $\overline{2}$ | 6                       | 16             | 9              |
|          |      | % within<br>VAR00010 |                | 6.1%           | 18.2%                   | 48.5%          | 27.3%          |
|          |      | % within<br>VAR00024 |                | 66.7%          | 42.9%                   | 32.7%          | 24.3%          |
|          | 4.00 | Count                |                |                | 3                       | 16             | 13             |
|          |      | % within<br>VAR00010 |                |                | 9.4%                    | 50.0%          | 40.6%          |
|          |      | % within<br>VAR00024 |                |                | 21.4%                   | 32.7%          | 35.1%          |
|          | 5.00 | Count                |                | $\mathbf{1}$   |                         | 6              | 9              |
|          |      | % within<br>VAR00010 |                | 6.3%           |                         | 37.5%          | 56.3%          |
|          |      | % within<br>VAR00024 |                | 33.3%          |                         | 12.2%          | 24.3%          |

VAROOOIO \* VAR00024 Crosstabulation

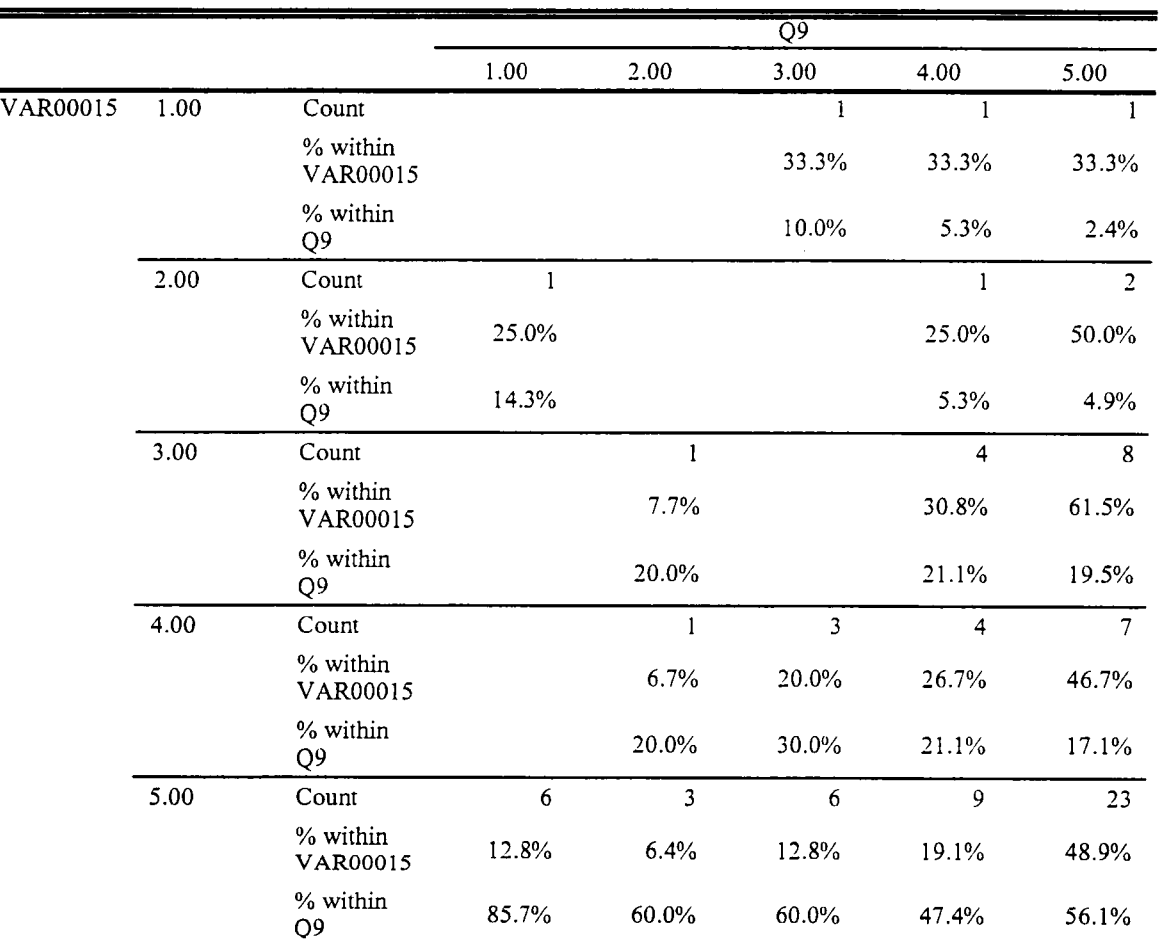

# VAR00015 \* Q9 Crosstabulation

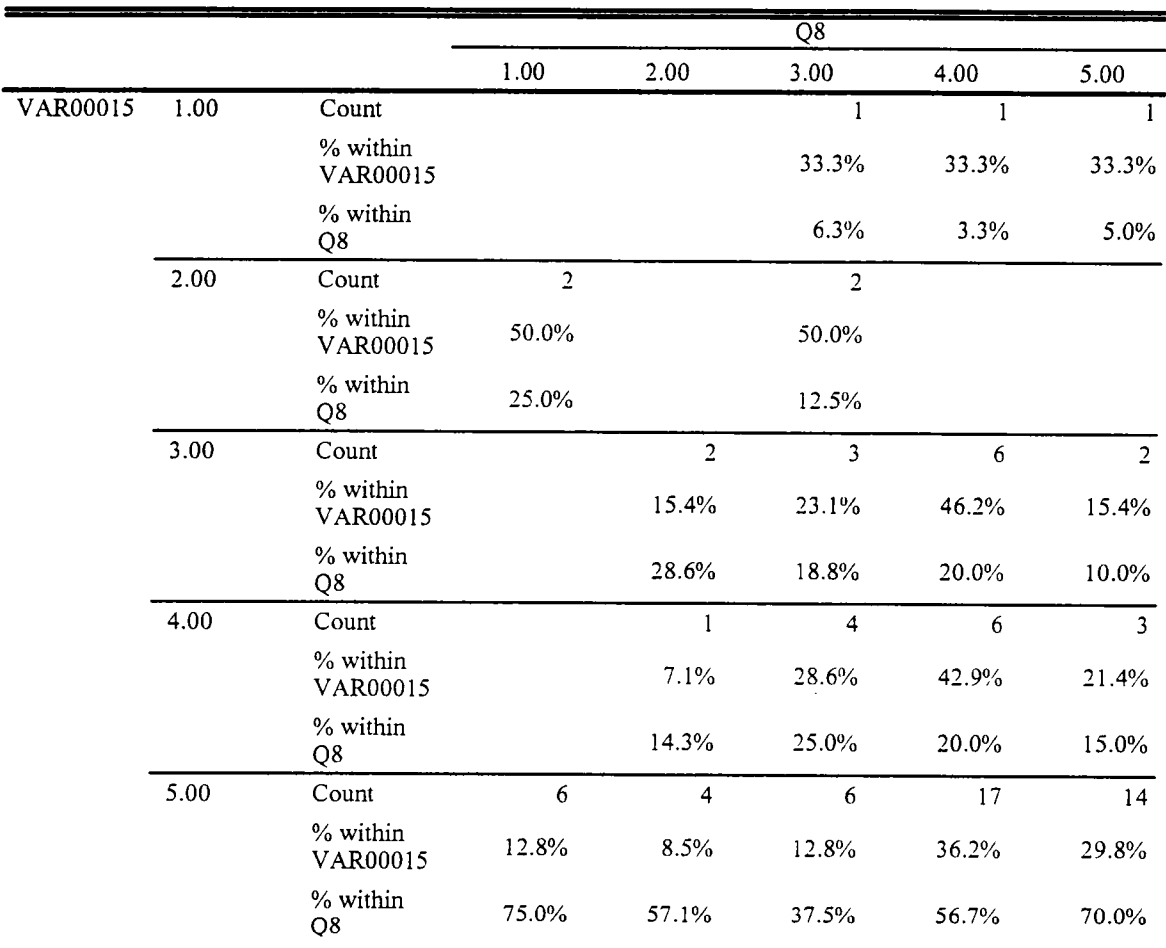

-

VAR00015 \* Q8 Crosstabulation

|          |      |                            |              |                | $\overline{Q7}$ |                |                |
|----------|------|----------------------------|--------------|----------------|-----------------|----------------|----------------|
|          |      |                            | 1.00         | 2.00           | 3.00            | 4.00           | 5.00           |
| VAR00015 | 1.00 | Count                      |              |                | 1               | $\overline{2}$ |                |
|          |      | % within<br>VAR00015       |              |                | 33.3%           | 66.7%          |                |
|          |      | % within<br>Q7             |              |                | 6.3%            | 7.7%           |                |
|          | 2.00 | Count                      | $\mathbf{1}$ | $\overline{2}$ | $\mathbf{1}$    | $\mathbf{1}$   |                |
|          |      | % within<br>VAR00015       | 20.0%        | 40.0%          | 20.0%           | 20.0%          |                |
|          |      | % within<br>Q7             | 7.7%         | 12.5%          | 6.3%            | 3.8%           |                |
|          | 3.00 | Count                      | $\mathbf{1}$ | 1              | $\mathbf{3}$    | $\overline{7}$ | $\overline{2}$ |
|          |      | % within<br>VAR00015       | 7.1%         | 7.1%           | 21.4%           | 50.0%          | 14.3%          |
|          |      | % within<br>Q <sub>7</sub> | 7.7%         | 6.3%           | 18.8%           | 26.9%          | 15.4%          |
|          | 4.00 | Count                      | 3            | 3              | 5               | 3              | 1              |
|          |      | % within<br>VAR00015       | 20.0%        | 20.0%          | 33.3%           | 20.0%          | 6.7%           |
|          |      | % within<br>Q7             | 23.1%        | 18.8%          | 31.3%           | 11.5%          | 7.7%           |
|          | 5.00 | Count                      | 8            | 10             | 6               | 13             | 10             |
|          |      | % within<br>VAR00015       | 17.0%        | 21.3%          | 12.8%           | 27.7%          | 21.3%          |
|          |      | % within<br>Q7             | 61.5%        | 62.5%          | 37.5%           | 50.0%          | 76.9%          |

VAR00015 \* Q7 Crosstabulation

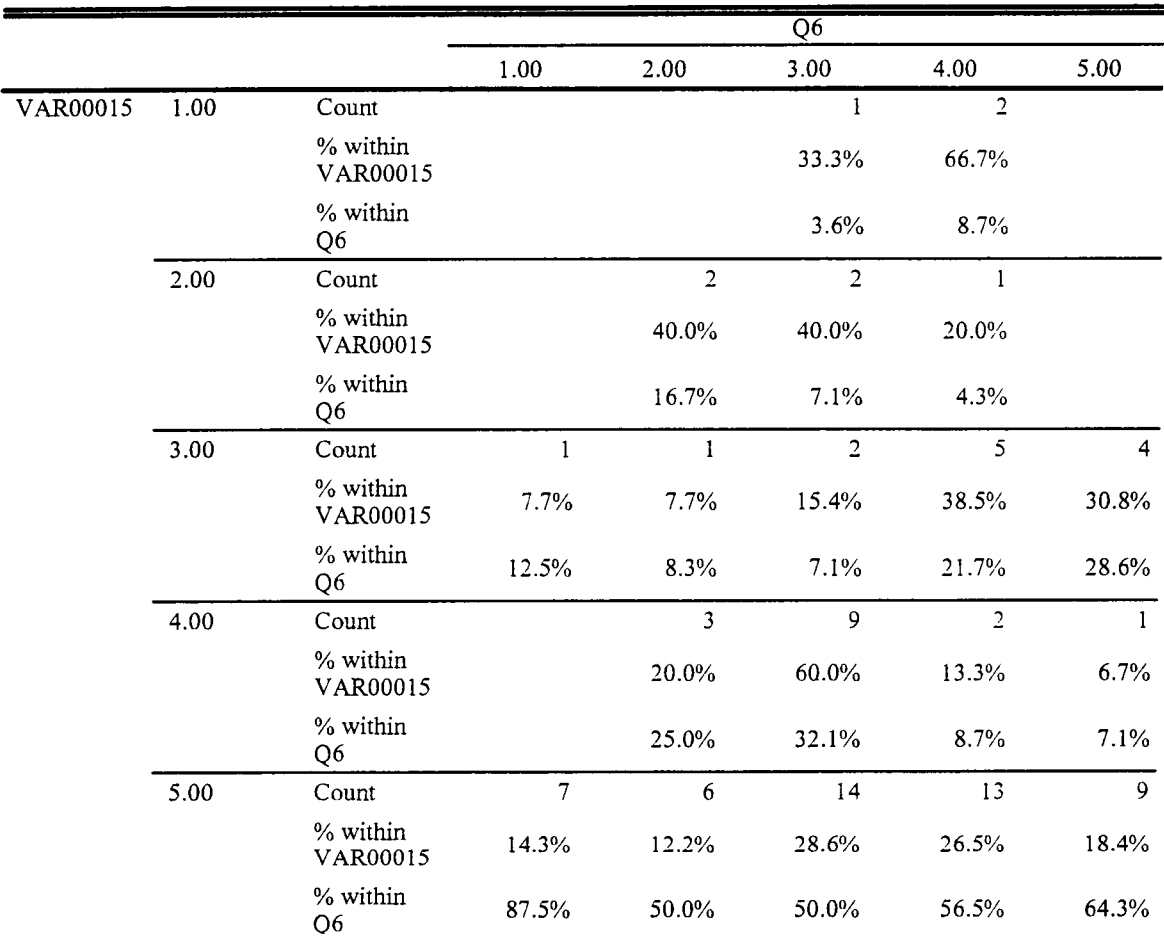

# VAR00015 \* Q6 Crosstabulation

|          |      |                            |       |                | $\overline{Q5}$         |                         |                |
|----------|------|----------------------------|-------|----------------|-------------------------|-------------------------|----------------|
|          |      |                            | 1.00  | 2.00           | 3.00                    | 4.00                    | 5.00           |
| VAR00015 | 1.00 | Count                      | 1     |                | I                       |                         |                |
|          |      | % within<br>VAR00015       | 33.3% | 33.3%          | 33.3%                   |                         |                |
|          |      | % within<br>Q5             | 3.3%  | 3.3%           | 6.7%                    |                         |                |
|          | 2.00 | Count                      |       | $\overline{2}$ | $\overline{2}$          | $\,$ $\,$               |                |
|          |      | % within<br>VAR00015       |       | 40.0%          | 40.0%                   | 20.0%                   |                |
|          |      | % within<br>Q <sub>5</sub> |       | 6.7%           | 13.3%                   | 16.7%                   |                |
|          | 3.00 | Count                      | 6     | 5              | $\mathfrak{Z}$          |                         |                |
|          |      | % within<br>VAR00015       | 42.9% | 35.7%          | 21.4%                   |                         |                |
|          |      | % within<br>Q5             | 20.0% | 16.7%          | 20.0%                   |                         |                |
|          | 4.00 | Count                      | 5     | 4              | $\overline{\mathbf{4}}$ | $\overline{2}$          | $\mathbf{1}$   |
|          |      | % within<br>VAR00015       | 31.3% | 25.0%          | 25.0%                   | 12.5%                   | 6.3%           |
|          |      | % within<br>Q5             | 16.7% | 13.3%          | 26.7%                   | 33.3%                   | 16.7%          |
|          | 5.00 | Count                      | 18    | 18             | 5                       | $\overline{\mathbf{3}}$ | 5 <sup>1</sup> |
|          |      | % within<br>VAR00015       | 36.7% | 36.7%          | 10.2%                   | 6.1%                    | 10.2%          |
|          |      | % within<br>Q5             | 60.0% | 60.0%          | 33.3%                   | 50.0%                   | 83.3%          |

VAR00015 \* Q5 Crosstabulation

 $\hat{\mathcal{A}}$ 

|          |      |                      |                | <b>VAR00025</b> |       |                |                         |
|----------|------|----------------------|----------------|-----------------|-------|----------------|-------------------------|
|          |      |                      | 1.00           | 2.00            | 3.00  | 4.00           | 5.00                    |
| VAR00015 | 1.00 | Count                | $\mathbf{1}$   |                 | 1     |                | $\mathbf{I}$            |
|          |      | % within<br>VAR00015 | 25.0%          |                 | 25.0% | 25.0%          | 25.0%                   |
|          |      | % within<br>VAR00025 | 11.1%          |                 | 3.8%  | 4.2%           | 3.6%                    |
|          | 2.00 | Count                | $\mathbf{1}$   | $\overline{2}$  |       | $\overline{2}$ |                         |
|          |      | % within<br>VAR00015 | 20.0%          | 40.0%           |       | 40.0%          |                         |
|          |      | % within<br>VAR00025 | 11.1%          | 10.0%           |       | 8.3%           |                         |
|          | 3.00 | Count                | $\overline{2}$ | 8               | 3     | 3              | $\overline{\mathbf{3}}$ |
|          |      | % within<br>VAR00015 | 10.5%          | 42.1%           | 15.8% | 15.8%          | 15.8%                   |
|          |      | % within<br>VAR00025 | 22.2%          | 40.0%           | 11.5% | 12.5%          | 10.7%                   |
|          | 4.00 | Count                | 1              | $\overline{2}$  | 9     | $\overline{2}$ | 5                       |
|          |      | % within<br>VAR00015 | 5.3%           | 10.5%           | 47.4% | 10.5%          | 26.3%                   |
|          |      | % within<br>VAR00025 | 11.1%          | 10.0%           | 34.6% | 8.3%           | 17.9%                   |
|          | 5.00 | Count                | $\overline{4}$ | 8               | 13    | 16             | 19                      |
|          |      | % within<br>VAR00015 | 6.6%           | 13.1%           | 21.3% | 26.2%          | 31.1%                   |
|          |      | % within<br>VAR00025 | 44.4%          | 40.0%           | 50.0% | 66.7%          | 67.9%                   |

VAR00015 \* VAR00025 Crosstabulation

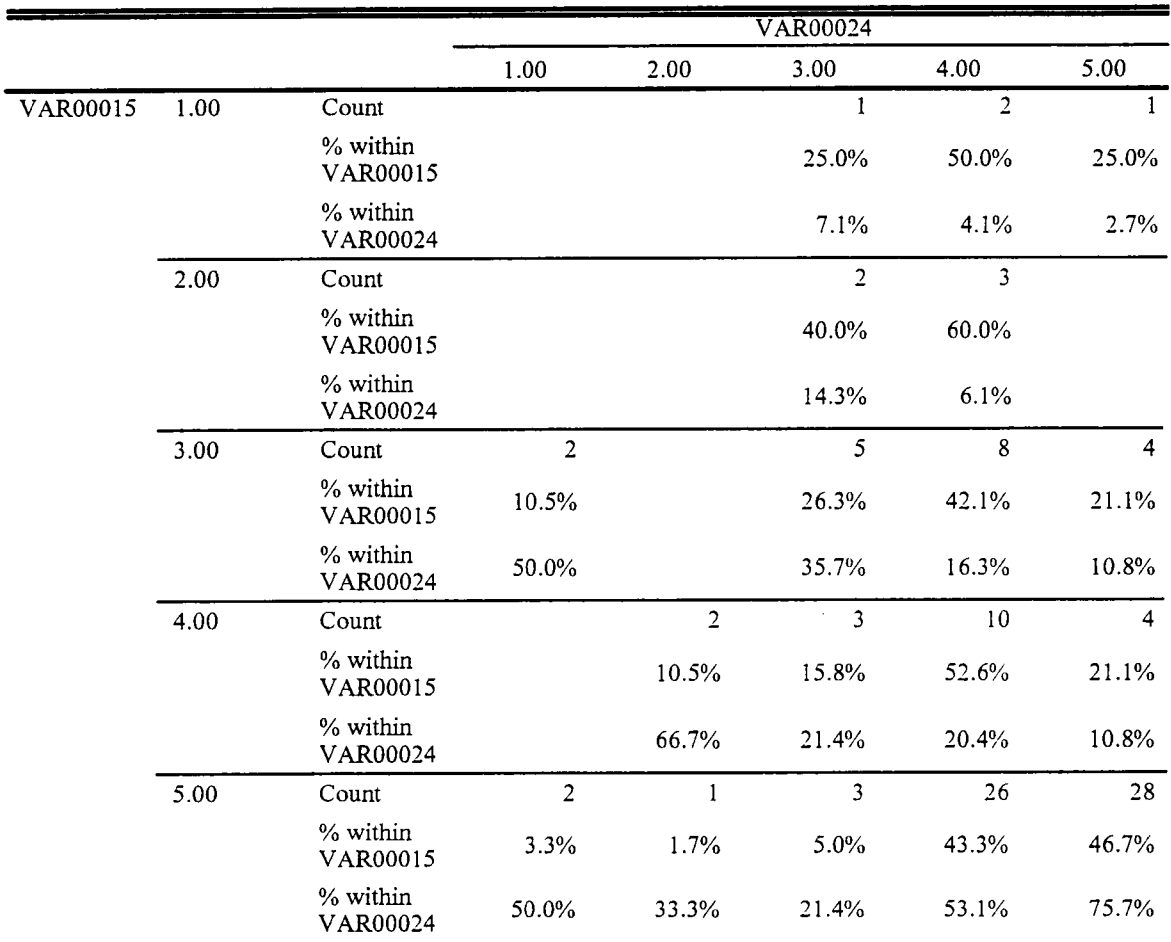

## VAR00015 \* VAR00024 Crosstabulation

|          |      |                            |              |                         | Q6    |                |                |
|----------|------|----------------------------|--------------|-------------------------|-------|----------------|----------------|
|          |      |                            | 1.00         | 2.00                    | 3.00  | 4.00           | 5.00           |
| VAR00014 | 1.00 | Count                      |              |                         | 2     |                | $\overline{2}$ |
|          |      | % within<br>VAR00014       |              |                         | 40.0% | 20.0%          | 40.0%          |
|          |      | % within<br>Q6             |              |                         | 7.1%  | 4.3%           | 14.3%          |
|          | 2.00 | Count                      | $\mathbf{1}$ | $\overline{\mathbf{3}}$ | 5     | 3              | $\mathbf{1}$   |
|          |      | % within<br>VAR00014       | 7.7%         | 23.1%                   | 38.5% | 23.1%          | 7.7%           |
|          |      | % within<br>Q6             | 12.5%        | 25.0%                   | 17.9% | 13.0%          | 7.1%           |
|          | 3.00 | Count                      | $\mathbf{1}$ |                         | 3     | $\overline{7}$ | $\overline{2}$ |
|          |      | % within<br>VAR00014       | 7.7%         |                         | 23.1% | 53.8%          | 15.4%          |
|          |      | % within<br>Q <sub>6</sub> | 12.5%        |                         | 10.7% | 30.4%          | 14.3%          |
|          | 4.00 | Count                      | 1            | $\overline{\mathbf{3}}$ | 12    | $\overline{4}$ | $\overline{2}$ |
|          |      | % within<br>VAR00014       | 4.5%         | 13.6%                   | 54.5% | 18.2%          | 9.1%           |
|          |      | % within<br>Q <sub>6</sub> | 12.5%        | 25.0%                   | 42.9% | 17.4%          | 14.3%          |
|          | 5.00 | Count                      | 5            | 6                       | 6     | 8              | $\overline{7}$ |
|          |      | % within<br>VAR00014       | 15.6%        | 18.8%                   | 18.8% | 25.0%          | 21.9%          |
|          |      | % within<br>Q6             | 62.5%        | 50.0%                   | 21.4% | 34.8%          | 50.0%          |

VAR00014 \* Q6 Crosstabulation

|          |      |                      | $\overline{Q5}$ |                |                |                |                |
|----------|------|----------------------|-----------------|----------------|----------------|----------------|----------------|
|          |      |                      | $1.00\,$        | 2.00           | 3.00           | 4.00           | 5.00           |
| VAR00014 | 1.00 | Count                | $\overline{2}$  | $\overline{2}$ | 1              |                |                |
|          |      | % within<br>VAR00014 | 40.0%           | 40.0%          | 20.0%          |                |                |
|          |      | % within<br>Q5       | 6.7%            | 6.7%           | 6.7%           |                |                |
|          | 2.00 | Count                | 5               | $\overline{4}$ | $\overline{3}$ | $\overline{2}$ |                |
|          |      | % within<br>VAR00014 | 35.7%           | 28.6%          | 21.4%          | 14.3%          |                |
|          |      | % within<br>Q5       | 16.7%           | 13.3%          | 20.0%          | 33.3%          |                |
|          | 3.00 | Count                | $\overline{4}$  | 5              | $\overline{4}$ | 1              |                |
|          |      | % within<br>VAR00014 | 28.6%           | 35.7%          | 28.6%          | 7.1%           |                |
|          |      | % within<br>Q5       | 13.3%           | 16.7%          | 26.7%          | 16.7%          |                |
|          | 4.00 | Count                | 6               | 8              | 5              | 1              | $\overline{2}$ |
|          |      | % within<br>VAR00014 | 27.3%           | 36.4%          | 22.7%          | 4.5%           | 9.1%           |
|          |      | % within<br>Q5       | 20.0%           | 26.7%          | 33.3%          | 16.7%          | 33.3%          |
|          | 5.00 | Count                | 13              | 11             | $\overline{2}$ | $\overline{2}$ | $\overline{4}$ |
|          |      | % within<br>VAR00014 | 40.6%           | 34.4%          | 6.3%           | 6.3%           | 12.5%          |
|          |      | % within<br>Q5       | 43.3%           | 36.7%          | 13.3%          | 33.3%          | 66.7%          |

VAR00014 \* Q5 Crosstabulation

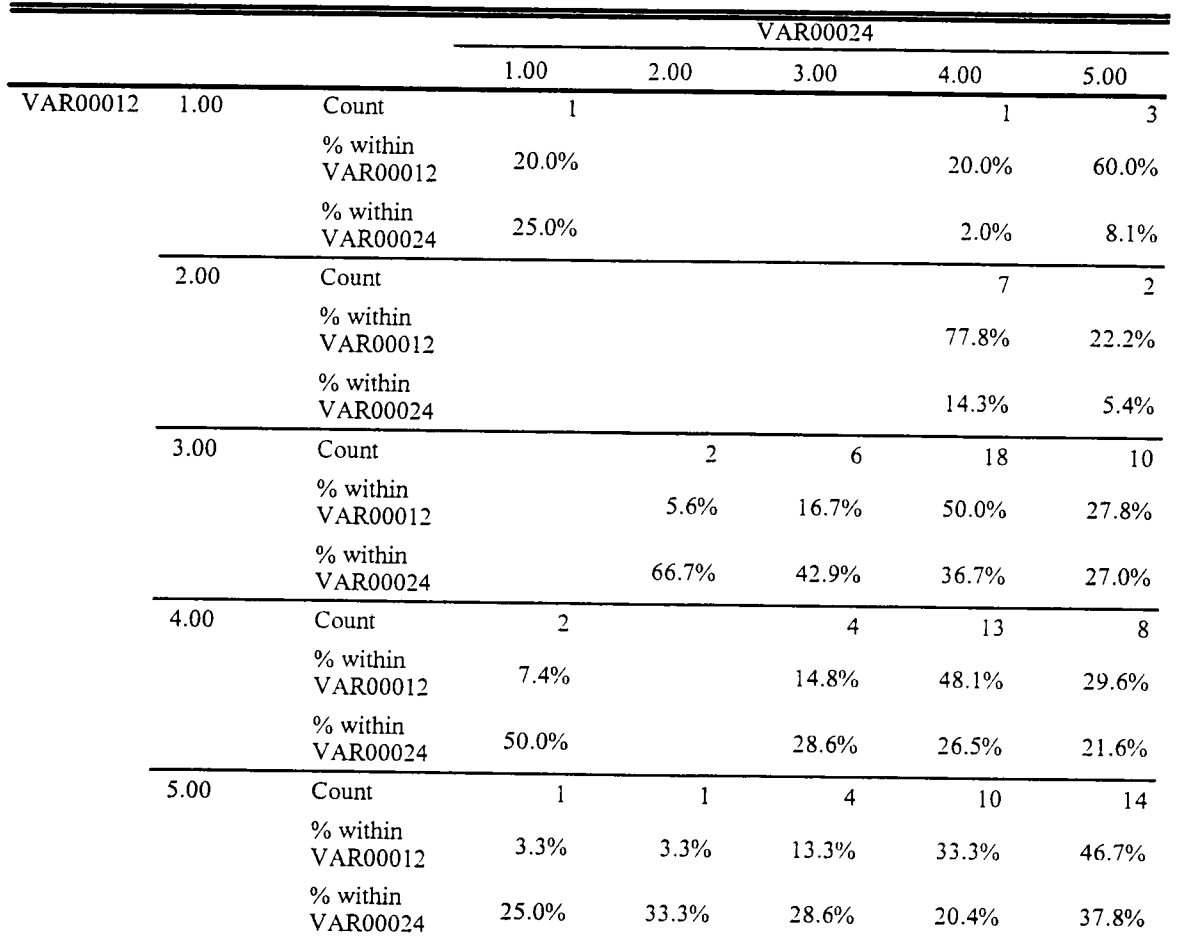

 $\Delta_{\rm{eff}}$ 

VAR00012 \* VAR00024 Crosstabulation

 $\sim 10$
## **VITA**

Marion Nike Arnold was bom in Stuttgart, Germany on June 3, 1971. She attended elementary school and high school (Gymnasium) in Stuttgart, where she graduated from Friedrich-Eugens-Gymnasium in the summer of 1990. She entered Eberhardt-Karls-Universitat in Tubingen, Germany in the fall semester of 1990, with a double major in English and German. She pursued the Staatsexamen, a master's degree for high school education. In 1991, she passed the Latinum (a comprehensive Latin exam), a pre-requisite for her major, and then transfered to the University of Stuttgart. Two years later, she passed the Zwischenpriifung, often regarded an equivalent to the American Bachelor's degree. In August of 1995, Nike Arnold came to the University of Tennessee, Knoxville as an exchange student and later on decided to pursue the M.A. in German there. Since the fall semester of 1995, she has worked as a teaching associate in the German Department. The master's degree was received in May 1998.